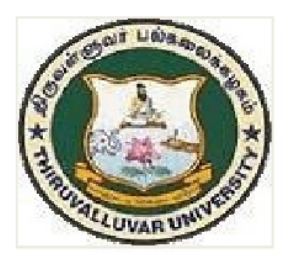

g.

## THIRUVALLUVAR UNIVERSITY

SERKKADU, VELLORE-632115

# **B.Sc. INFORMATION SYSTEM MANAGEMENT**

**SYLLABUS** 

**FROM THE ACADEMIC YEAR** 

 $2023 - 2024$ 

 $U<sub>23</sub>$ 

## **Introduction**

#### **B.Sc. Information System Management**

 Education is the key to development of any society. Role of higher education is crucial for securing right kind of employment and also to pursue further studies in best available world class institutes elsewhere within and outside India. Quality education in general and higher education in particular deserves high priority to enable the young and future generation of students to acquire skill, training and knowledge in order to enhance their thinking, creativity, comprehension and application abilities and prepare them to compete, succeed and excel globally. Learning Outcomesbased Curriculum Framework (LOCF) which makes it student-centric, interactive and outcomeoriented with well-defined aims, objectives and goals to achieve. LOCF also aims at ensuring uniform education standard and content delivery across the state which will help the students to ensure similar quality of education irrespective of the institute and location.

 Computer Science is the study of quantity, structure, space and change, focusing on problem solving, application development with wider scope of application in science, engineering, technology, social sciences etc. throughout the world in last couple of decades and it has carved out a space for itself like any other disciplines of basic science and engineering. Computer science is a discipline that spans theory and practice and it requires thinking both in abstract terms and in concrete terms. Nowadays, practically everyone is a computer user, and many people are even computer programmers. Computer Science can be seen on a higher level, as a science of problem solving and problem solving requires precision, creativity, and careful reasoning. The ever-evolving discipline of computer science also has strong connections to other disciplines. Many problems in science, engineering, health care, business, and other areas can be solved effectively with computers, but finding a solution requires both computer science expertise and knowledge of the particular application domain. Computer science has a wide range of specialties. These include Computer Architecture, Software Systems, Graphics, Artificial Intelligence, Computational Science, and Software Engineering. Drawing from a common core of computer science knowledge, each specialty area focuses on specific challenges. Computer Science is practiced by mathematicians, scientists and engineers. Mathematics, the origins of Computer Science, provides reason and logic. Science

provides the methodology for learning and refinement. Engineering provides the techniques for building hardware and software.

 The Students completing this programme will be able to present Software application clearly and precisely, make abstract ideas precise by formulating them in the Computer languages. Completion of this programme will also enable the learners to join teaching profession, enhance their employability for government jobs, jobs in software industry, banking, insurance and investment sectors, data analyst jobs and jobs in various other public and private enterprises.

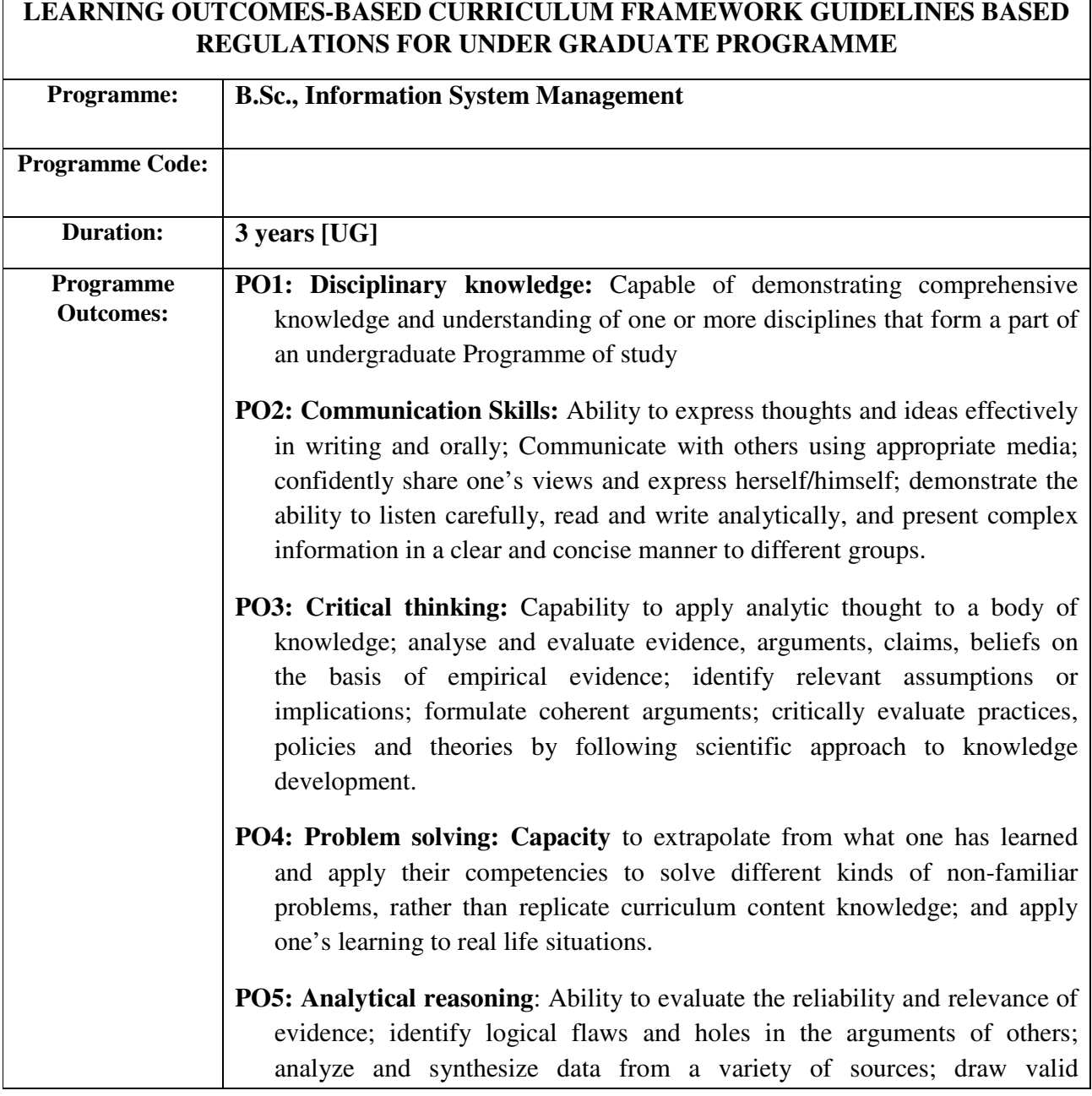

conclusions and support them with evidence and examples, and addressing opposing viewpoints.

- **PO6: Research-related skills**: A sense of inquiry and capability for asking relevant/appropriate questions, problem arising, synthesising and articulating; Ability to recognise cause-and-effect relationships, define problems, formulate hypotheses, test hypotheses, analyse, interpret and draw conclusions from data, establish hypotheses, predict cause-and-effect relationships; ability to plan, execute and report the results of an experiment or investigation
- **PO7: Cooperation/Team work:** Ability to work effectively and respectfully with diverse teams; facilitate cooperative or coordinated effort on the part of a group, and act together as a group or a team in the interests of a common cause and work efficiently as a member of a team

**PO8: Scientific reasoning**: Ability to analyse, interpret and draw conclusions from quantitative/qualitative data; and critically evaluate ideas, evidence and experiences from an open-minded and reasoned perspective.

**PO9: Reflective thinking**: Critical sensibility to lived experiences, with self awareness and reflexivity of both self and society.

**PO10 Information/digital literacy:** Capability to use ICT in a variety of learning situations, demonstrate ability to access, evaluate, and use a variety of relevant information sources; and use appropriate software for analysis of data.

**PO 11 Self-directed learning**: Ability to work independently, identify appropriate resources required for a project, and manage a project through to completion.

**PO 12 Multicultural competence:** Possess knowledge of the values and beliefs of multiple cultures and a global perspective; and capability to effectively engage in a multicultural society and interact respectfully with diverse groups.

**PO 13: Moral and ethical awareness/reasoning**: Ability to embrace moral/ethical values in conducting one's life, formulate a position/argument about an ethical issue from multiple perspectives, and use ethical practices in all work. Capable of demon starting the ability to identify ethical issues related to one"s work, avoid unethical behaviour such as fabrication, falsification or misrepresentation of data or committing plagiarism, not adhering to intellectual property rights; appreciating environmental and sustainability issues; and adopting objective, unbiased and truthful actions in all aspects of work.

**PO 14: Leadership readiness/qualities:** Capability for mapping out the tasks of a team or an organization, and setting direction, formulating an inspiring

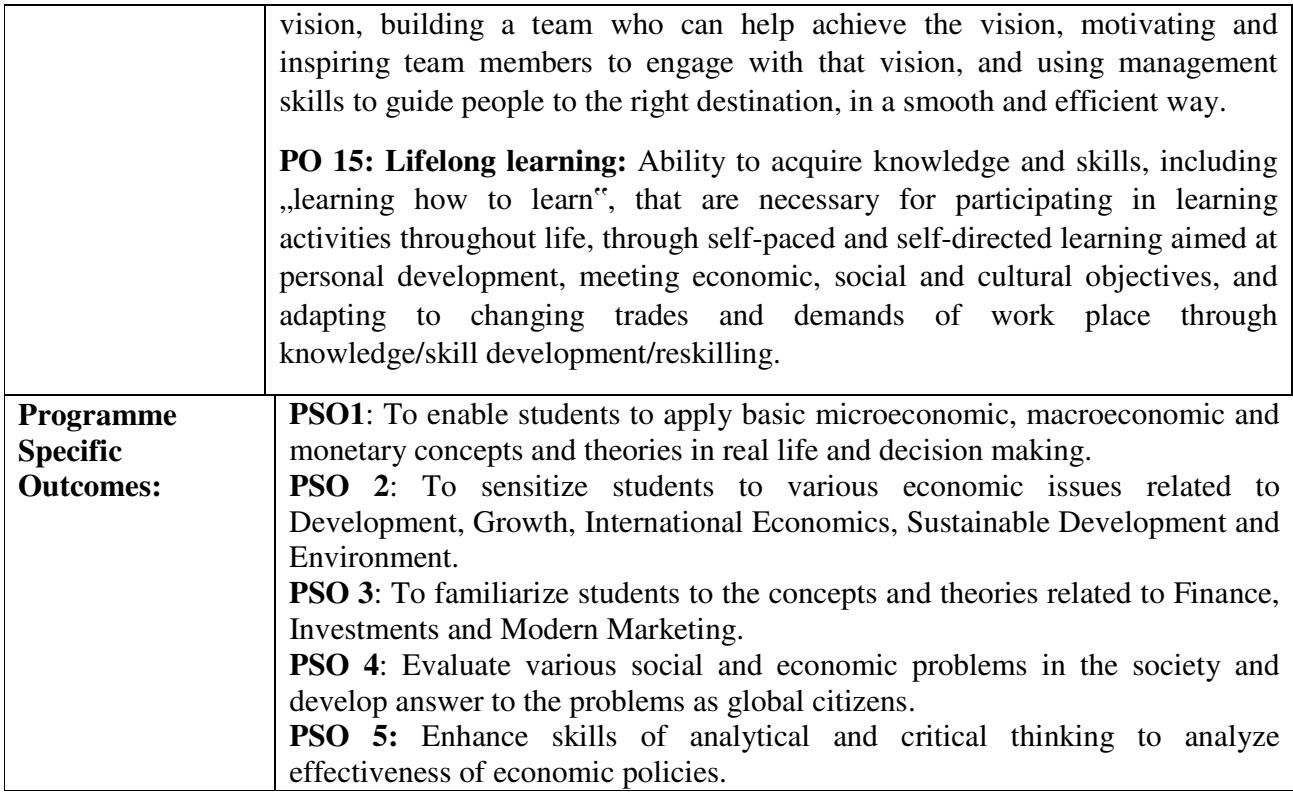

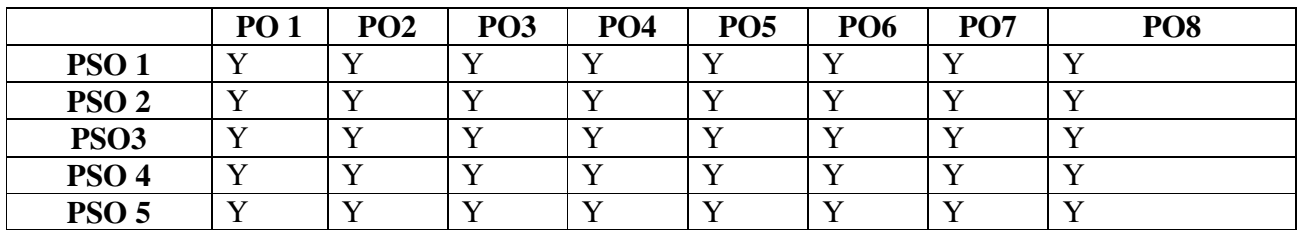

 **3 – Strong, 2- Medium, 1- Low** 

## **Highlights of the Revamped Curriculum**:

- $\triangleright$  Student-centric, meeting the demands of industry  $\&$  society, incorporating industrial components, hands-on training, skill enhancement modules, industrial project, project with viva-voce, exposure to entrepreneurial skills, training for competitive examinations, sustaining the quality of the core components and incorporating application oriented content wherever required.
- $\triangleright$  The Core subjects include latest developments in the education and scientific front, advanced programming packages allied with the discipline topics, practical training, devising mathematical models and algorithms for providing solutions to industry / real life situations. The curriculum also facilitates peer learning with advanced mathematical topics in the final semester, catering to the needs of stakeholders with research aptitude.
- The General Studies and Mathematics based problem solving skills are included as mandatory components in the 'Training for Competitive Examinations' course at the final semester, a first of its kind.
- $\triangleright$  The curriculum is designed so as to strengthen the Industry-Academia interface and provide more job opportunities for the students.
- $\triangleright$  The Industrial Statistics course is newly introduced in the fourth semester, to expose the students to real life problems and train the students on designing a mathematical model to provide solutions to the industrial problems.
- $\triangleright$  The Internship during the second year vacation will help the students gain valuable work experience, that connects classroom knowledge to real world experience and to narrow down and focus on the career path.
- $\triangleright$  Project with viva-voce component in the fifth semester enables the student, application of conceptual knowledge to practical situations. The state of art technologies in conducting a Explain in a scientific and systematic way and arriving at a precise solution is ensured. Such innovative provisions of the industrial training, project and internships will give students an edge over the counterparts in the job market.
- $\triangleright$  State-of Art techniques from the streams of multi-disciplinary, cross disciplinary and inter disciplinary nature are incorporated as Elective courses, covering conventional topics to the latest - Artificial Intelligence.

## **Value additions in the Revamped Curriculum:**

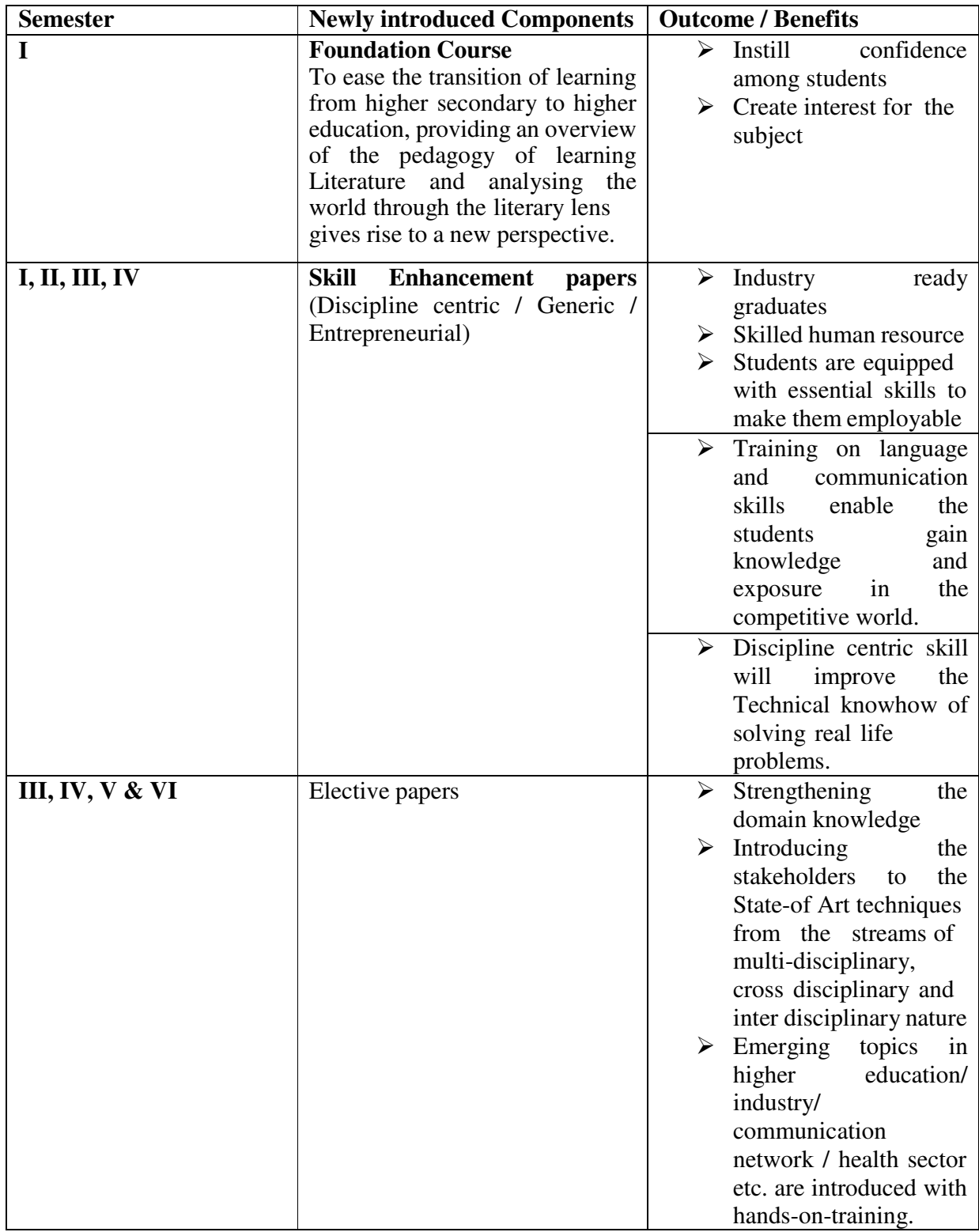

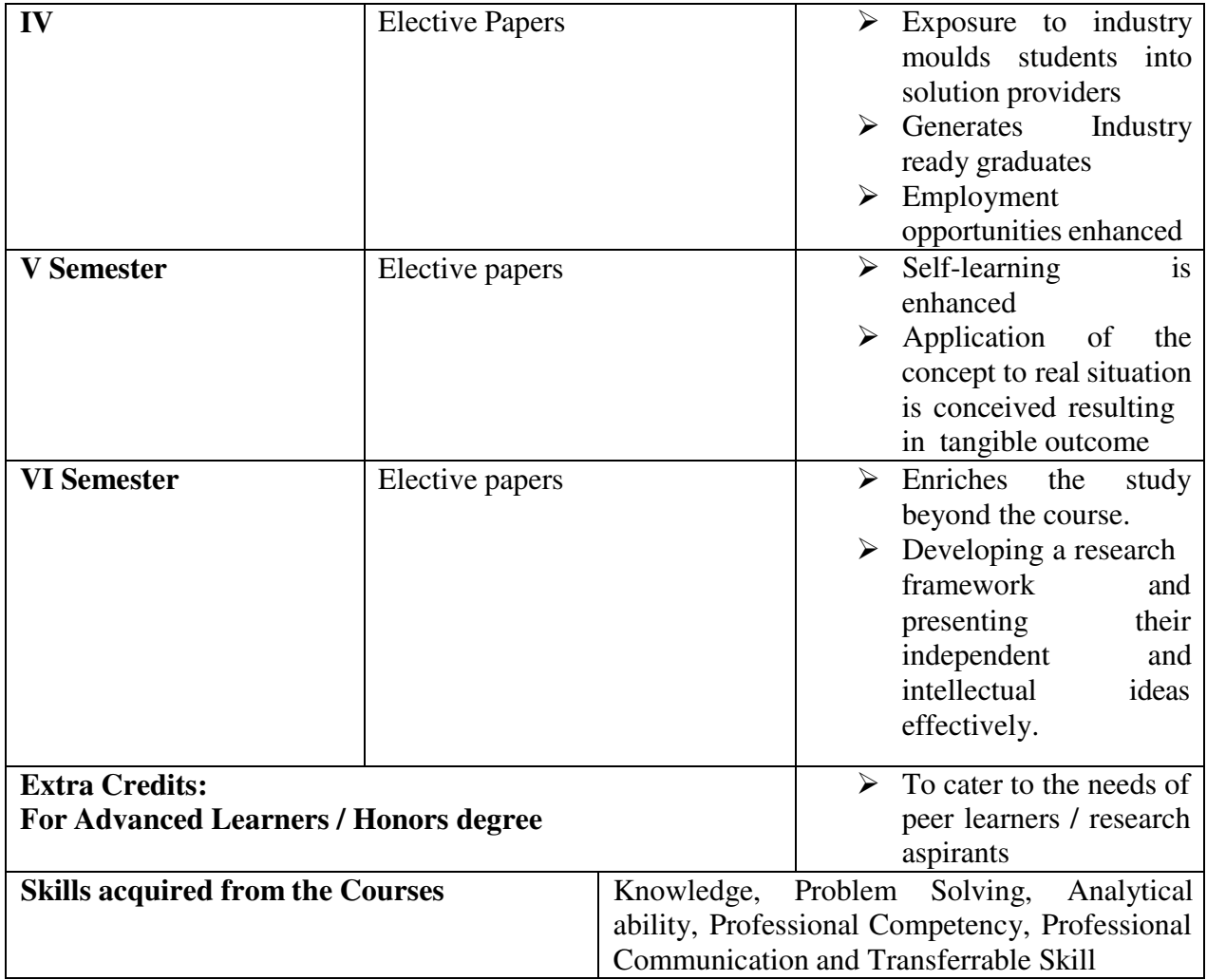

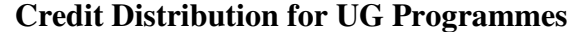

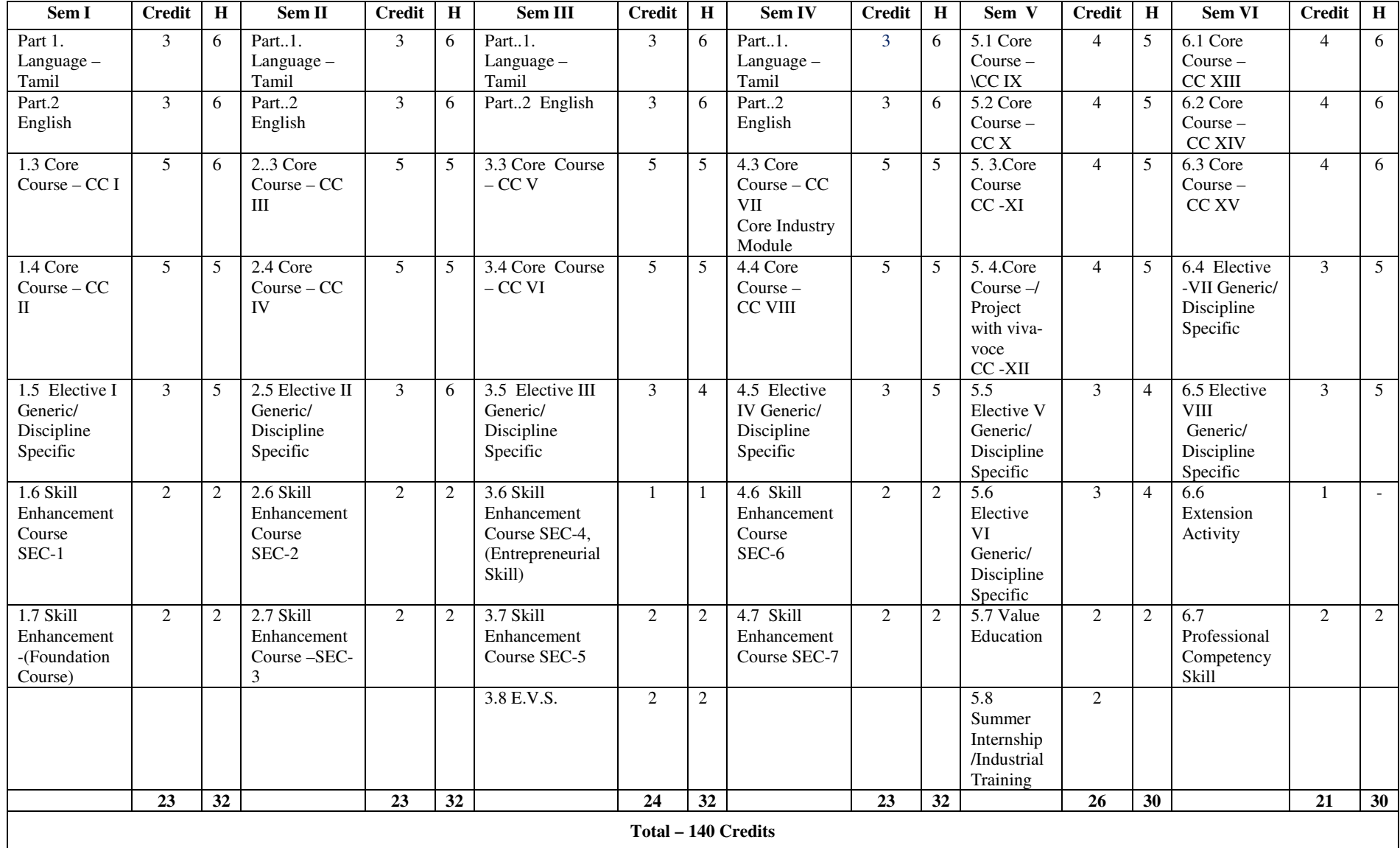

## **Choice Based Credit System (CBCS), Learning Outcomes Based Curriculum Framework (LOCF) Guideline Based Credit and Hours Distribution System for all UG courses including Lab Hours**

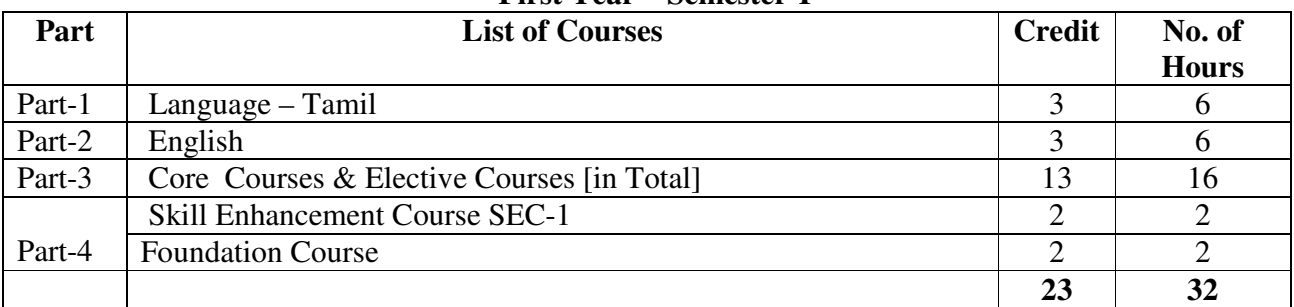

## **First Year – Semester-I**

#### **Semester-II**

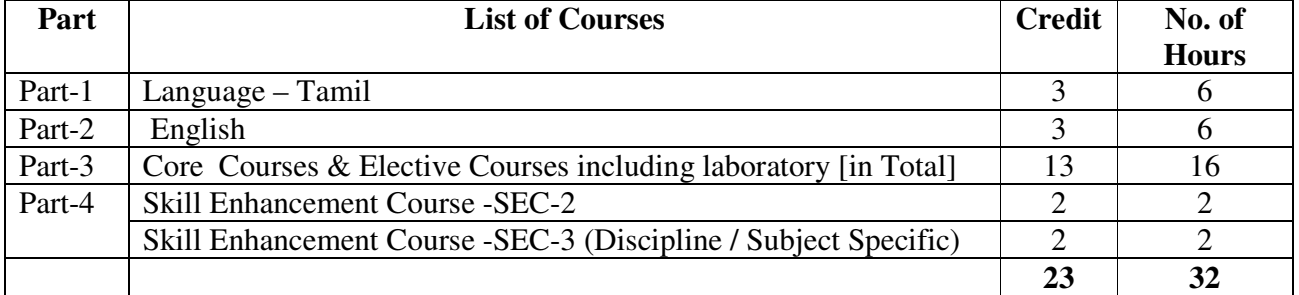

## **Second Year – Semester-III**

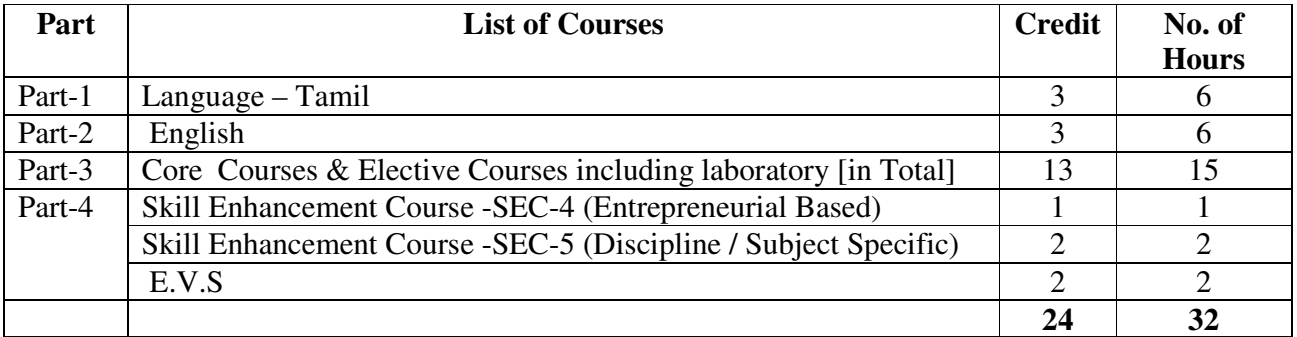

#### **Semester-IV**

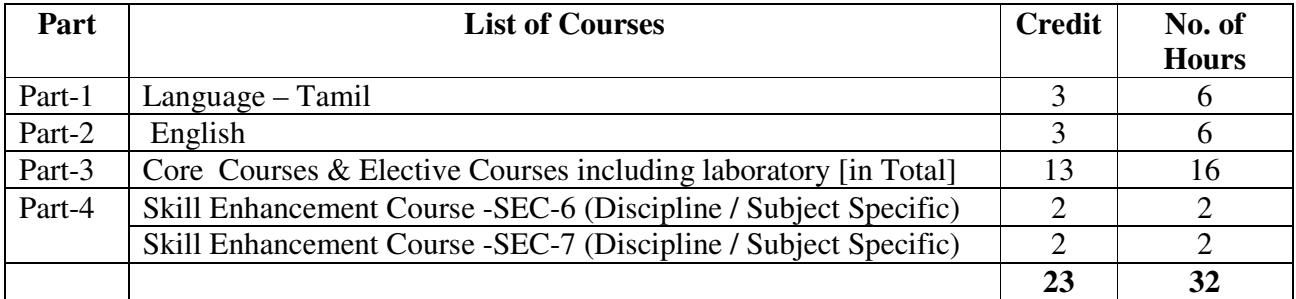

### **Third Year Semester-V**

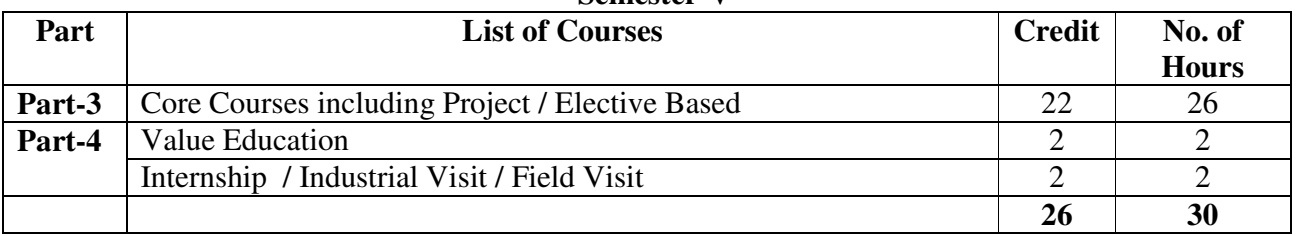

## **Semester-VI**

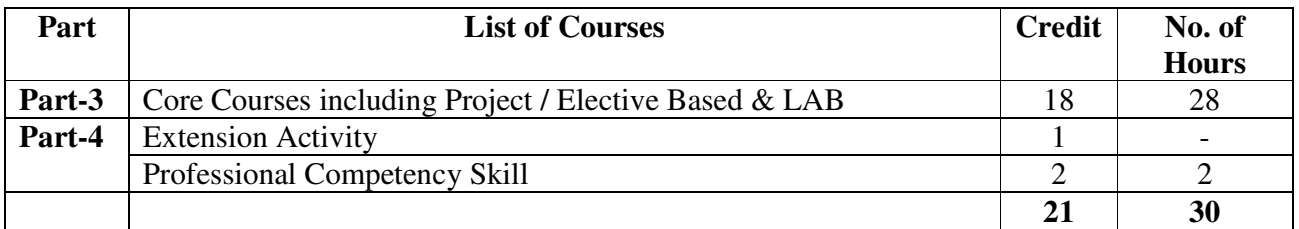

| Parts        | Sem I | Sem II | Sem III | Sem IV | Sem V                        | Sem VI | <b>Total</b>   |
|--------------|-------|--------|---------|--------|------------------------------|--------|----------------|
|              |       |        |         |        |                              |        | <b>Credits</b> |
| Part I       | 3     | 3      | 3       | 3      | $\qquad \qquad \blacksquare$ |        | 12             |
| Part II      | 3     | 3      | 3       | 3      |                              |        | 12             |
| Part III     | 13    | 13     | 13      | 13     | 22                           | 18     | 92             |
| Part IV      | 4     | 4      | 3       | 6      | 4                            |        | 22             |
| Part V       |       |        |         |        |                              | 2      | 2              |
| <b>Total</b> | 23    | 23     | 22      | 25     | 26                           | 21     | 140            |

**Consolidated Semester wise and Component wise Credit distribution** 

**\*Part I. II, and Part III components will be separately taken into account for CGPA calculation and classification for the under graduate programme and the other components. IV, V have to be completed during the duration of the programme as per the norms, to be eligible for obtaining the UG degree.** 

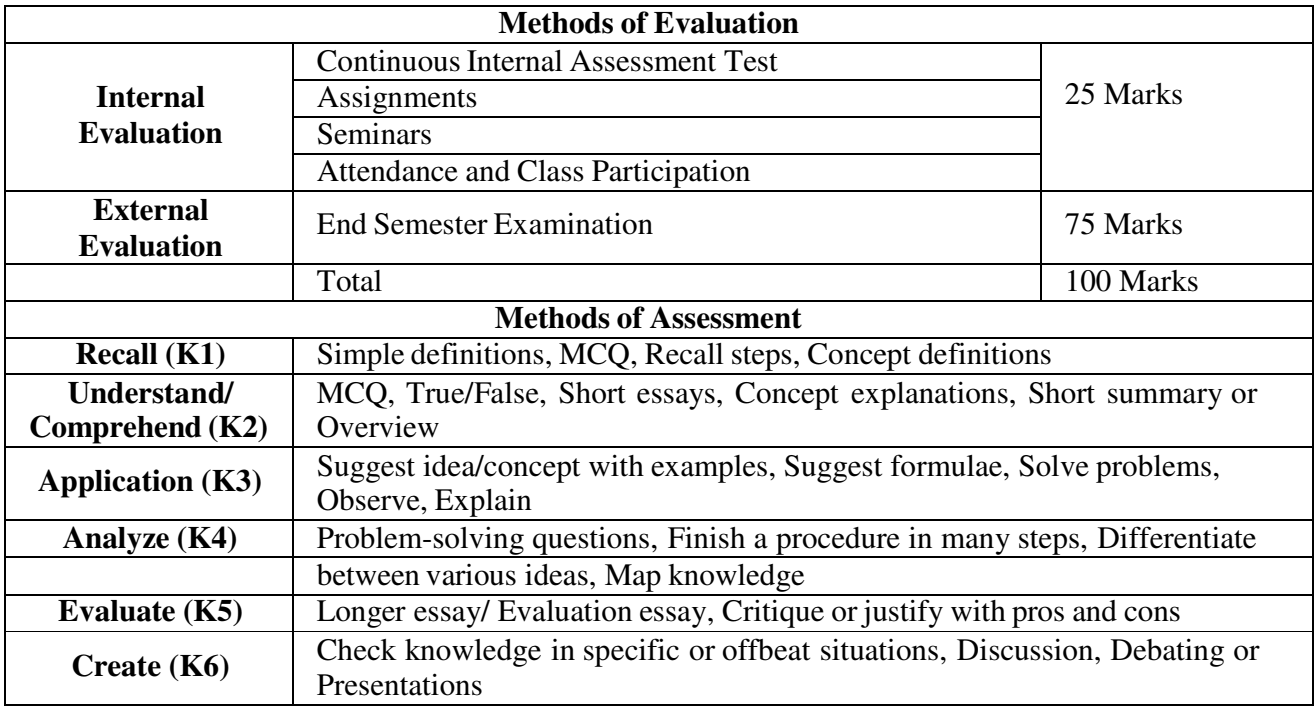

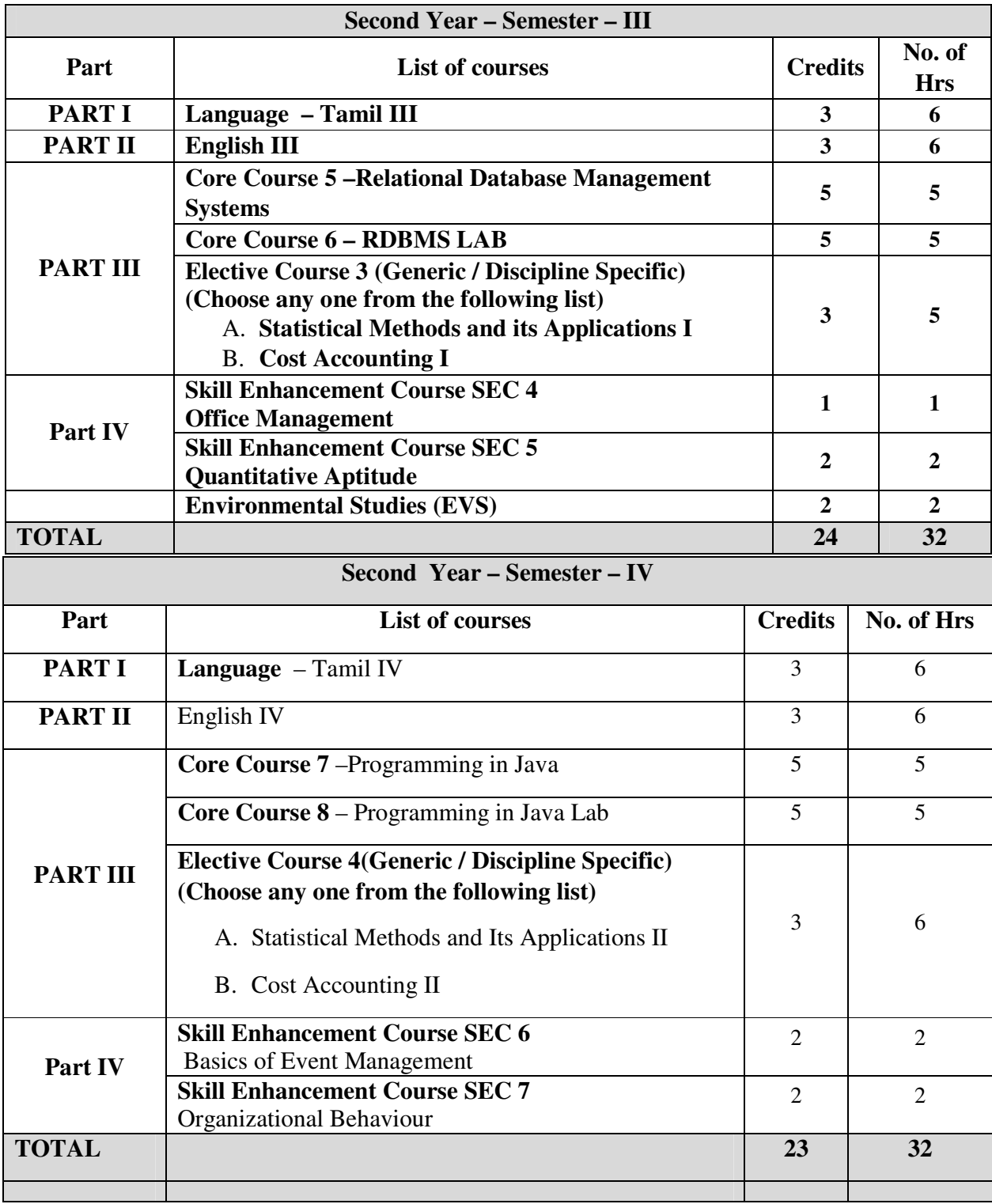

## **B.Sc., INFORMATION SYSTEM MANAGEMENT**

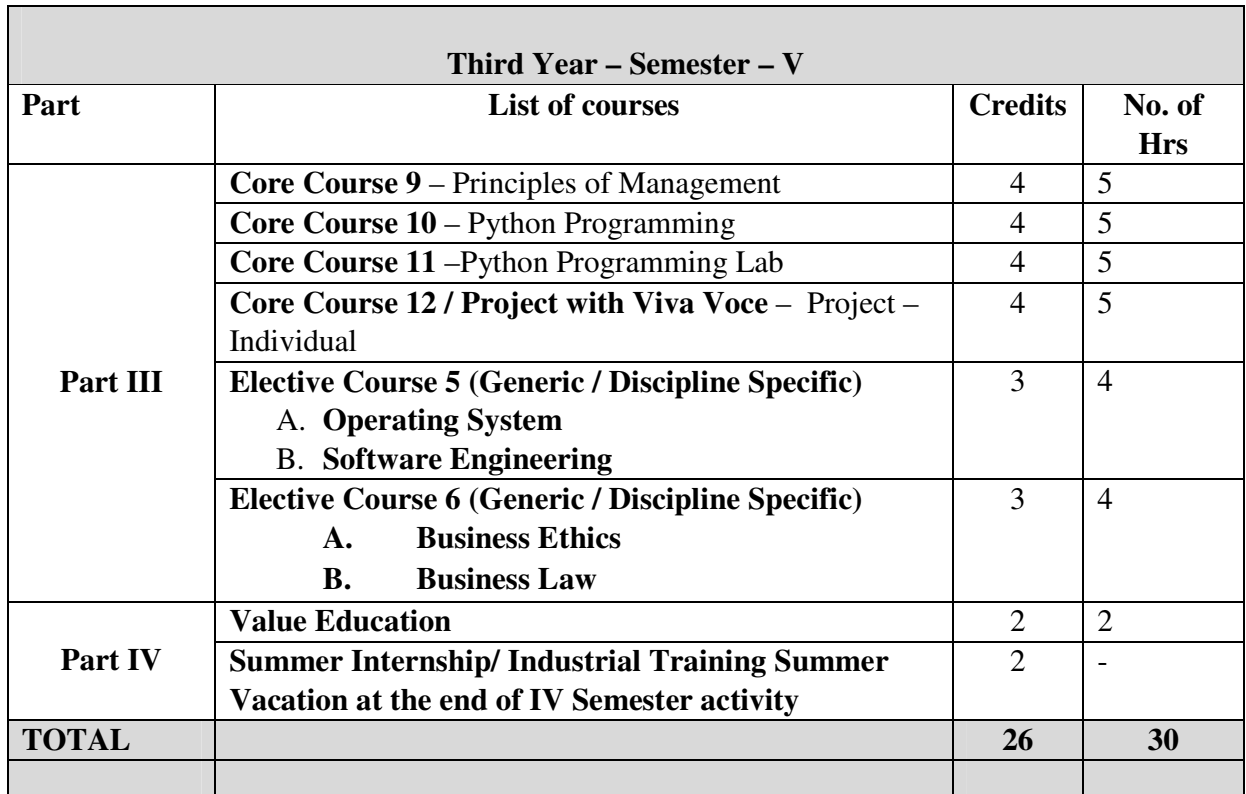

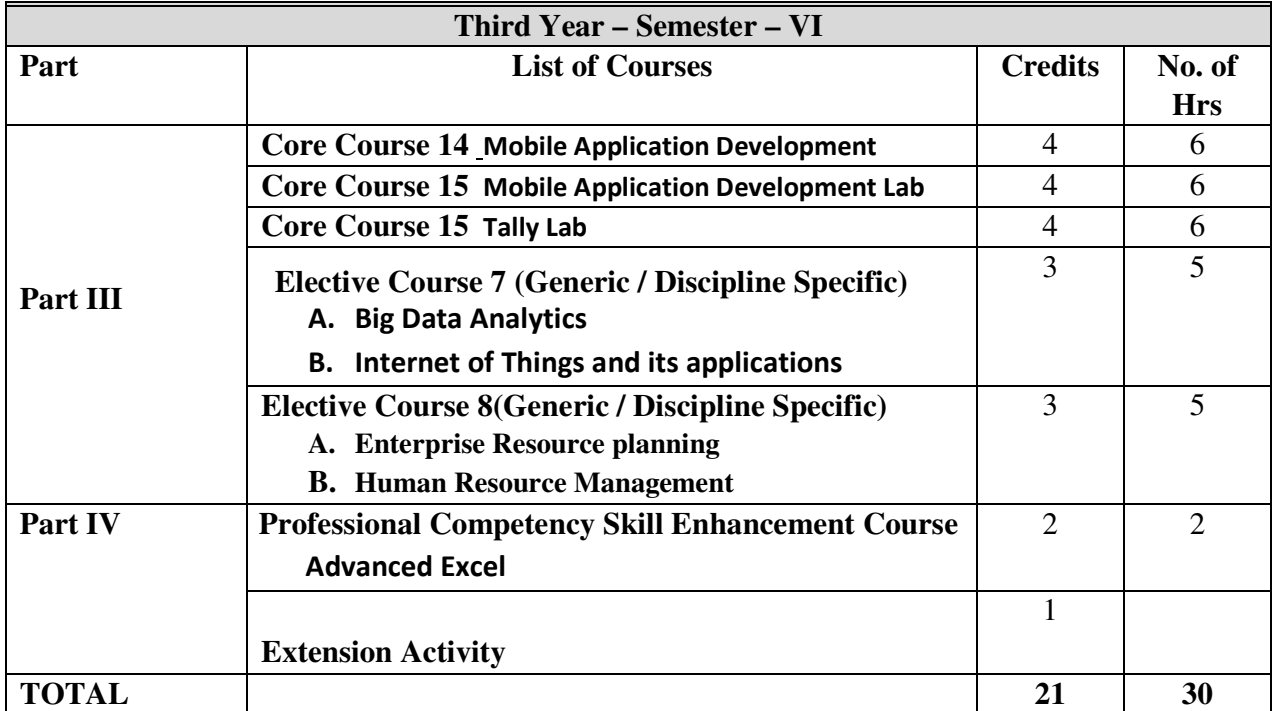

## **CORE 5: RELATIONAL DATABASE MANAGEMENT SYSTEM**

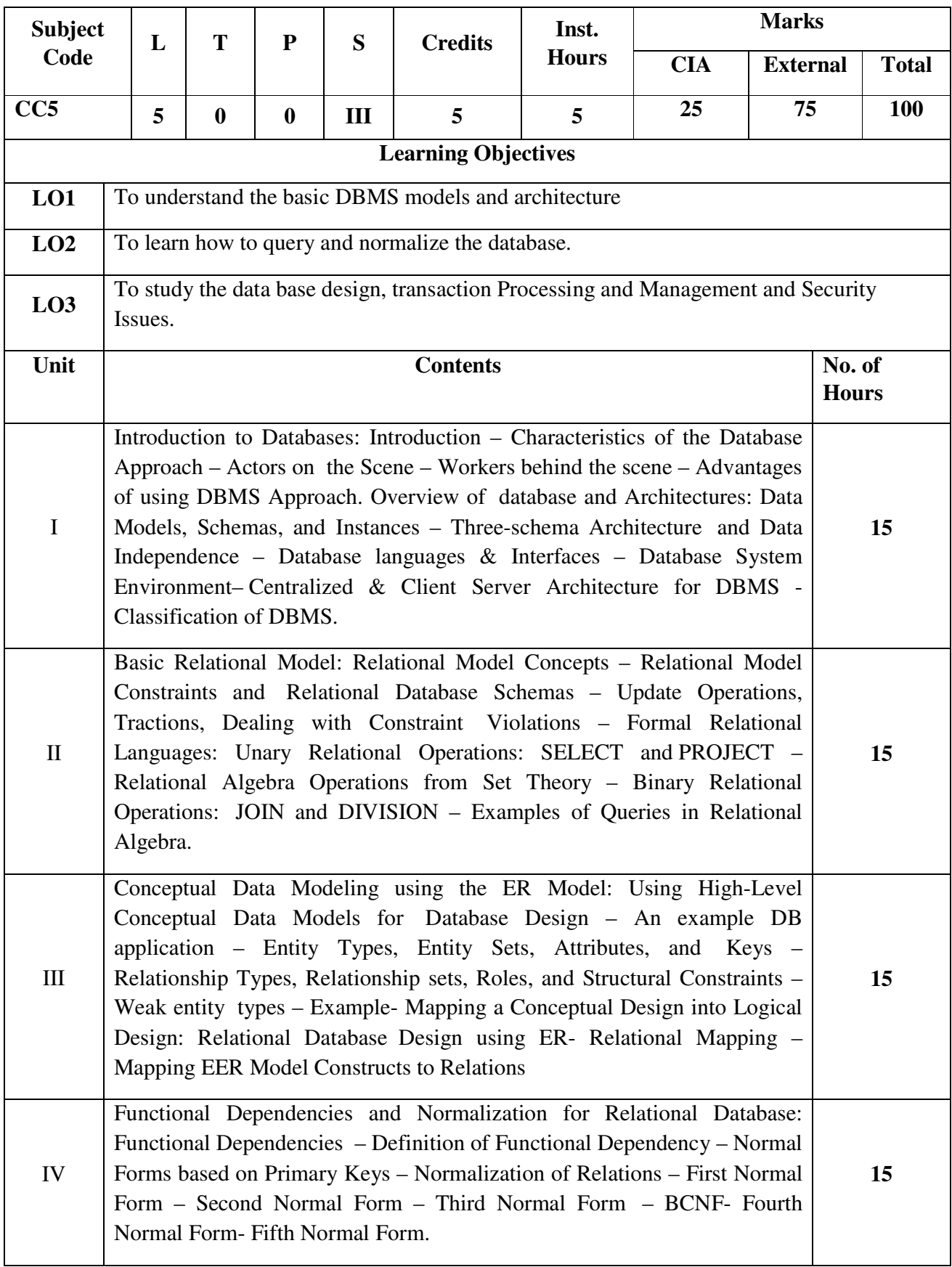

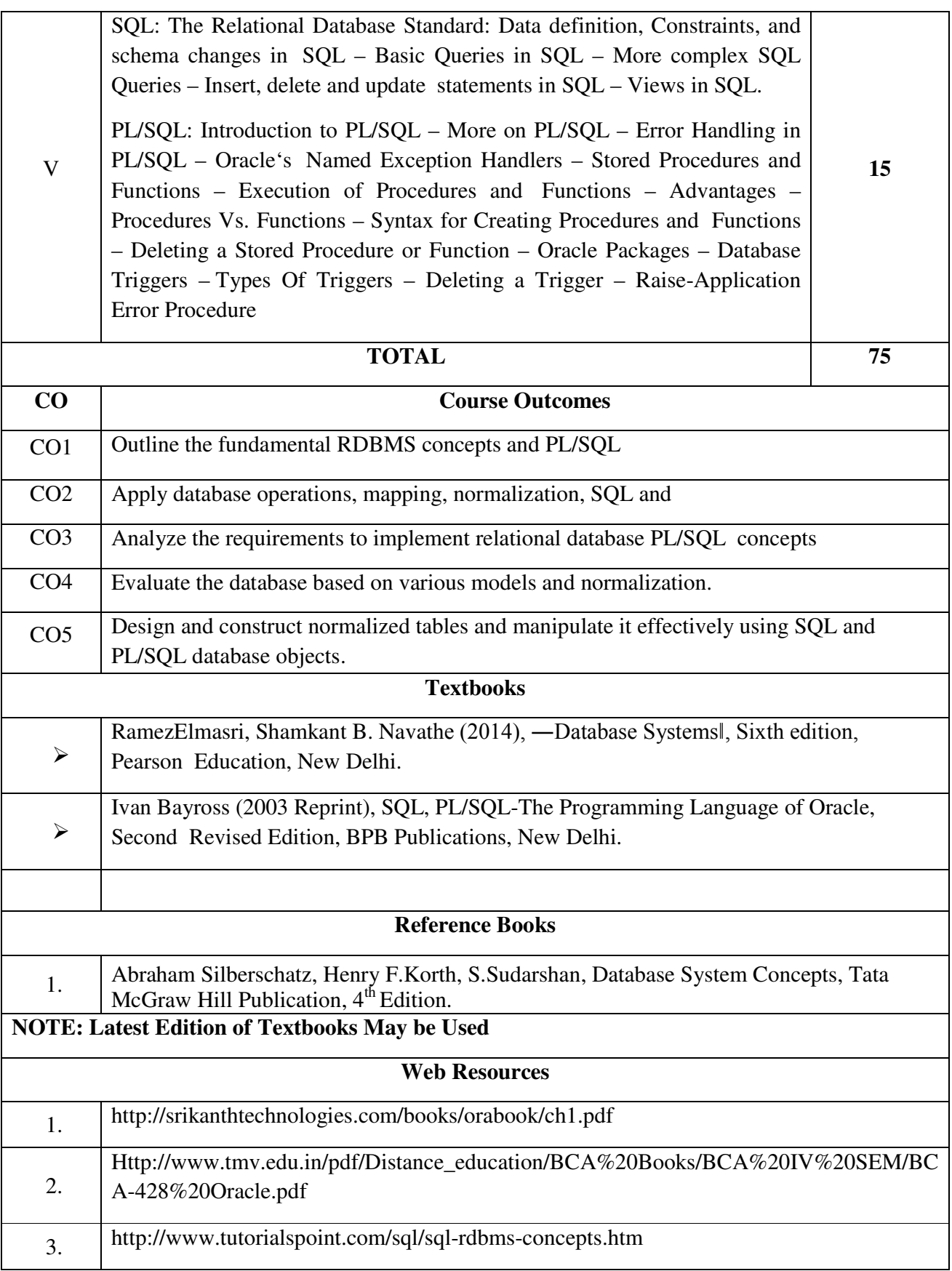

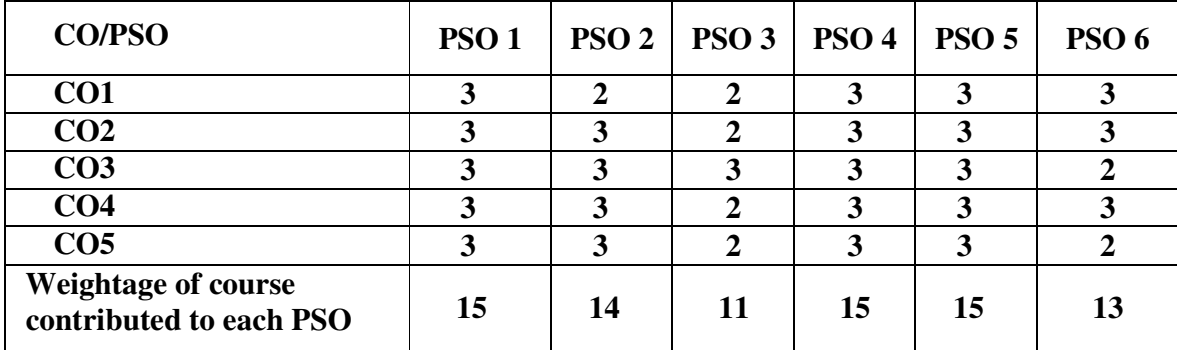

## **CORE COURSE 6: RDBMS LAB**

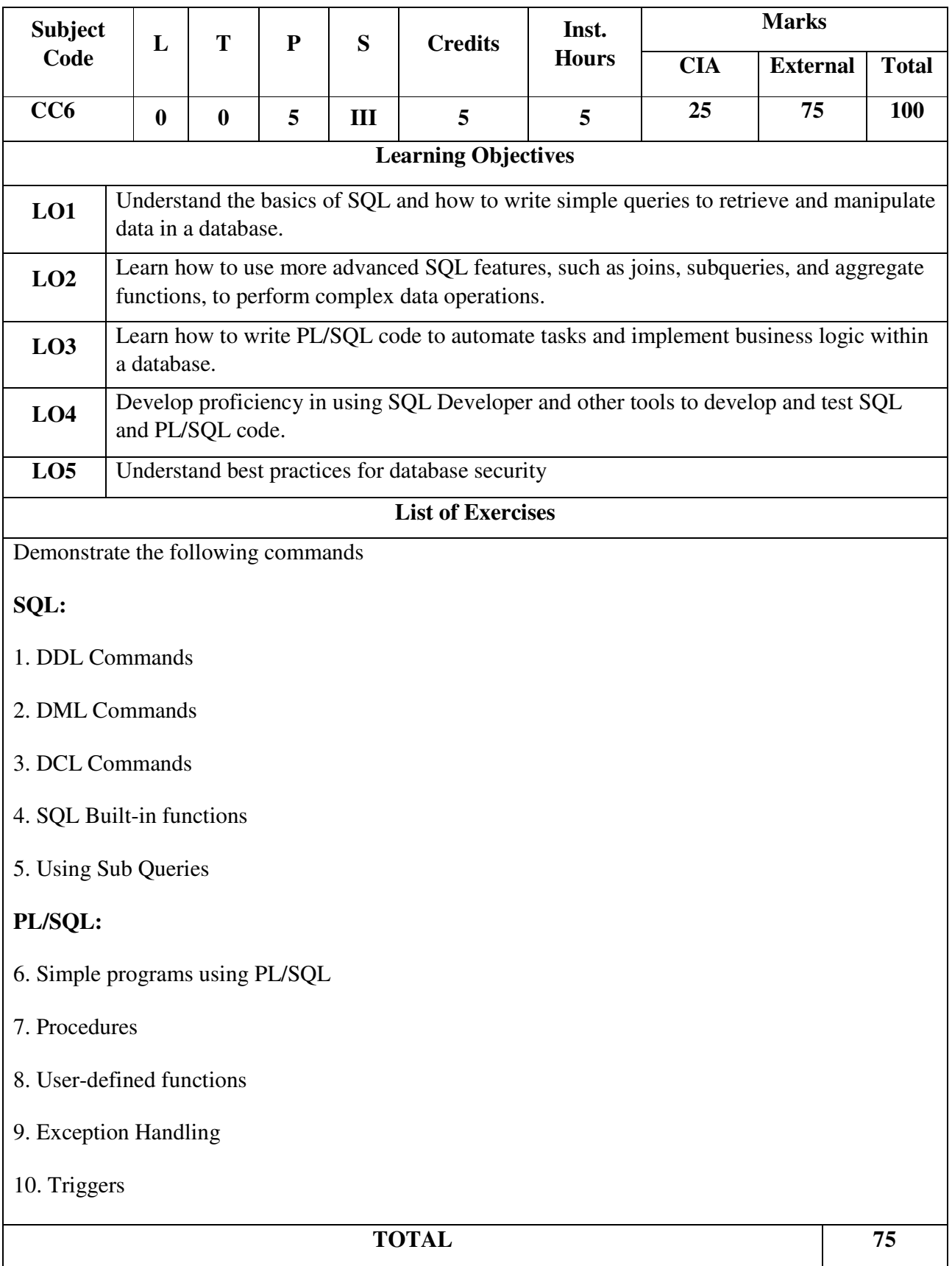

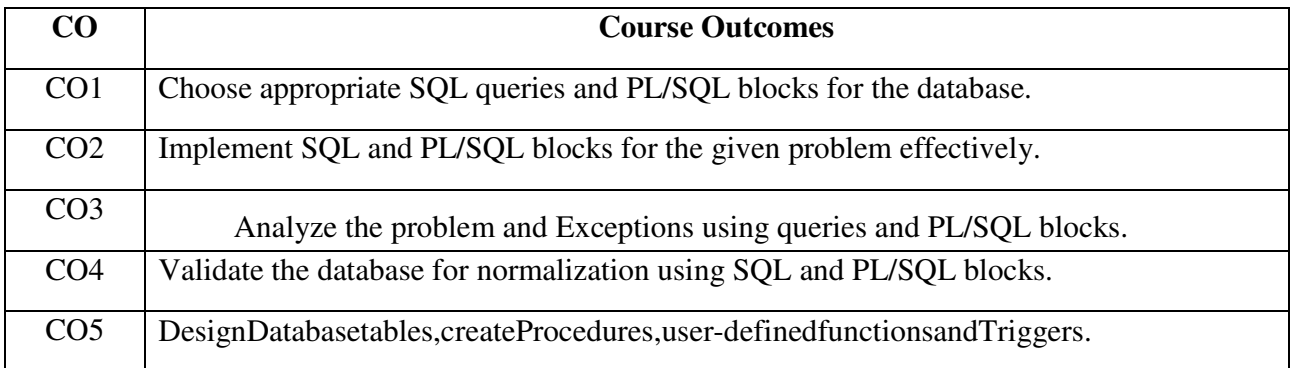

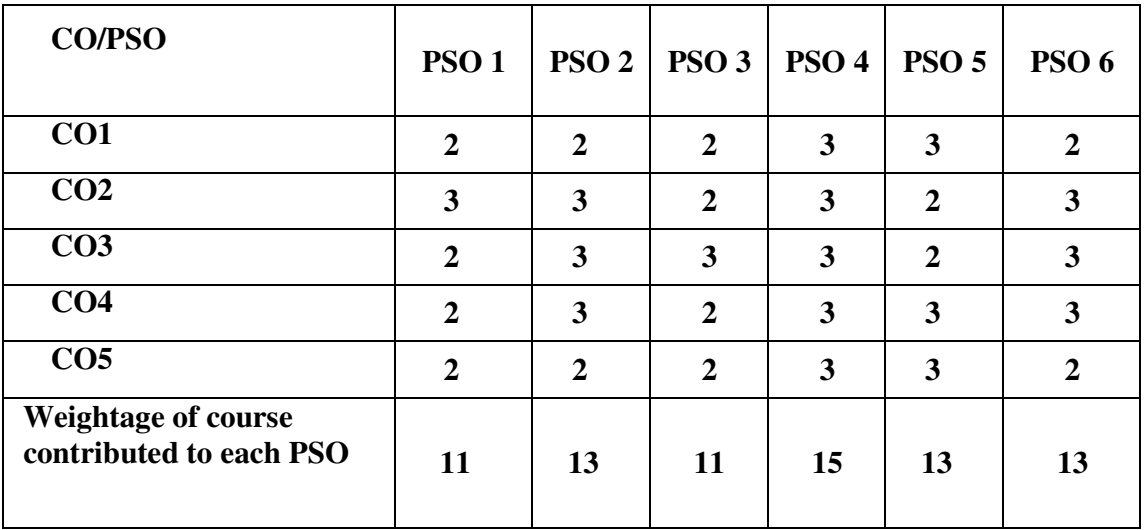

## **ELECTIVE COURSE 3 A - STATISTICAL METHODS AND ITS APPLICATIONS I**

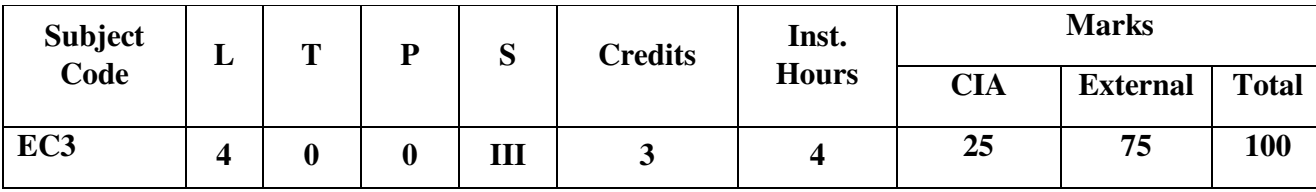

## **COURSE OBJECTIVES:**

To develop the students 'ability to deal with numerical and quantitative issues in business. To enable the use of statistical techniques wherever relevant.

## UNIT-I: INTRODUCTION **intervention intervention intervention** intervention in the second intervention in the second intervention in the second intervention in the second intervention in the second intervention in the secon

Statistics – Definitions – Functions of Statistics – Scope and Limitations of Statistics –Collection of Data – Primary and Secondary Data - Methods of Collecting Primary Data- Differences between Primary Data and Secondary Data – Sources of Secondary Data.

## UNIT-II: 2008. 2009. 2009. 2009. 2009. 2009. 2009. 2009. 2009. 2009. 2009. 2009. 2009. 2009. 2009. 2009. 2009

Classification – Objectives of Classification – Characteristics of a Good Classification- Types of Classification- Tabulation –Objectives of Tabulation – Components of a Good Table–Rules regarding the construction of a Table - Difference Between Classification and Tabulation.

### UNIT-III: MEASURESOFCENTRALTENDENCY TENDENCY TENDENCY TENDENCY TENDENCY TENDENCY TENDENCY TENDENCY TENDENCY TENDENCY

Properties of a Good Average – Measures of Central Tendency or Averages – Arithmetic Mean (AM) – Meaning – Computation of AM– Median – Meaning – Computation of Median – Mode - Meaning- Computation of Mode - Geometric Mean - Harmonic Mean - Merits and Demerits of various Measures of Central Tendency.

## UNIT-IV:MEASUREOF DISPERSION **Dispersion** and the computation of the computation of the computation of the computation of the computation of the computation of the computation of the computation of the computation of the c

Properties of a Good Measure of Variation – Absolute and Relative Measure of Dispersion – Method of Studying Variation – Range – Quartile Deviation – Mean Deviation – Standard Deviation – Merits and Limitations of Measures of Dispersion.

## UNIT-V:MEASUREOFSKEWNESS

## 12Hrs

Karl Pearson's Coefficient - Meaning and Methods of Karl Pearson's Coefficient of Skewness-Bowley's Coefficient of Skewness- Meaning and Methods of Bowley's Coefficient.

**DISTRIBUTION OF MARKS**: **THEORY–20%,PROBLEMS–80%** 

#### **TEXTBOOKS:**

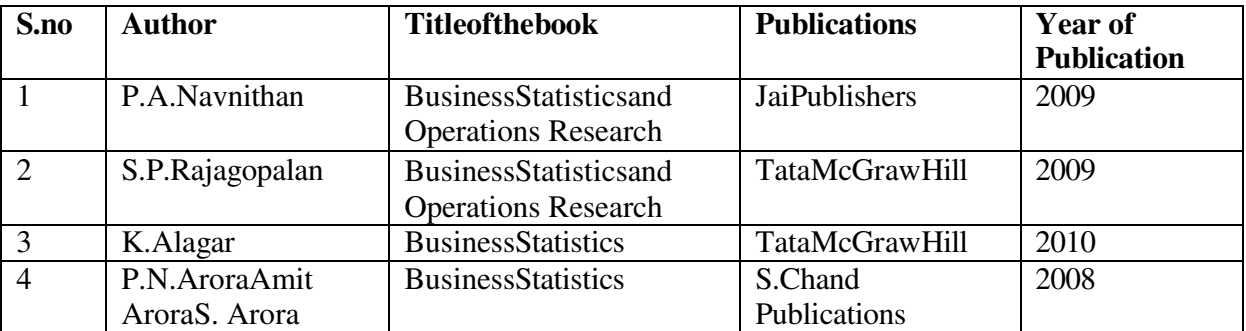

**REFERENCEBOOKS:** 

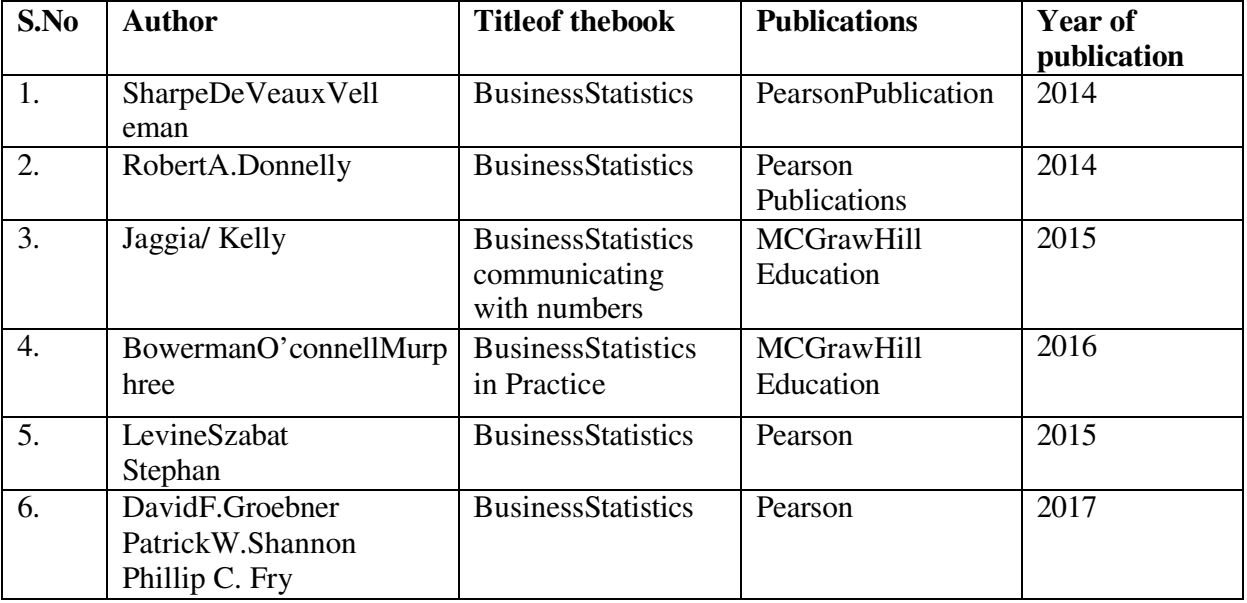

### **COURSE OUTCOMES:**

On the successful completion of the course, the students will be able to

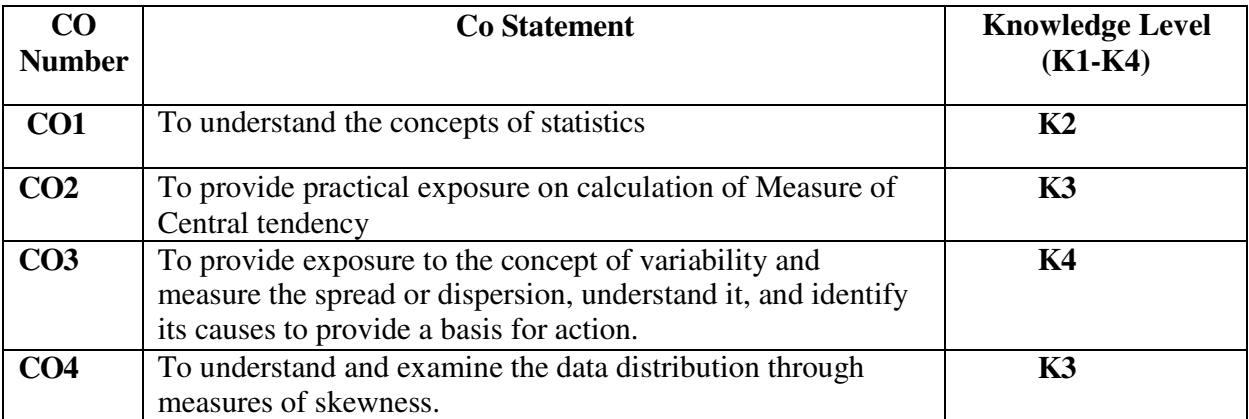

*Knowledge Level: K1-Remember; K2–Understand; K3-Apply; K4–Analyze* 

## **MAPPINGWITHPROGRAMMEOUTCOMES:**

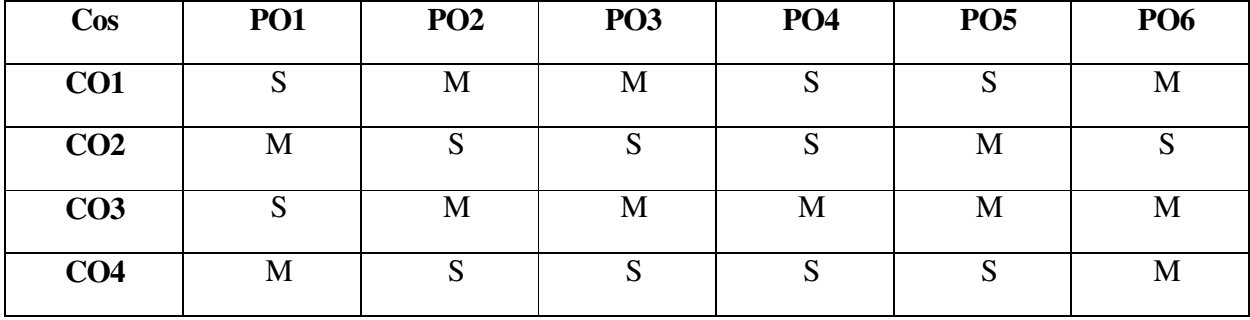

S-Strong M-Medium L-Low

### **ELECTIVE COURSE 3 B – COST ACCOUNTING I**

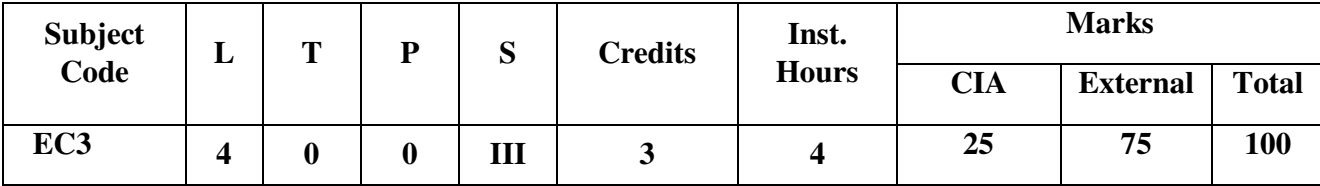

### **COURSEOBJECTIVES:**

Themainobjectiveofthiscourseistodevelopconceptualunderstandingofthe fundamentals of cost accounting system.

To make the students prepare the cost related accounts to the prescribed standards.

ToenablethestudentstotakeuphigherstudieslikeCA,ICWAandACSwitheaseand confidence.

### UNIT-I: INTRODUCTION INTRODUCTION INTRODUCTION 12 HOURS 12 HOURS

Definition of Cost, Costing, and Cost Accounting - Nature and Scope of Cost Accounting – Objectives and Functions – Fundamental Principles of Cost Accounting - Advantages and Limitations –Difference between Financial Accounting and Cost Accounting – Installation of Costing System -Essentials of a Good Cost Accounting System –Classification of Costs - Methods and Techniques Costing -Cost Unit- Cost Centre- Elements of Cost- Cost Sheet and Tenders.

### UNIT-II:MATERIALS 12 HOURS 12 HOURS 12 HOURS 12 HOURS 12 HOURS 12 HOURS 12 HOURS 12 HOURS 12 HOURS 12 HOURS 12

Material Control – Objectives of Material Control – Advantages of Material Control-Purchase of Material -Purchase Procedure – Storing of Material - Stores Control – Duties and Responsibilities of Storekeeper - Classification and Codification of Materials – Determination Material/Stock Levels – EOQ-Maximum, Minimum, Re-order, Average and Danger level-Pricing of Material Issues - FIFO, LIFO, HIFO-Base Stock- Average Price Methods: Simple and Weighted Average Price Method-Standard Price method.

### UNIT-III:LABOUR 12 HOURS 12 HOURS

Labour cost -Control over Labour Cost - Labour Turnover-Causes, Methods of Measurement and Reduction of Labour Turnover- Calculation of Idle and Over Time-Methods of Wage Payment and Incentive Schemes-Time and Piece Rate- Taylor's, Merricks and Gantt's Task- Premium Bonus System- Halsey, Rowan and Emerson's Plans- Calculation of Earnings of Workers.

### UNIT-IV:OVERHEADS IV:OVERHEADS IV:OVERHEADS 12 HOURS 12 HOURS

Overheads- Classification of Overheads – Allocation and Apportionment of Overhead Costs –Basis of Apportionment of Overheads - Primary and Secondary Distribution of Overheads –Direct Re-distribution Method -Step Ladder Method – Repeated DistributionMethod-SimultaneousEquationMethod-TrialandErrorMethod-ComputationofMachineHour Rate and LabourHourRate.

## UNIT-V:OPERATION COSTING  $12$  HOURS

Operating Costing- Meaning and Definition- Operating Costing in some Service Industries- Transport Costing - Costing for Cinema Theatres- Costing for Lodging Houses-Costing Procedure.

## **DISTRIBUTIONOFMARKS: 80%PROBLEMS AND 20%THEORY**

### **TEXTBOOKS:**

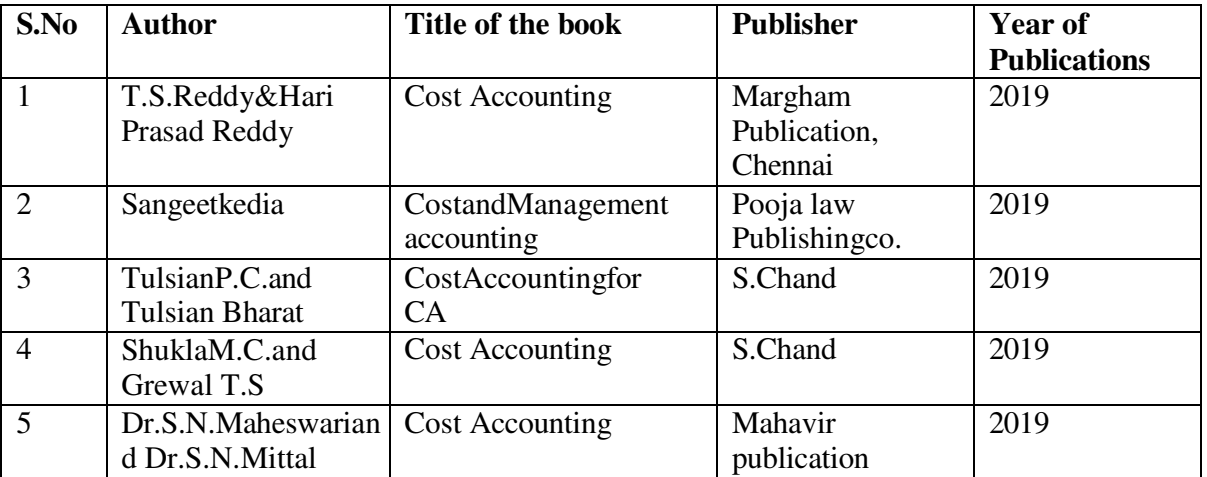

## **REFERENCEBOOKS:**

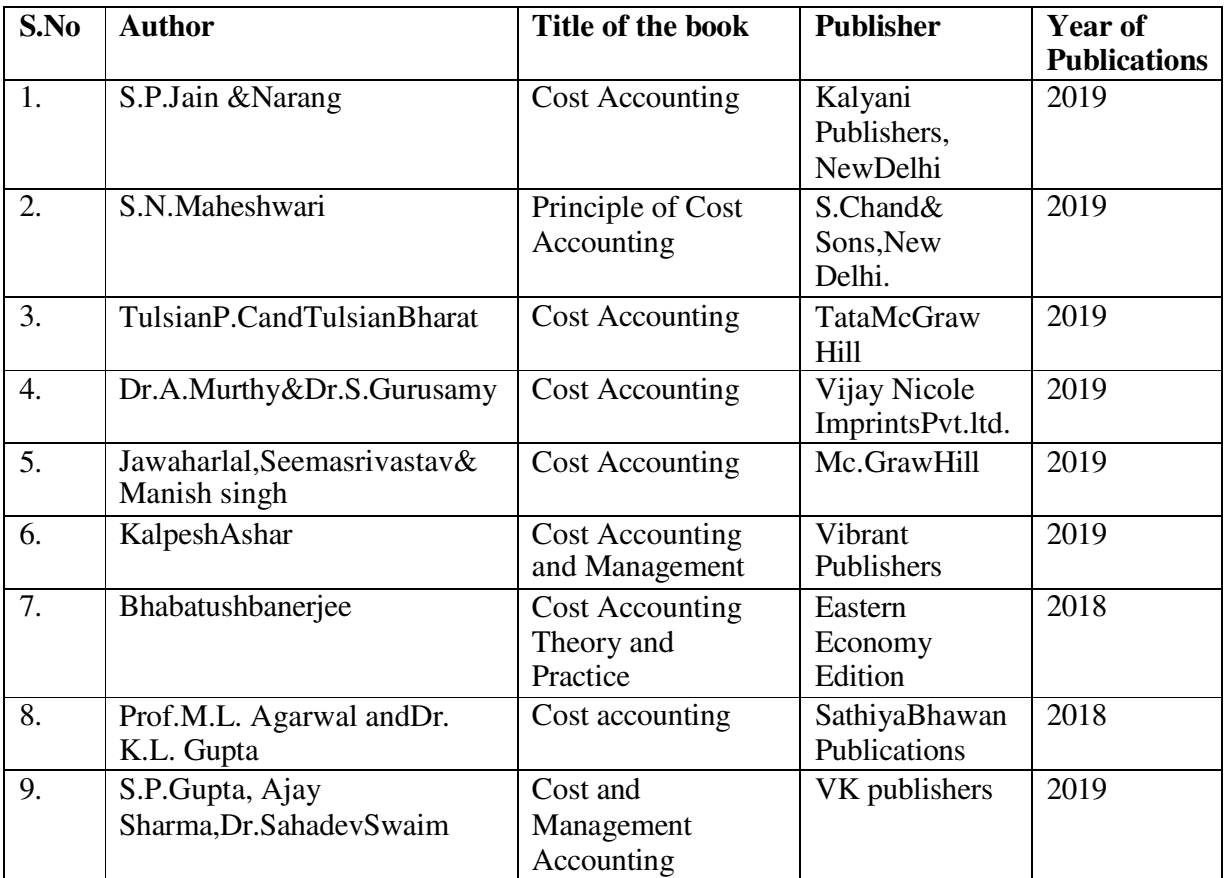

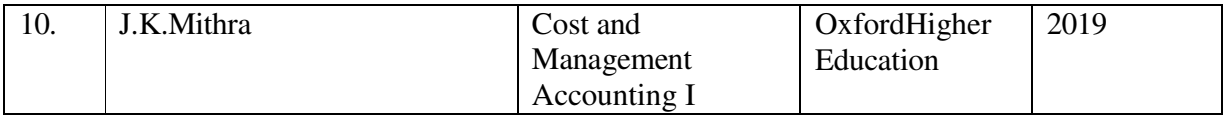

## COURSEOUTCOMES:

On the successful completion of the course, the students will be able,

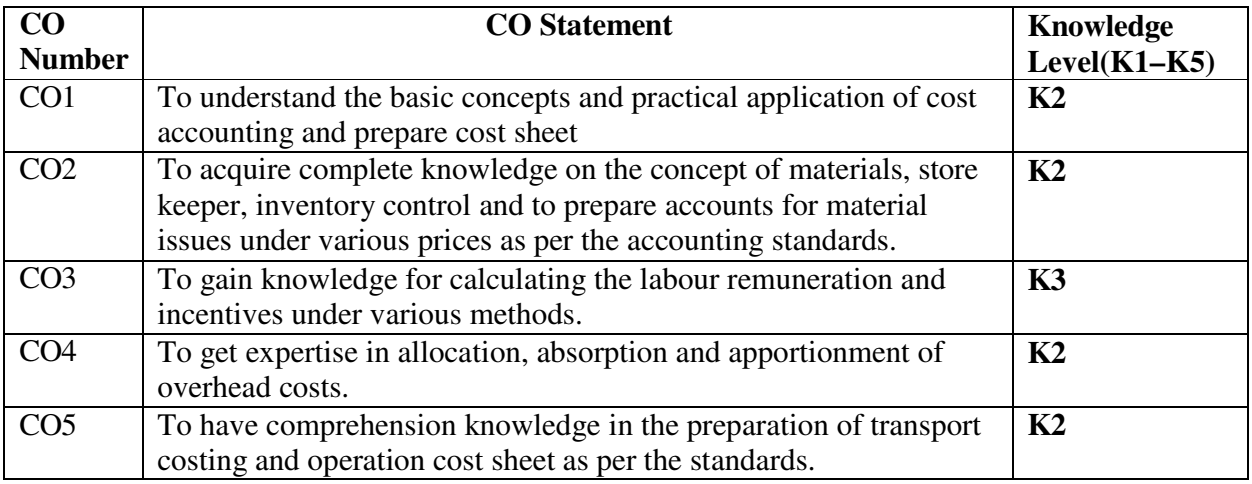

## MAPPINGWITHPROGRAMME OUTCOMES:

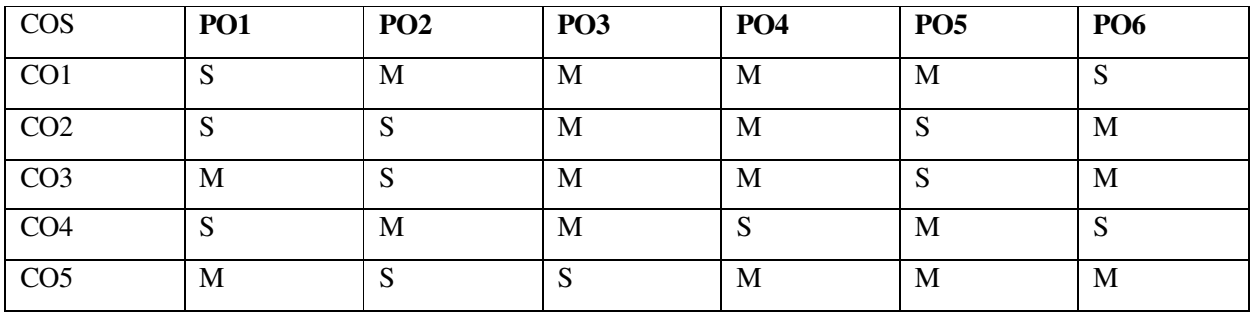

S-Strong;M-Medium;L-Low

## **SKILL ENHANCEMENT COURSE 4 – OFFICE MANAGEMENT**

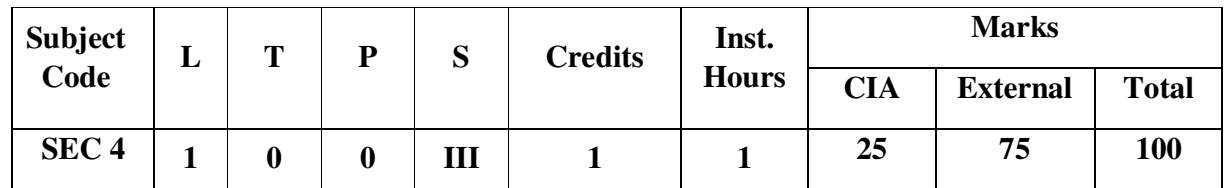

## **Course Objectives:**

- 1. To understand the concepts and basic functions of Office.
- 2. To know the responsibilities and skills required of an office manager.
- 3. To develop the knowledge of Location, Layout and the Environment of an Office.
- 4. To learn about various types of office furniture and it suses.
- 5. To attain the skill of records management.

## **UNIT– I** 3

## **Hours**

Office - Meaning and scope - Office Functions -Qualifications of Office Manager - Office Management - Definition - Elements of Office Management - Functions of Office Management.

## **UNIT– II 3**

## **Hours**

Location of an Office-Office Accommodation-Office Layout-Office Environment.

## **UNIT– III 3**

## **Hours**

Office Furniture - Factors considered in selecting office furniture - Types of office furniture - Office Appliances and Equipment - Importance - Merits and Demerits - Typewriter - Duplicators - Photo Copier - Franking Machine - Communication Equipment : Dictaphone - Intercom - Telephone - Telex - Fax - PABX - PBX - Uses of Computers in Office .

## **UNIT– IV 3**

## **Hours**

Mail service - Handling Inward Mail Service - Handling Outward Mail Service - Communications - Internal and external communication - Mechanical Devices for Oral Communication - Mechanical Devices for written Communication - Office Forms - Principles of Forms Design - Form Control - Continuous Stationery.

## **UNIT– V**  $3$

## **Hours**

Records Management - Objectives - Filing - Definition - Essentials of a good filing system - Centralized and Decentralized Filing System - Methods of Filing - Classification of Files - Indexing - Definition - Types.

## **Text Books**

1. N.S, Raghunathan -OfficeManagement - Margham Publications, Chennai

- 2. C.B.Gupta- OfficeOrganisation andManagement, SultanChand & Sons.
- 3. V.Balachandran and V.Chandrasekaran Office Management Vijay Nicole ImprintsPrivate Limited,Chennai.
- 4. P.K.Ghosh-OfficeManagement -SultanChand& Sons.
- 5. PillaiR.S.N,Bhagwathi.V-OfficeManagement,S.ChandPublications

## **ReferenceBooks**

- 1. DenyerJC-OfficeManagement,Macdonald&Evans.
- 2. LittlefieldCLand Peterson RL- ModernOffice Management,ADrienMaisonneuve.
- 3. Leffingowell&Robinson–TextBookofOfficeManagement,McGrawHill.
- 4. ChopraR.K -OfficeManagement,HimalayaPublishingHouse.
- 5. AroraS.P–OfficeOrganisation andManagement-VikasPublishingHouse.
- 6. Dr.T.S.Devanarayan,N.S.Raghunathan-Office Management
- 7. R.C.Agarwal,Dr.PiyushShalya,OfficeManagement SBPD.
- 8. Thatheya.M- OfficeManagement,CharulathaPublications.

## **F-Materials**

- https://www.kopykitab.com/Office-Management-by-Bagavathi-And-R-S-N-Pillai
- https://www.researchgate.net/publication/323731787 Office Management
- alison.com > tag> office-administration
- study.com›office\_manager\_courses
- snacknation.com›blog›office-manager-training

## CourseOutcome

- 1.After the study of Unit1, the student understands the concepts and basic functions of an office and responsibilities and skills required by the office manager.
- 2.AfterthestudyofUnit2,the student attains the knowledge of Location, Layout and the environment of an Office.
- 3.After the study of Unit3, the student gains knowledge of various types of office furniture and its uses.
- 4.After the study of Unit4the student can handle mail services.
- 5.After the study of Unit5,the student learns the skill of records management.

## Mappingwith Programme Outcomes

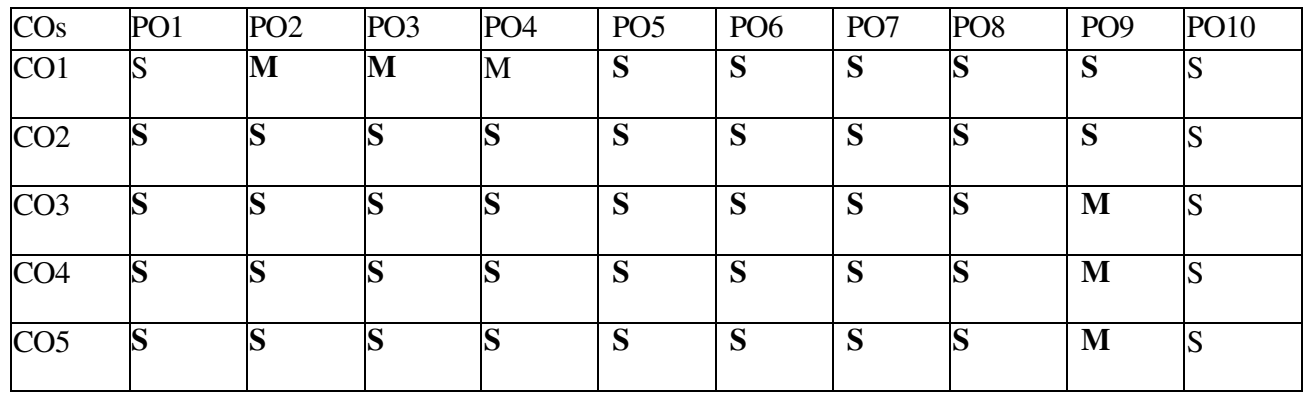

PO–Programme Outcome, CO– Course outcome S – Strong , M – Medium, L – Low

## **SKILL ENHANCEMENT COURSE 5 – QUANTITATIVE APTITUDE**

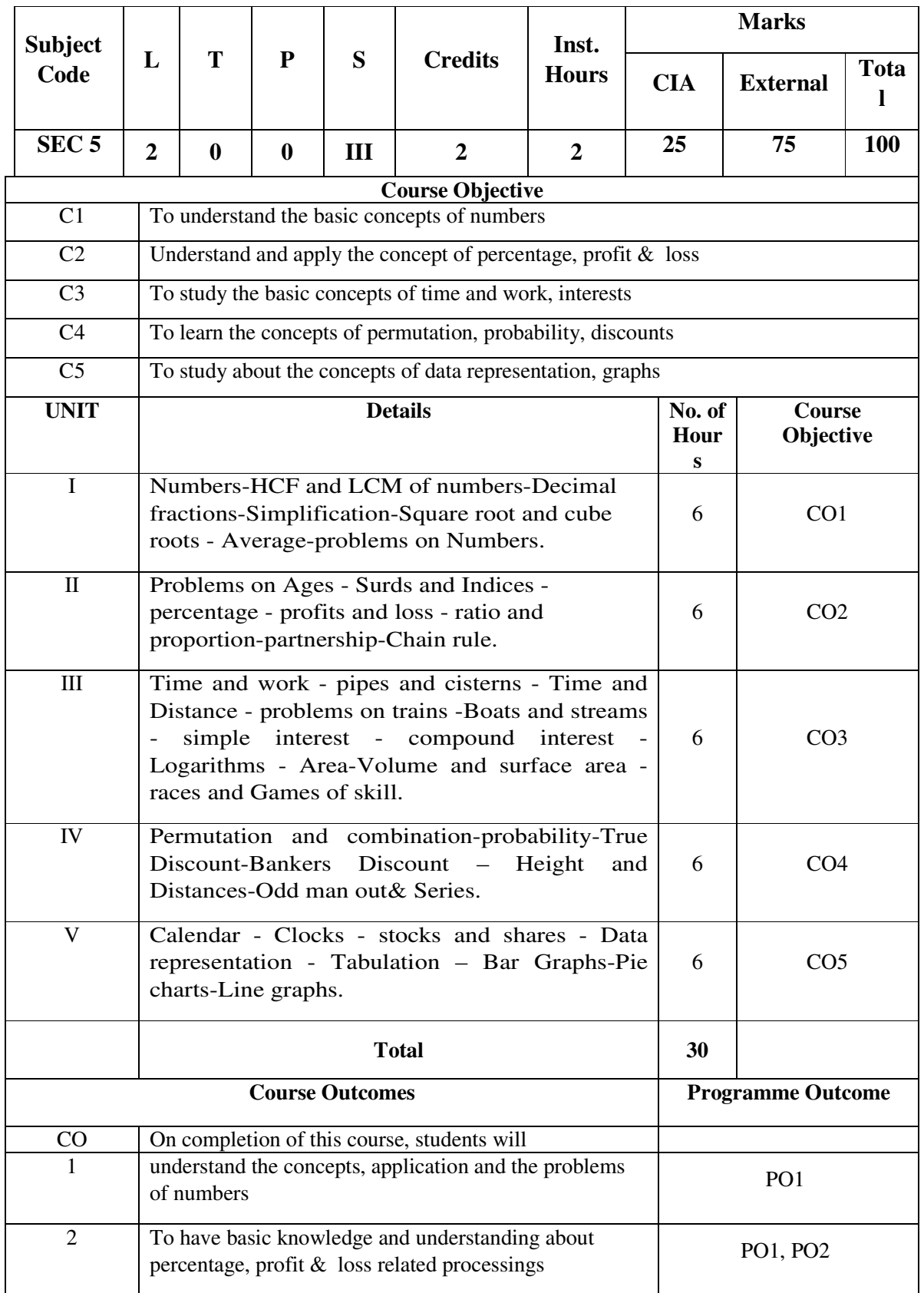

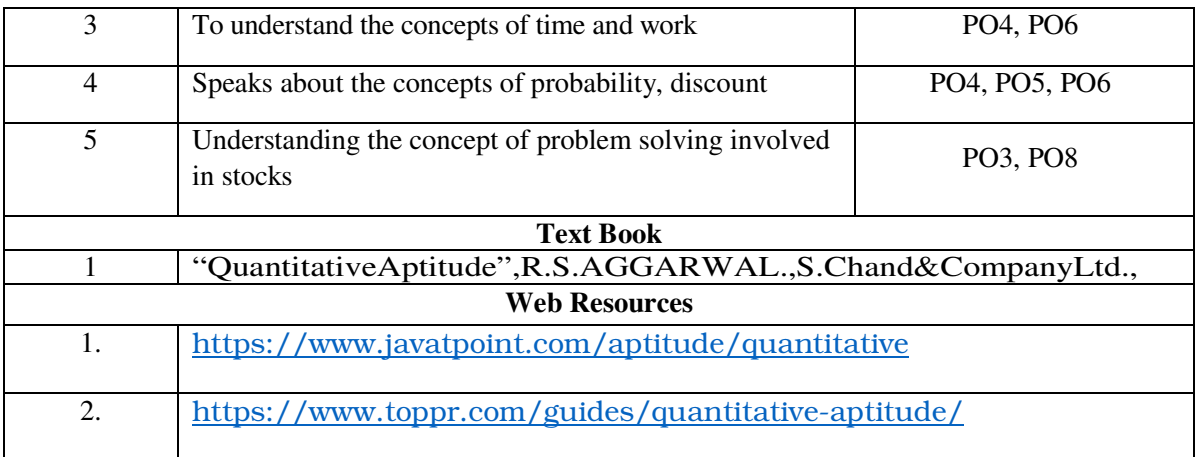

## **Mapping with Programme Outcomes:**

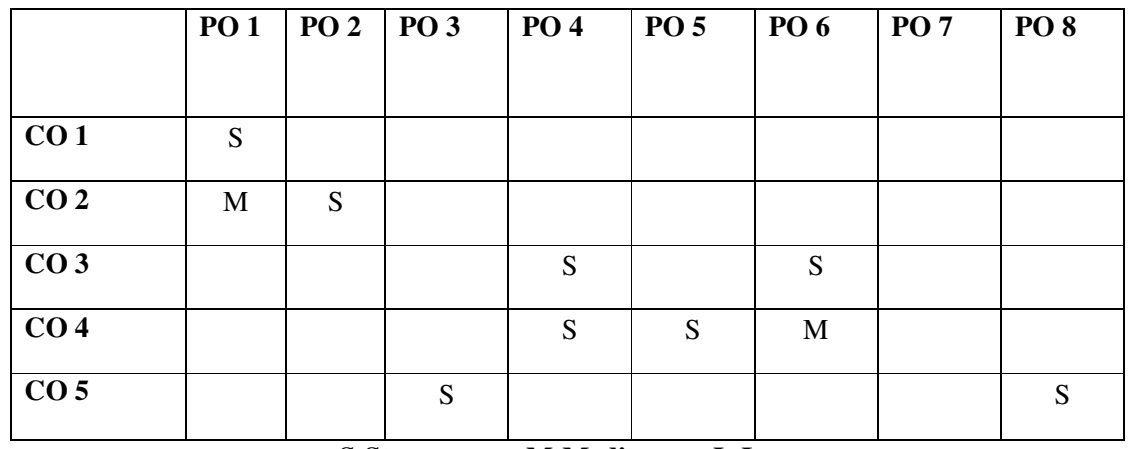

**S-Strong M-Medium L-Low** 

## **CORE COURSE 7: PROGRAMMING IN JAVA**

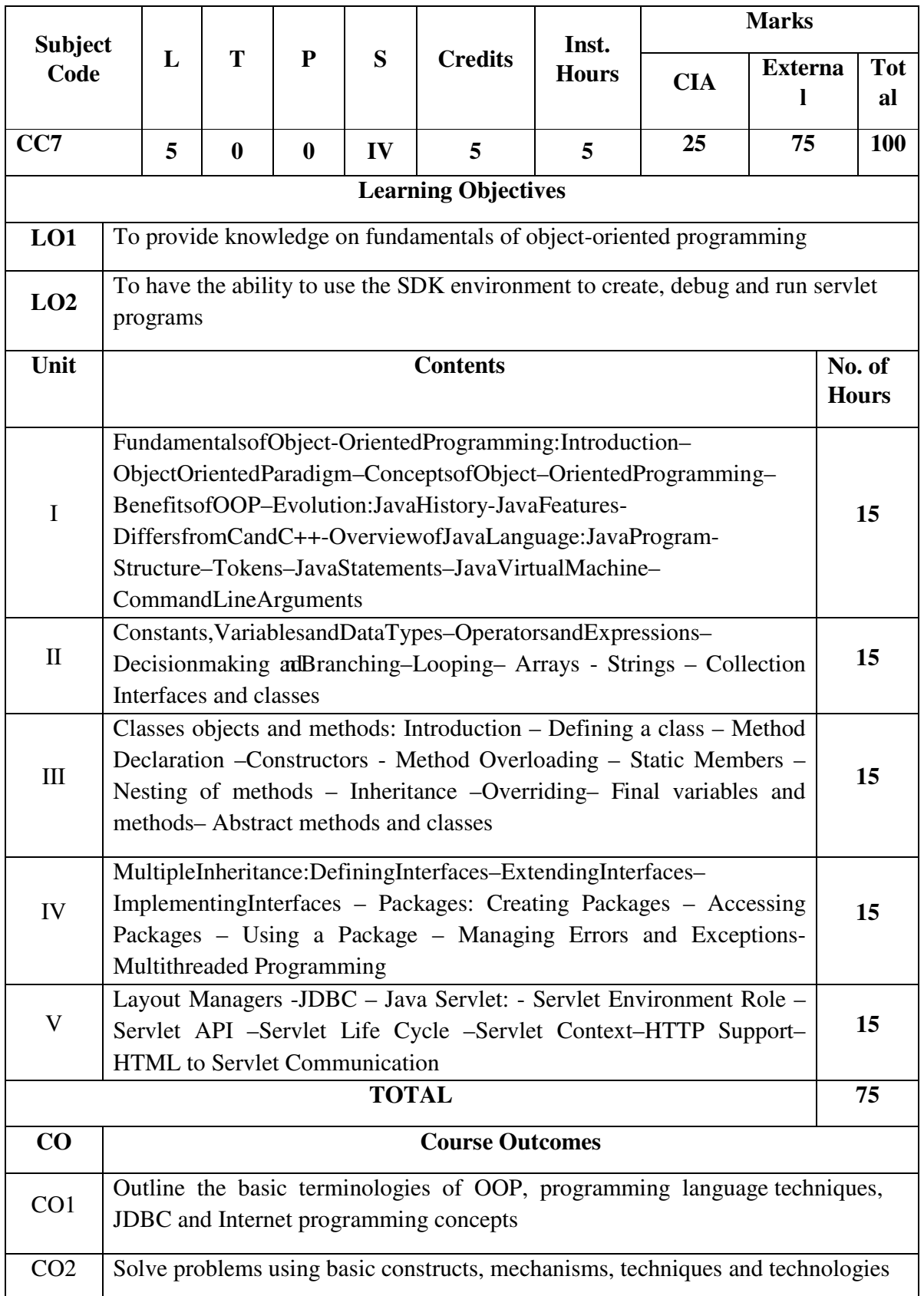

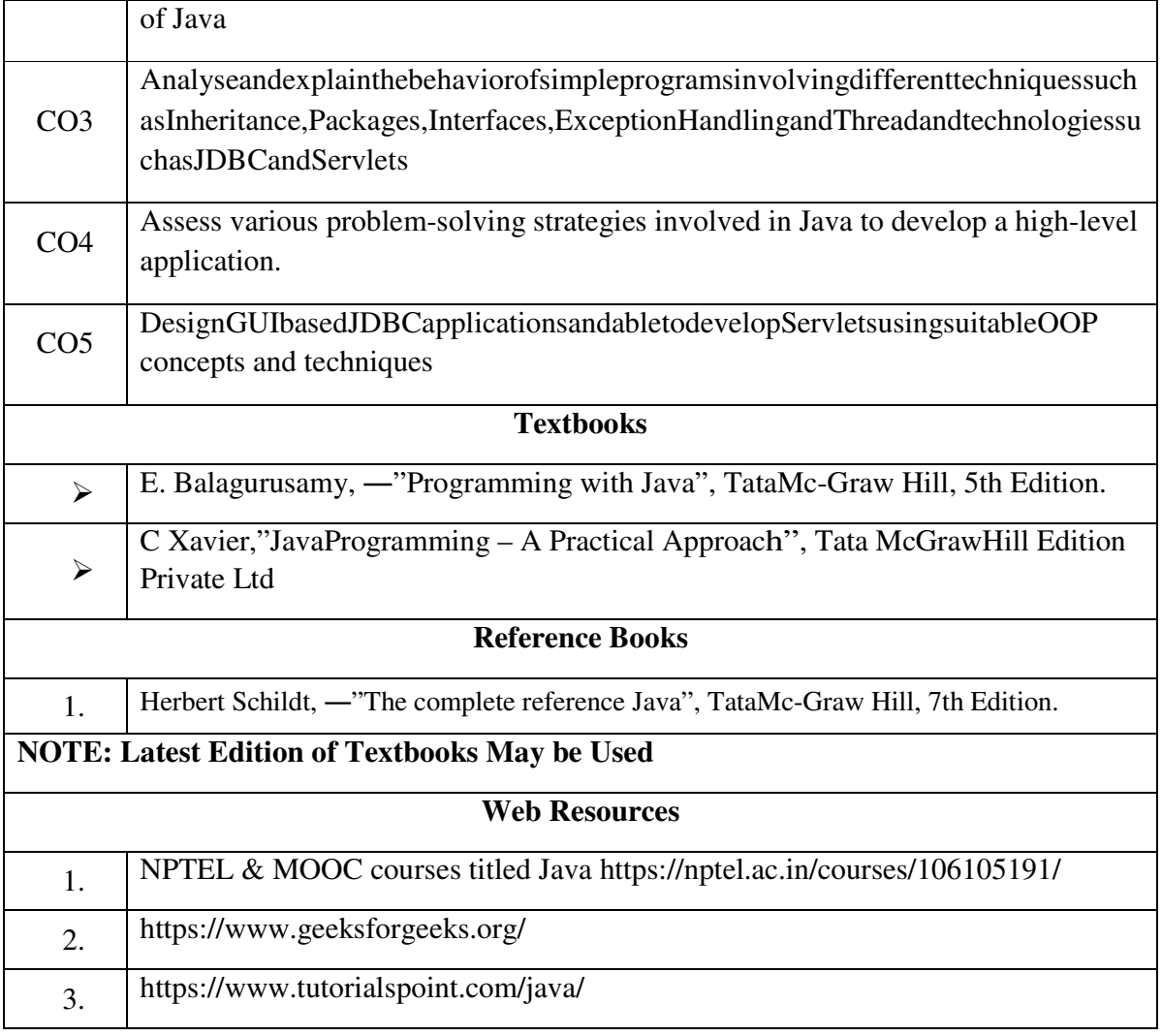

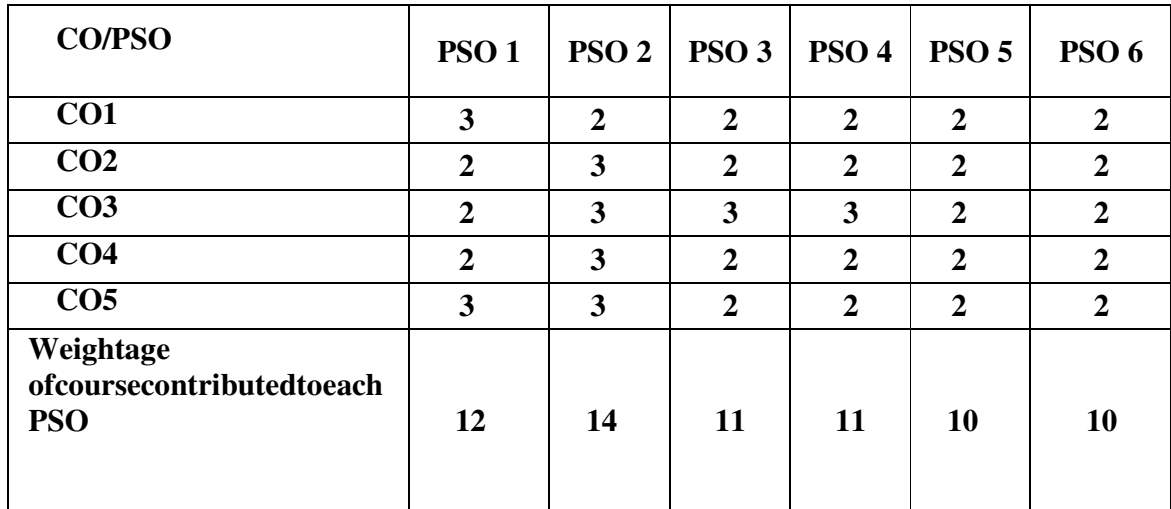

## **CORE 8:JAVA PROGRAMMING--LAB**

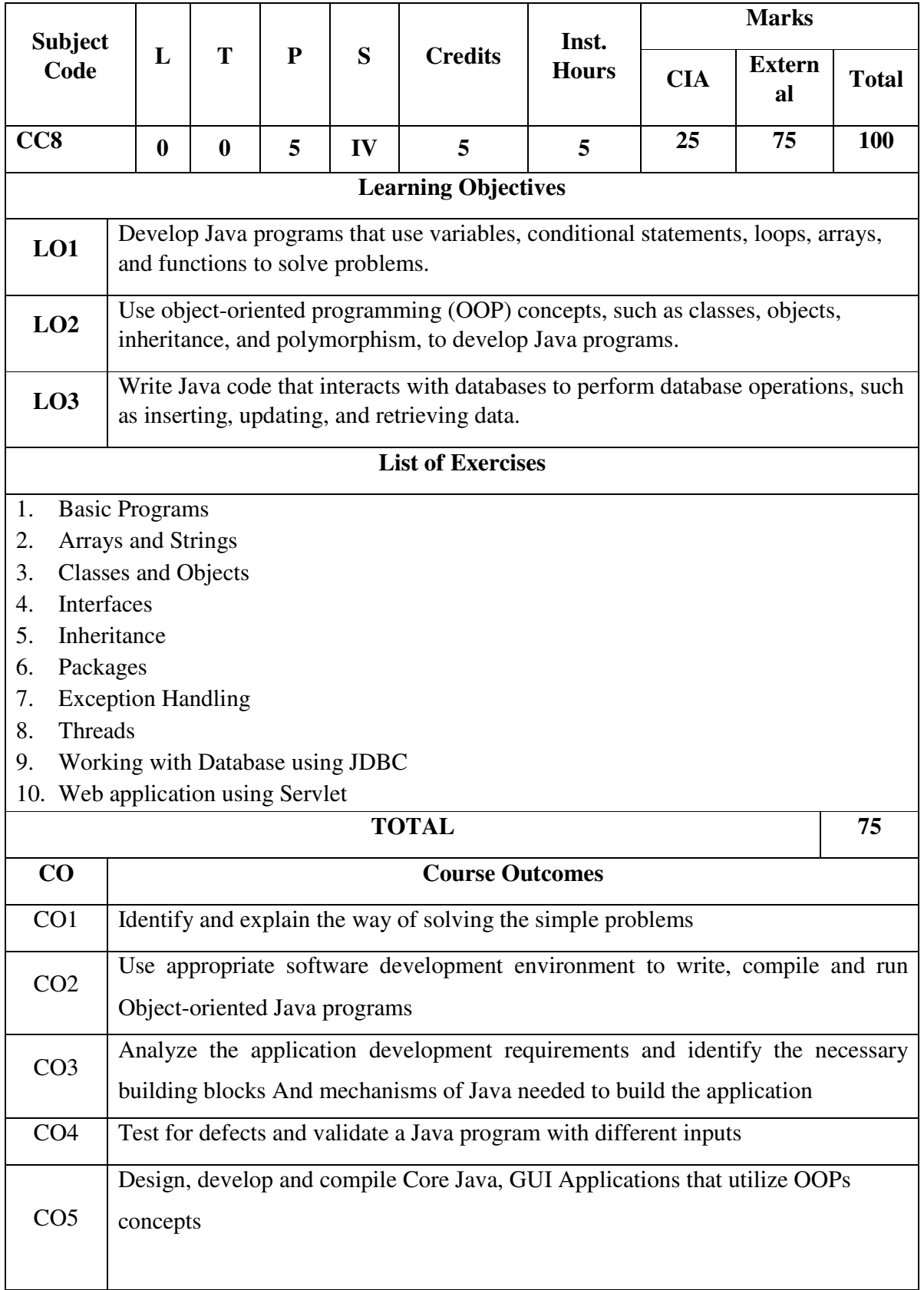

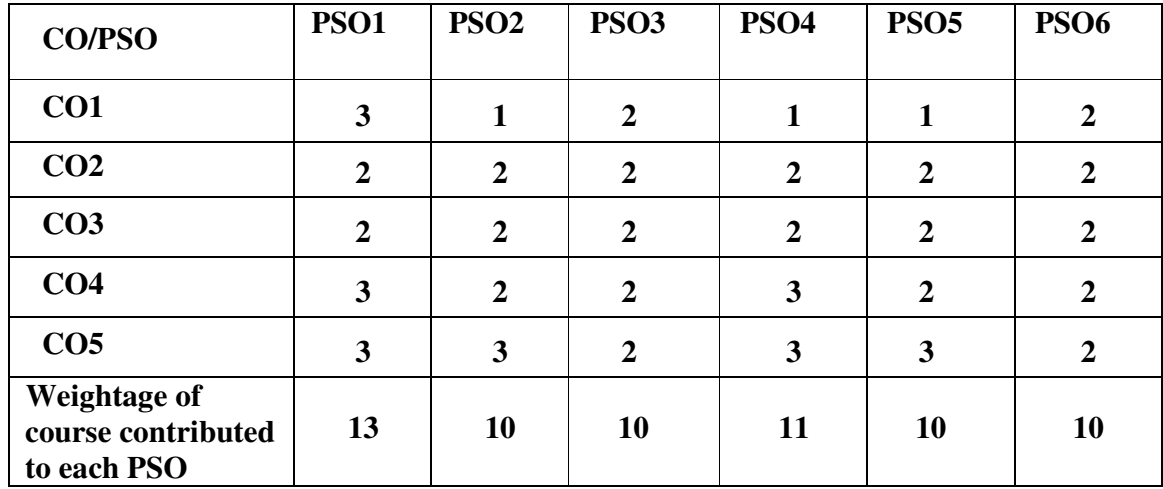

### **ELECTIVE COURSE 4 A - STATISTICAL METHODS AND ITS APPLICATIONS II**

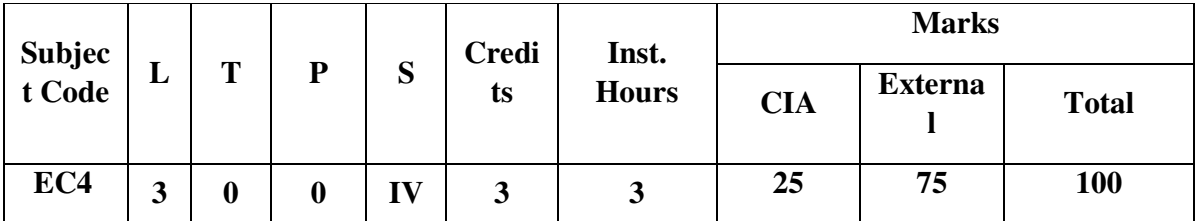

## **COURSE OBJECTIVES:**

To develop advanced statistical applications.

To gain knowledge of the data and its relevance in business applications.

### UNIT-1:CORRELATION 1:CORRELATION 1:CORRELATION 1:CORRELATION 1:CORRELATION 1:CORRELATION 1:CORRELATION 1:CORRELATION

Correlation – Definition – Types of Correlation – Properties of Correlation Coefficient - Methods of Studying Correlation – Uses of Correlation - Karl Pearson's Coefficient of Correlation – Spearman's Rank Correlation Coefficient.

## UNIT-II:REGRESSION

## 9 Hrs

Regression Equations- Definition – Regression Lines and Equations – Properties of Regression Coefficients – Uses of Regression – Differences between Correlation and Regression - Computation Regression Coefficients.

## UNIT-III:INDEX NUMBER 9Hrs

Index Number – Definition – Characteristics of Index Numbers – Uses of Index Numbers – Types of Index Numbers – Price Index – Quantity Index – Value Index – Problems in the Construction of Index Numbers – Methods of Constructing Index Numbers – Unweighted Index Numbers – Simple Average of Price Relative Method – Weighted Index Numbers –Test of Adequacy of Index Number Formulae Unit Test – Time Reversal Test – Factor Reversal Test.

## UNIT-IV:TIME SERIES 9Hrs

Time series – Definition – Utility of Time Series Analysis – Components – Measurement of Trend - Semi Average- Moving Averages- Method of Least Squares –Measurement of Seasonal Variations - Simple Average Method.

## UNIT-V:INTERPOLATION SERVICES INTERPOLATION

Interpolation–Definition–Newton(Forwardonly)–Lagrange's–Binominal Expansion.

## **DISTRIBUTIONOFMARKS:PROBLEMS–80%;THEORY–20%**

### **TEXT BOOKS:**

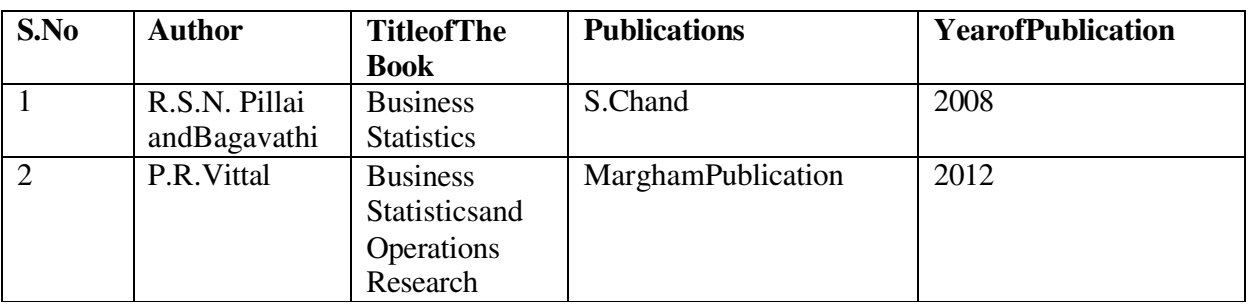

## **REFERENCEBOOKS:**

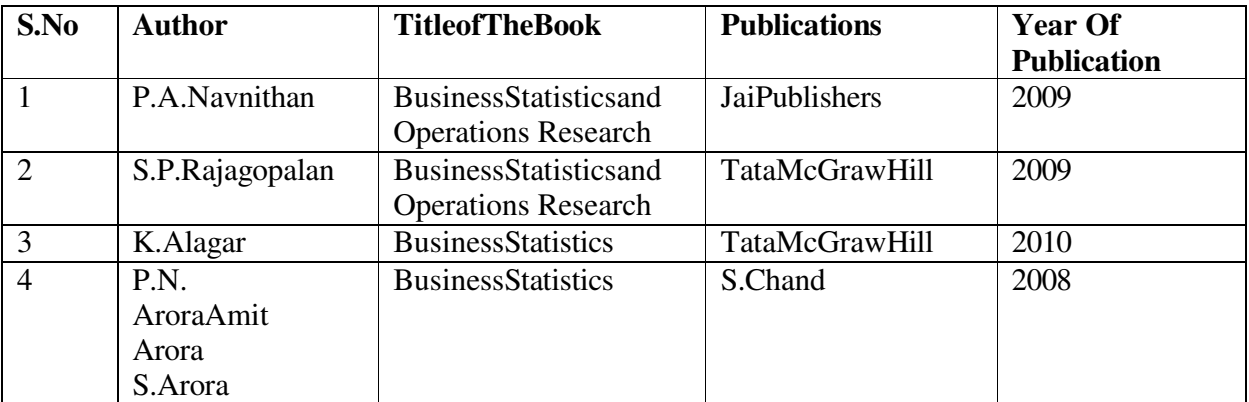

## **COURSEOUTCOMES:**

On the successful completion of the course, the students will be able to

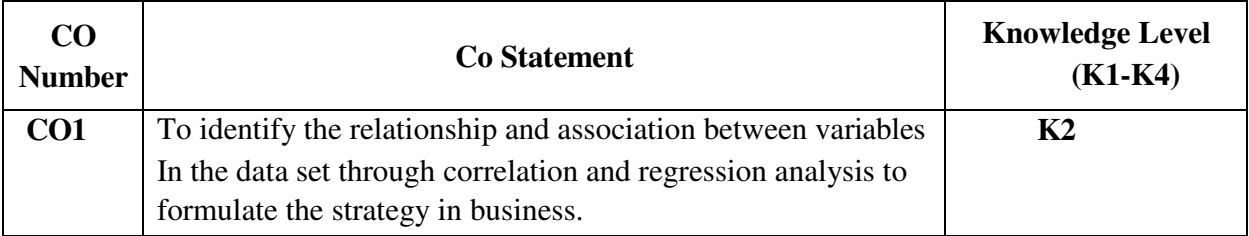
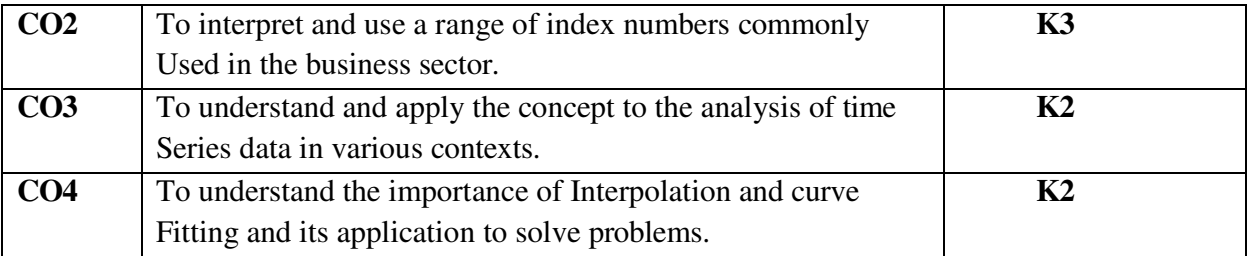

*Knowledge Level: K1-Remember; K2–Understand; K3Apply;K4–Analyze* 

## **MAPPINGWITHPROGRAMME OUTCOMES:**

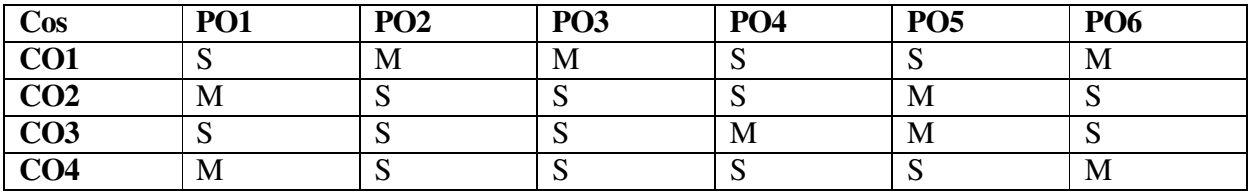

S-Strong M-Medium L-Low

### **SECOND YEAR – SEMESTER – IV**

### **ELECTIVE COURSE 4B – COST ACCOUNTING II**

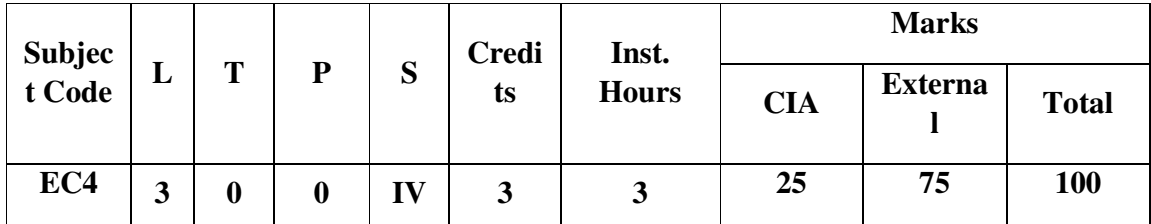

### **COURSEOBJECTIVES:**

- The main objective of this course is to develop conceptual understanding of the fundamentals of cost accounting system.
- To make the students prepare the cost related accounts to the prescribed standards.
- To enable the students to take up higher studies like CA, ICWA and ACS with ease and confidence.

## UNIT-I: CONTRACTCOSTING CONTRACTCOSTING CONTRACTCOSTING 9

### **HOURS**

Definition – Features-Types of Contracts-Fully Completed Contracts- Incomplete Contracts –Differences between Contract Costing and Job Costing - Recording of Costs of Contracts-WorkCertifiedandUncertified-PreparationofContractAccount-CostPlusContract-EscalationClause**.** 

## UNIT-II:PROCESSCOSTING II:PROCESSCOSTING II:PROCESSCOSTING 9

### **HOURS**

FeaturesofProcessCosting-DistinctionbetweenJobCostingandProcessCosting-Costing Procedure under Process Accounts - Normal Loss, Abnormal Loss and Abnormal GainTreatments- Inter-process Profits – Equivalent Production - Joint Products and By Products.(SimpleProblems)

## UNIT-III:MARGINAL COSTING-I 1999 - 1999 - 1999 - 1999 - 1999 - 1999 - 1999 - 1999 - 1999 - 1999 - 1999 - 1999 -

### **HOURS**

DefinitionofMarginalCosting-CharacteristicsofMarginalCosting-

AdvantagesandLimitations of Marginal Costing-Marginal Costing and Absorption Costing-Cost Volume ProfitAnalysis(CVP)-FixedCost-VariableCost–Profit-VolumeRatio(P/VRatio)-BreakEvenAnalysisand BreakEven Point-Margin ofSafety-Break-EvenCharts.

## UNIT-IV:MARGINALCOSTING-II 9

### **HOURS**

Application of Marginal Costing-Profit Planning – Pricing Decisions -Key Factor- Makeor Buy Decision- Selection of Suitable Product/Sales Mix- Effects of changes in Selling Price-Maintaining a Desired Level of Profit- Plant Merger Decision-Export Decision – DiscontinuanceofaProductLine.

## UNIT-V:COSTAUDIT V:COSTAUDIT V:COSTAUDIT 9

### **HOURS**

CostAudit–Meaning–Need-Objectives–Functions–Types-Advantages-Limitations-Cost Audit Procedure- Qualification of a Cost Auditor-Appointment and Removal ofaCostAuditor-Rights,Duties andLiabilities ofa CostAuditor.

## DISTRIBUTIONOFMARKS:80%PROBLEMSAND20%THEORY

### **TEXTBOOKS:**

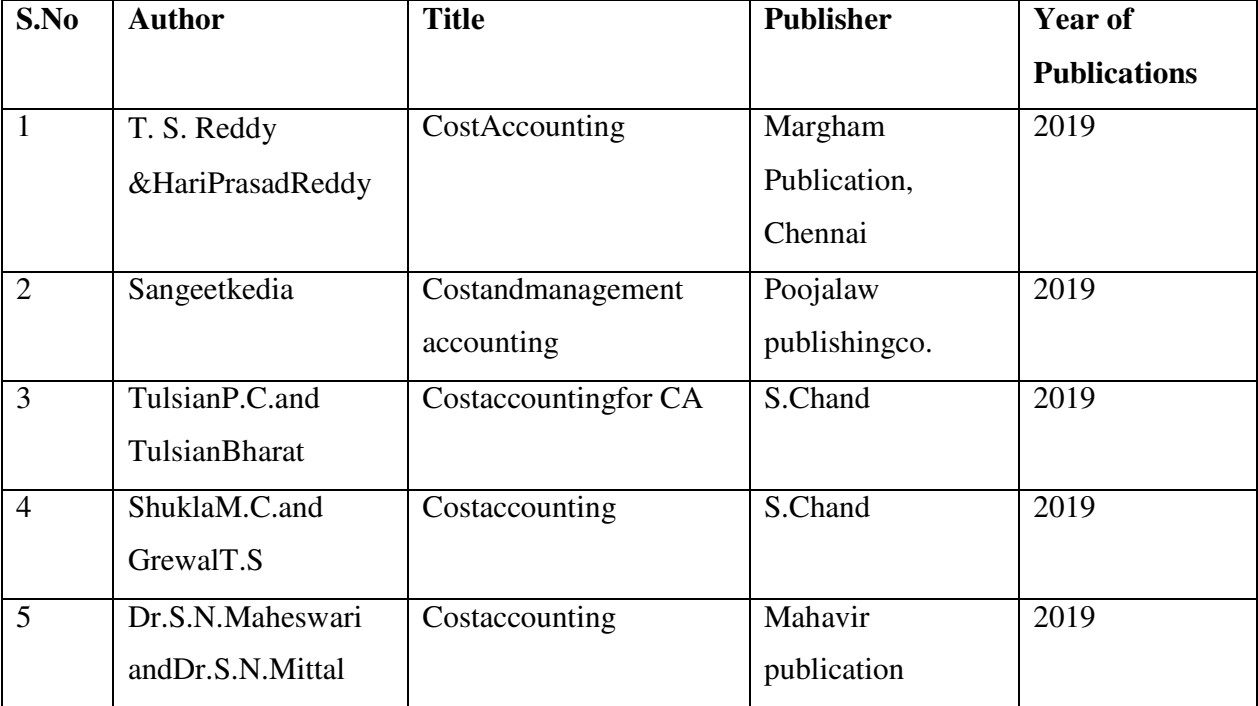

## REFERENCEBOOKS: REFERENCEBOOKS:

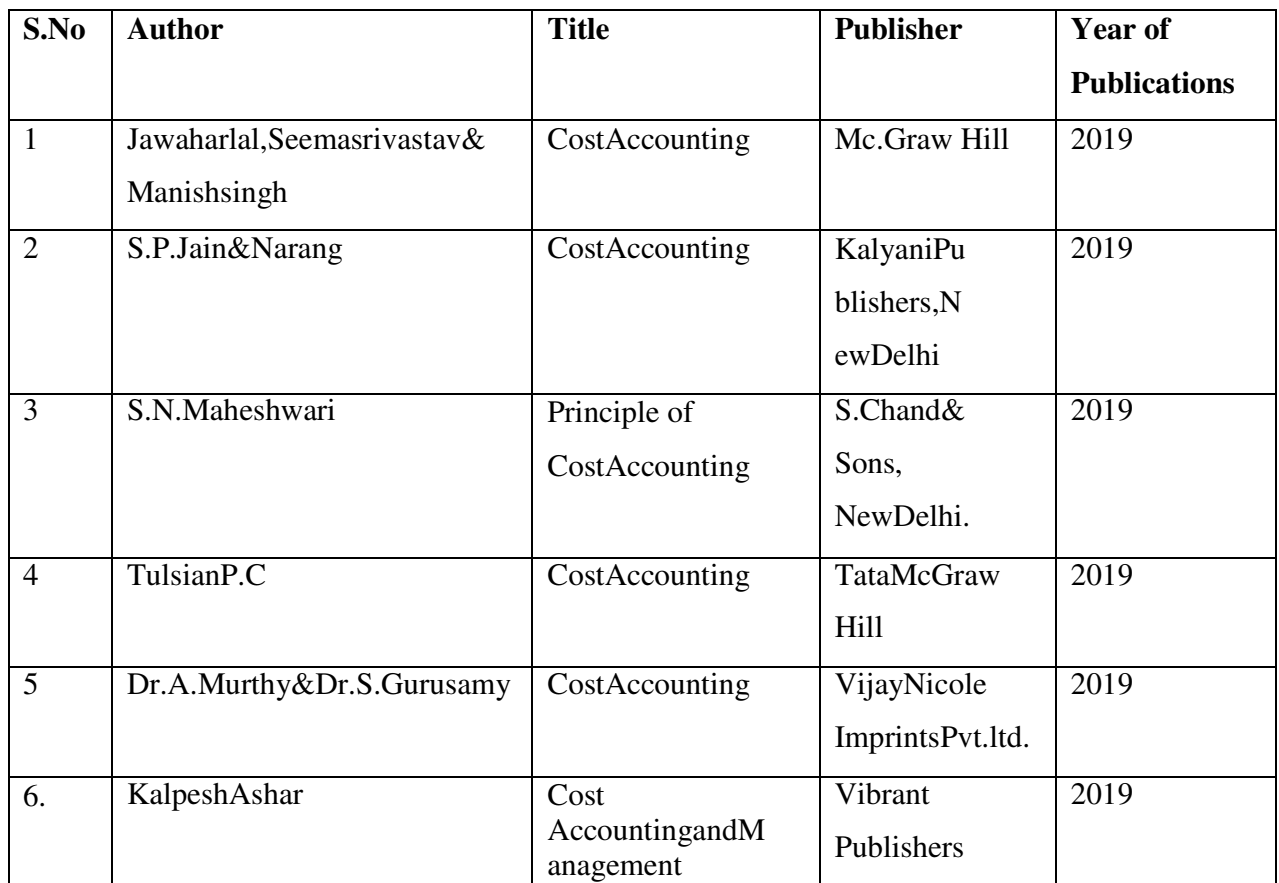

# COURSEOUTCOMES:

# Onthesuccessfulcompletionof thecourse studentswillbeable,

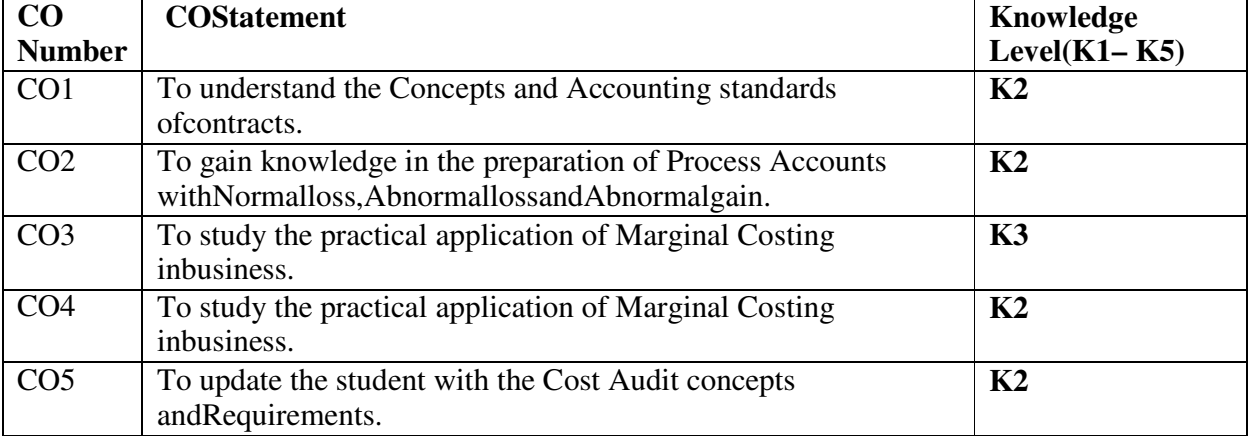

# MAPPINGWITHPROGRAMMEOUTCOMES:

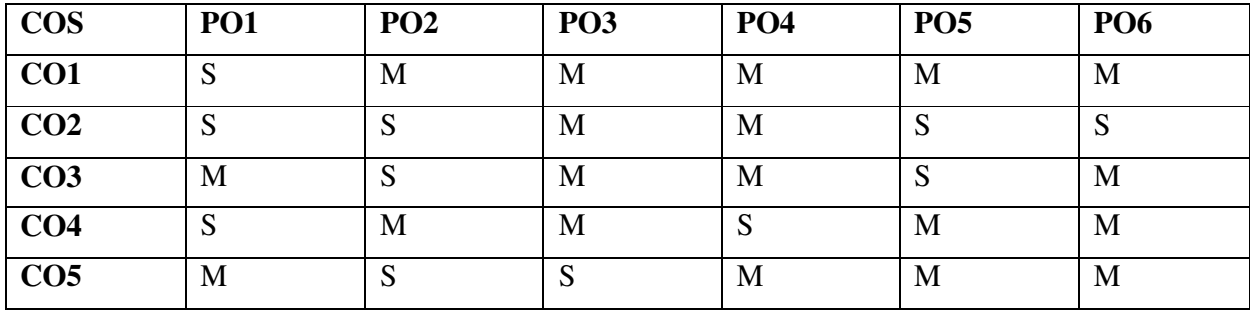

S-Strong;M-Medium;L-Low

# **SECOND YEAR – SEMESTER – IV**

# **SKILL ENHANCEMENT COURSE 6 – BASICS OF EVENT MANAGEMENT**

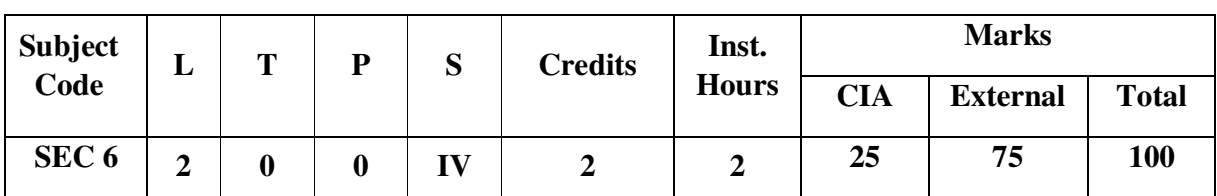

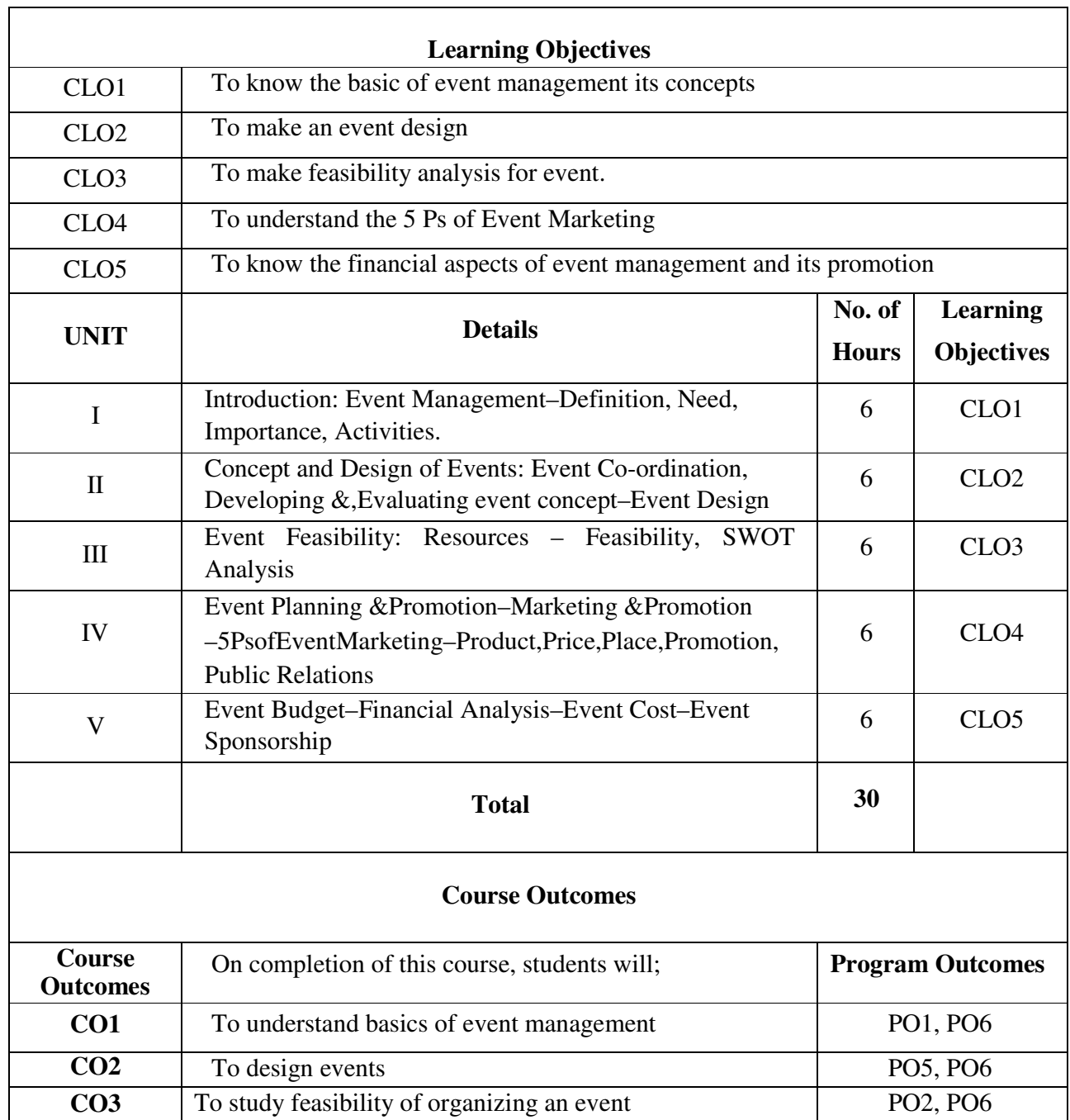

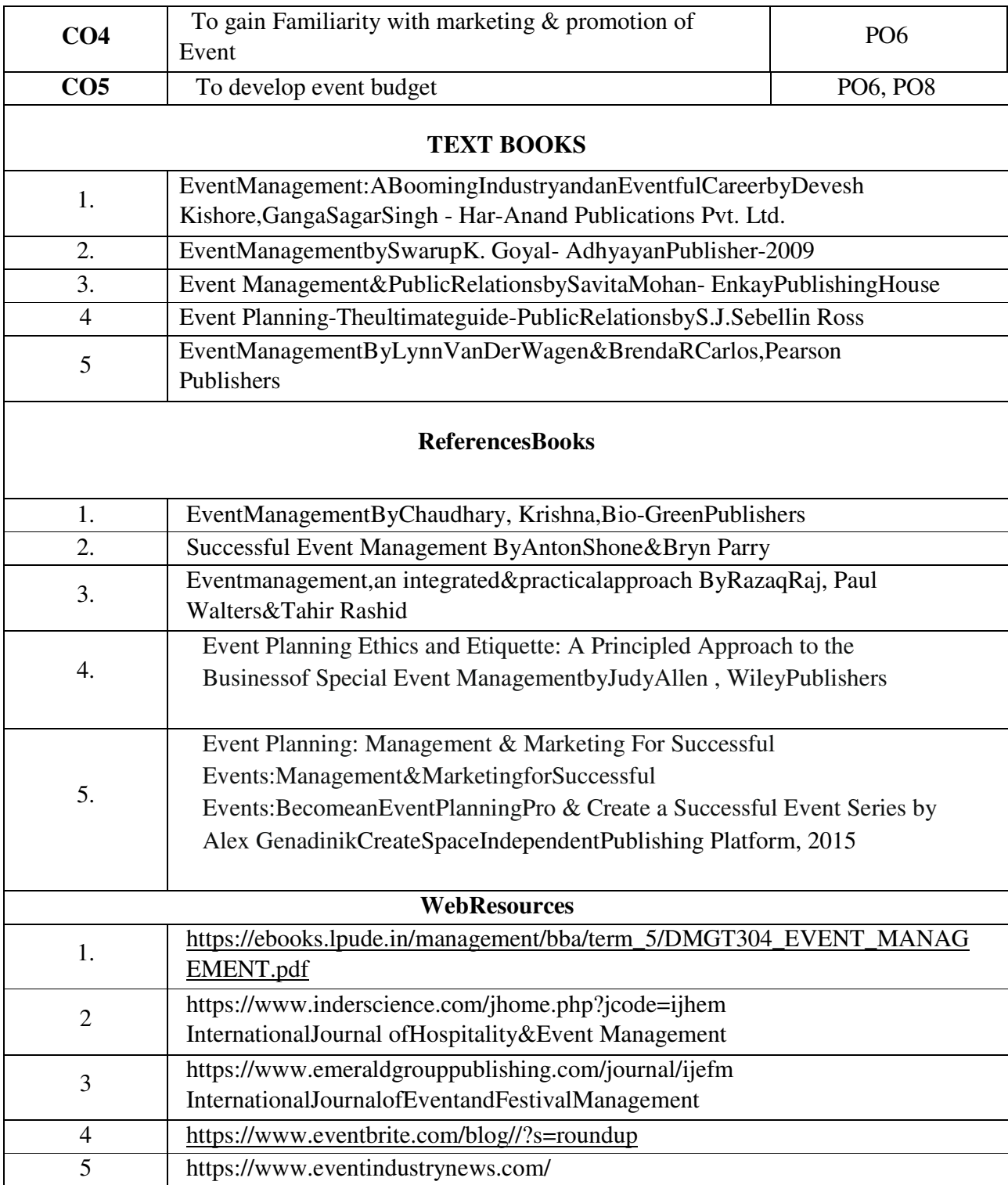

### **SECOND YEAR – SEMESTER – IV**

## **SKILL ENHANCEMENT COURSE 7 – ORGANIZATIONAL BEHAVIOUR**

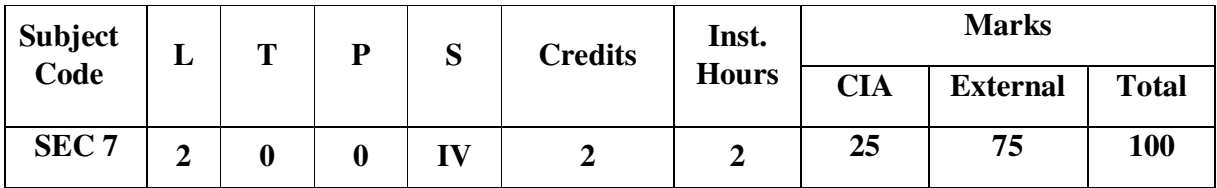

## **COURSEOBJECTIVES**

- 1. To understand the significance of Organizational Behavior.
- 2. To learn the dynamics of groups in the organization.
- 3. To understand the importance of leadership and motivation in organizations
- 4. Toknowhoworganizationalculture,organizationalclimateandconflictsinflue ncethefunctioningof an organization
- 5. To know the importance of management of change in organizations.

### UNIT– I 6Hours **6Hours**

Organizational behavior - meaning - Nature - importance - Role - historical development oforganizationalbehavior-organizationasasocialsystem-sociotechnicalsystem

Meaning of group and group dynamics - reasons for the formation of groups characteristics of groups - theories of group dynamics - types of groups in organization

## UNIT–III 6Hours

Leadership concept - characteristics - leadership theories - leadership styles managerial grid -leadershipcontinuum-leadershipeffectiveness.Motivationconceptandimportance-motivators-financialandNon-financial-

theoriesofmotivation.Morale-Meaning-Characteristics- Determinants of Morale.

## UNIT–IV 6Hours

Organizational culture - Definition - Determinants of Organizational culture - Characteristics -Types-Functions.OrganisationalClimate-Definition-DeterminantsofOrganisationalClimate-

DistinctionbetweenOrganisationalCultureandOrganisationalClimate.

## UNIT– II 6Hours

## UNIT– V 6Hours

Management of change: meaning - importance - resistance to change - causes - dealing with resistance to change - concepts of social change and organizational causes - factors contributing to organizational changeorganizational development –meaning and process.

## **TEXT BOOKS**

- 1. Dr.C.D. Balaji-Organisational Behaviour MarghamPublications, Chennai.
- 2. J.Jayasankar- OrganizationalBehavior, MarghamPubications,Chennai.
- 3. Aswathappa.K.-OrganizationalBehavior-HPH,Bombay.
- 4. K.SundarandJ.Srinivasan-ElementsofOrganisationalBehaviour-VijayNicoleImprintsPrivateLimited, Chennai.

## **REFERENCEBOOKS**

- 1. Sekaran,Uma-OrganizationalBehavior-text&cases-TataMcGrawHillPubLtd.,NewDelhi,1989.
- 2. Robbins,P.Stephen-OrganizationalBehavior-Concepts,Controversies&Applications-PrenticeHall ofIndiaLtd., New Delhi, 1988.
- 3. LuthansFred -OrganizationalBehavior- McGrawHillPublishersCo. Ltd., NewDelhi.
- 4. Rao,VSPandNarayana,P.S.-OrganizationTheory&Behavior-KonarkPublishersPvt.Ltd.,Delhi, 1987.

## **COURSEOUTCOME**

- 1. After the study of Unit-1, student will be able to know the importance of organizational behavior.
- 2. After the study of Unit-2, student will be able to know the dynamics of groups in organizations.
- 3. After the study of Unit-3, student will be able to understand the leadership concept.
- 4. After the study of Unit-4,student will be able to understand the significance of organizational culture in functioning an organization.
- 5. After the study of Unit-5,student will be able to learn concept of change and Its significancein organizations

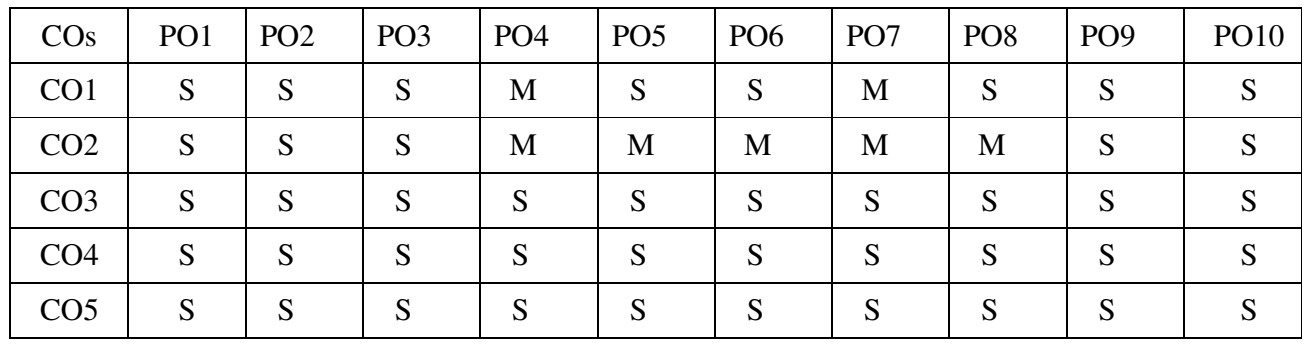

# MAPPINGWITH PROGRAMMEOUTCOMES

PO – Programme Outcome, CO – Course outcome S– Strong, M–

Medium,L–Low

# **THIRD YEAR – SEMESTER – V**

# **Core Course 9: PRINCIPLES OF MANAGEMENT**

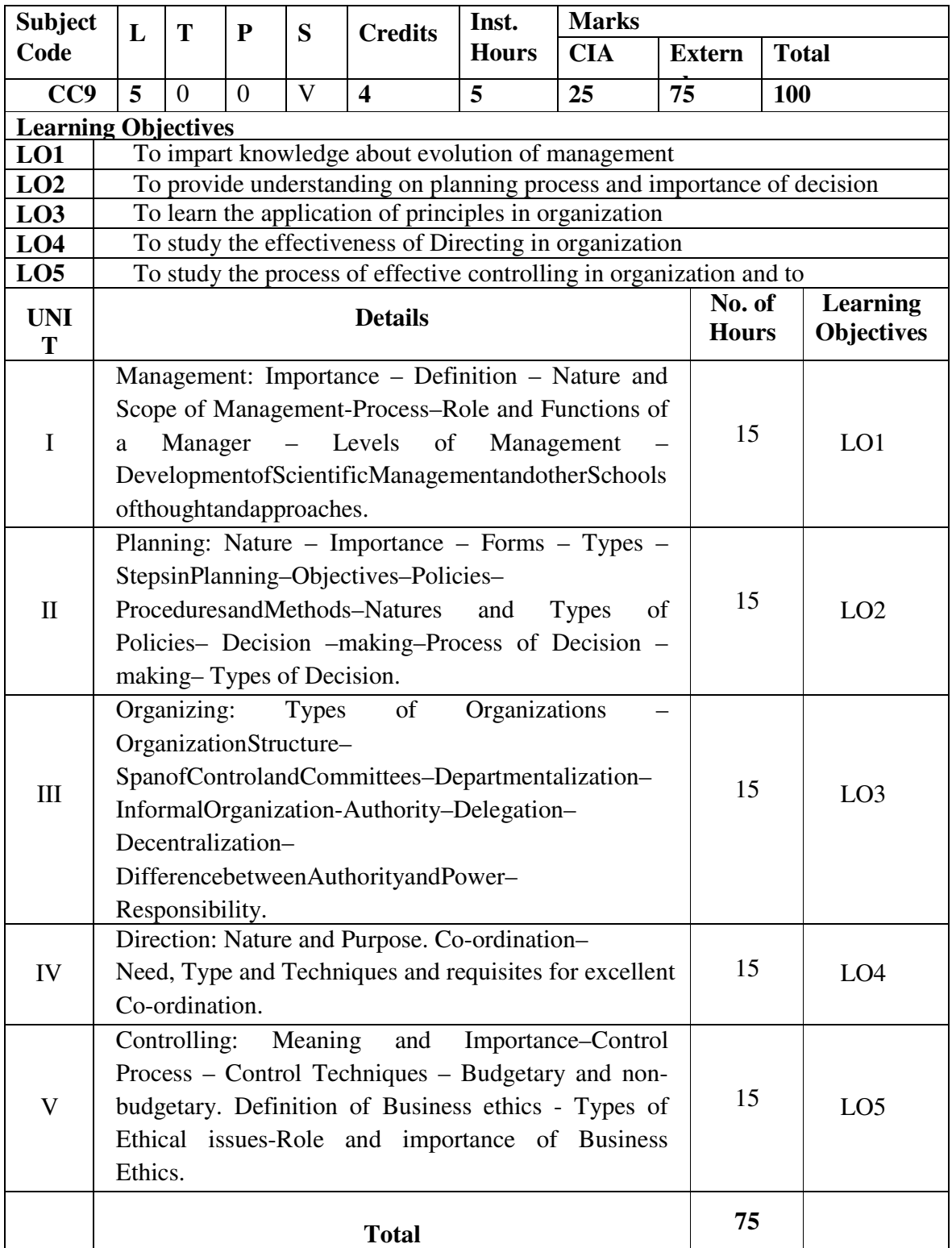

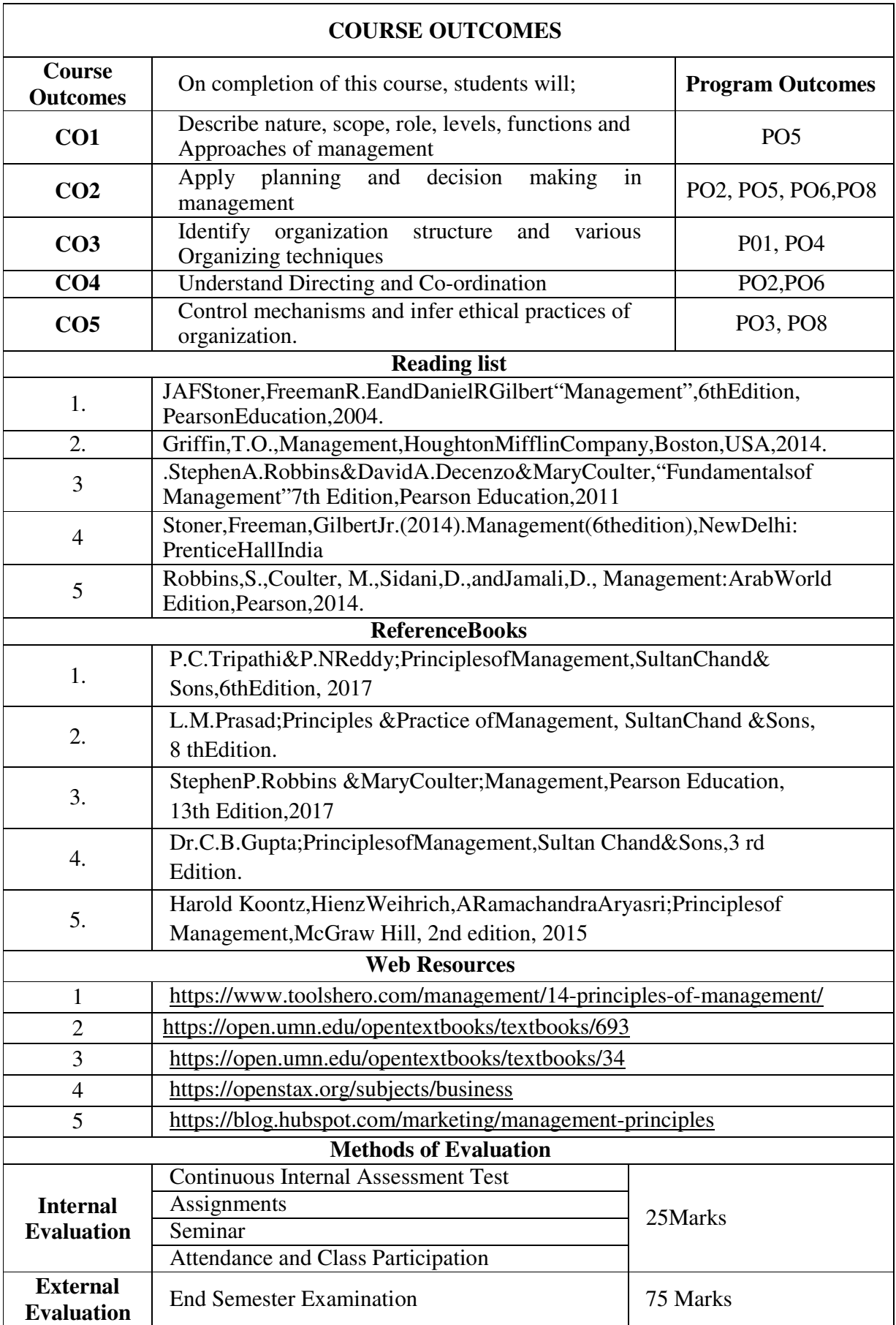

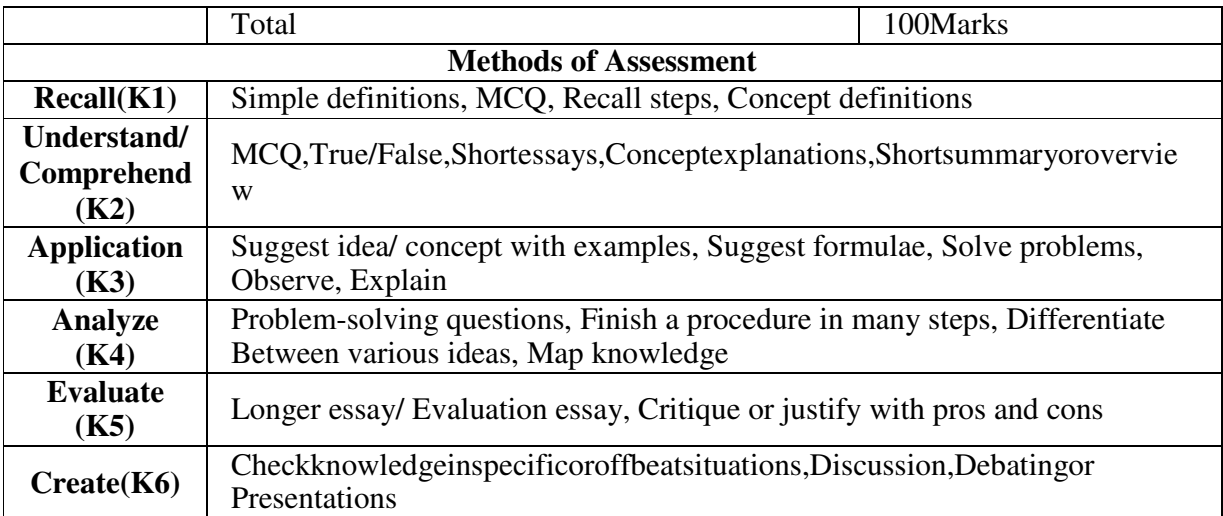

# **MappingwithProgramOutcomes**

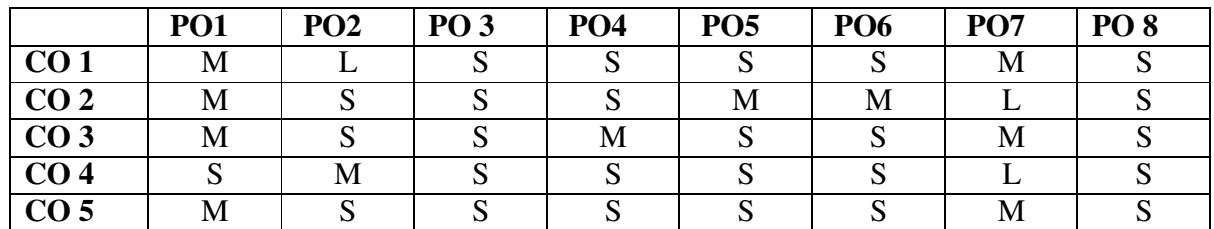

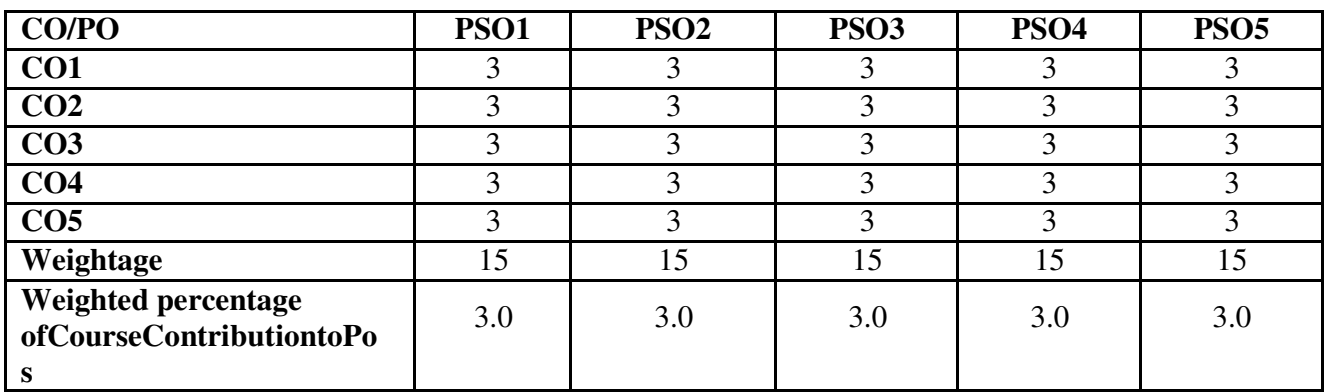

**S–Strong M-Medium L-Low** 

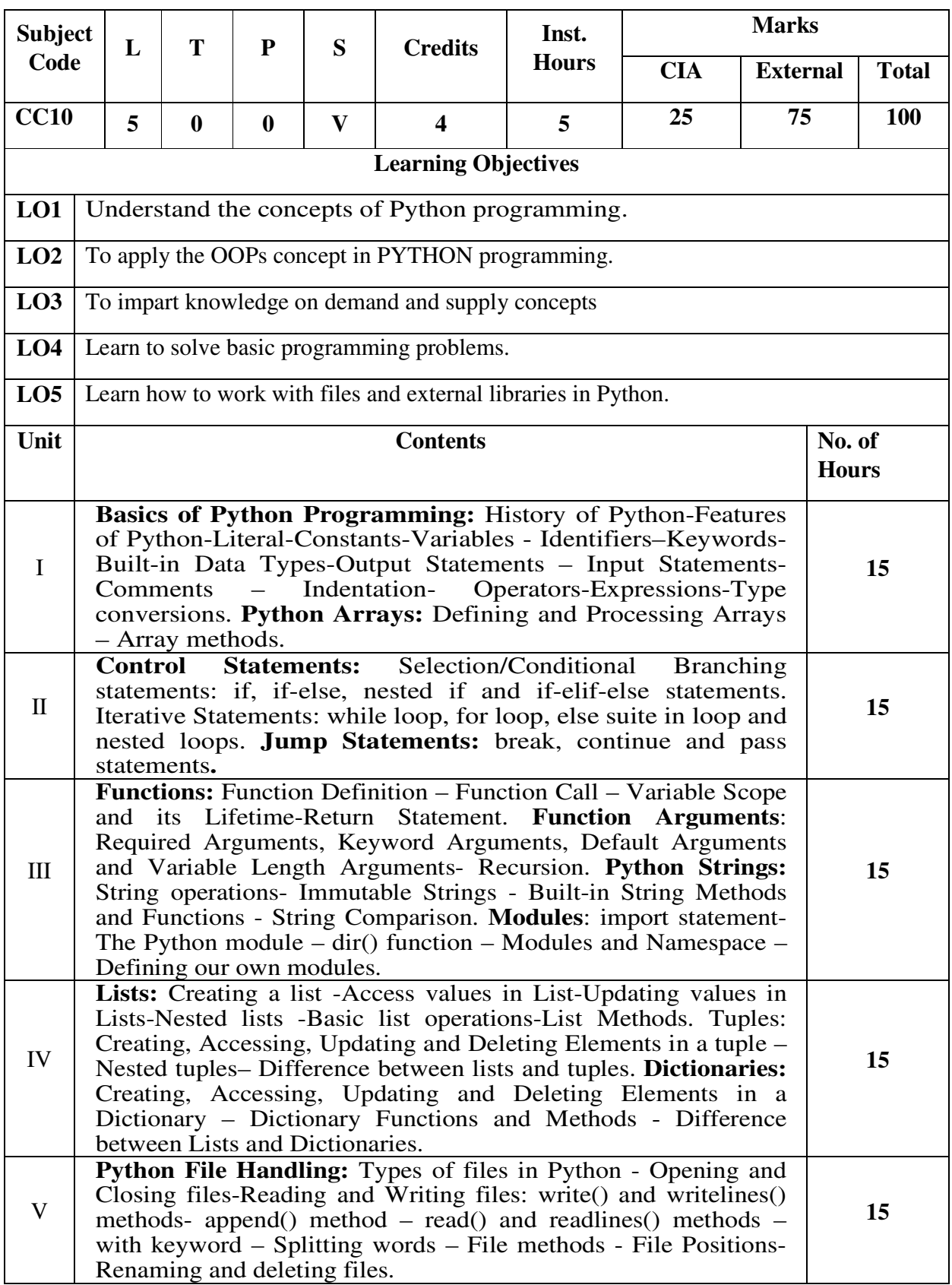

## **CORE 10 : PYTHON PROGRAMMING**

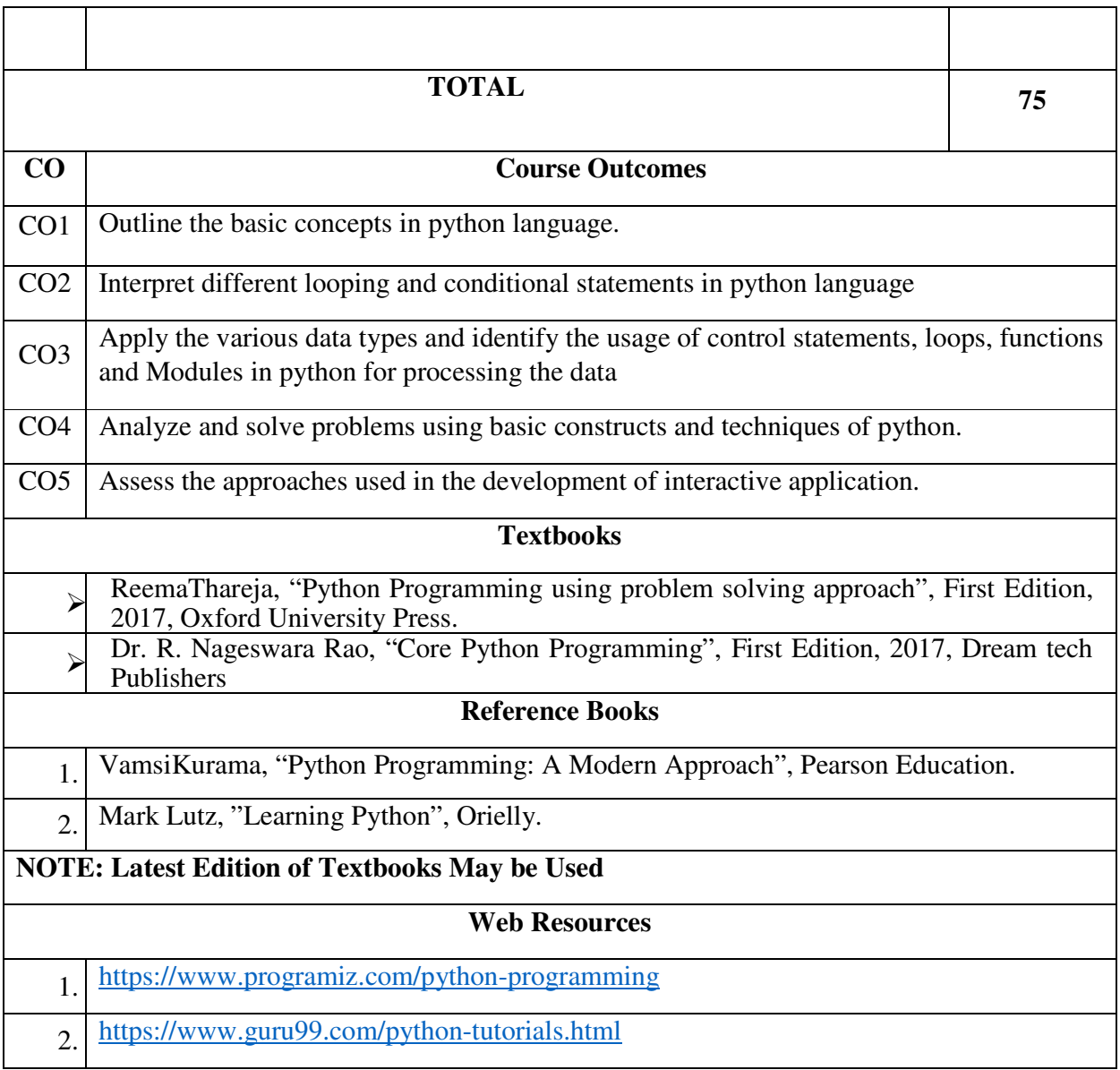

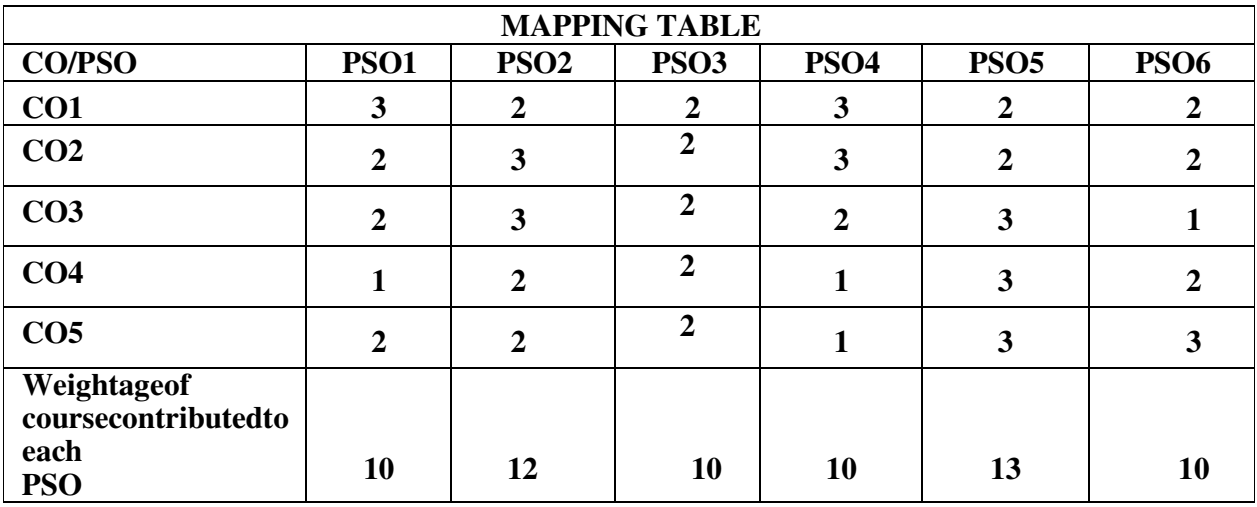

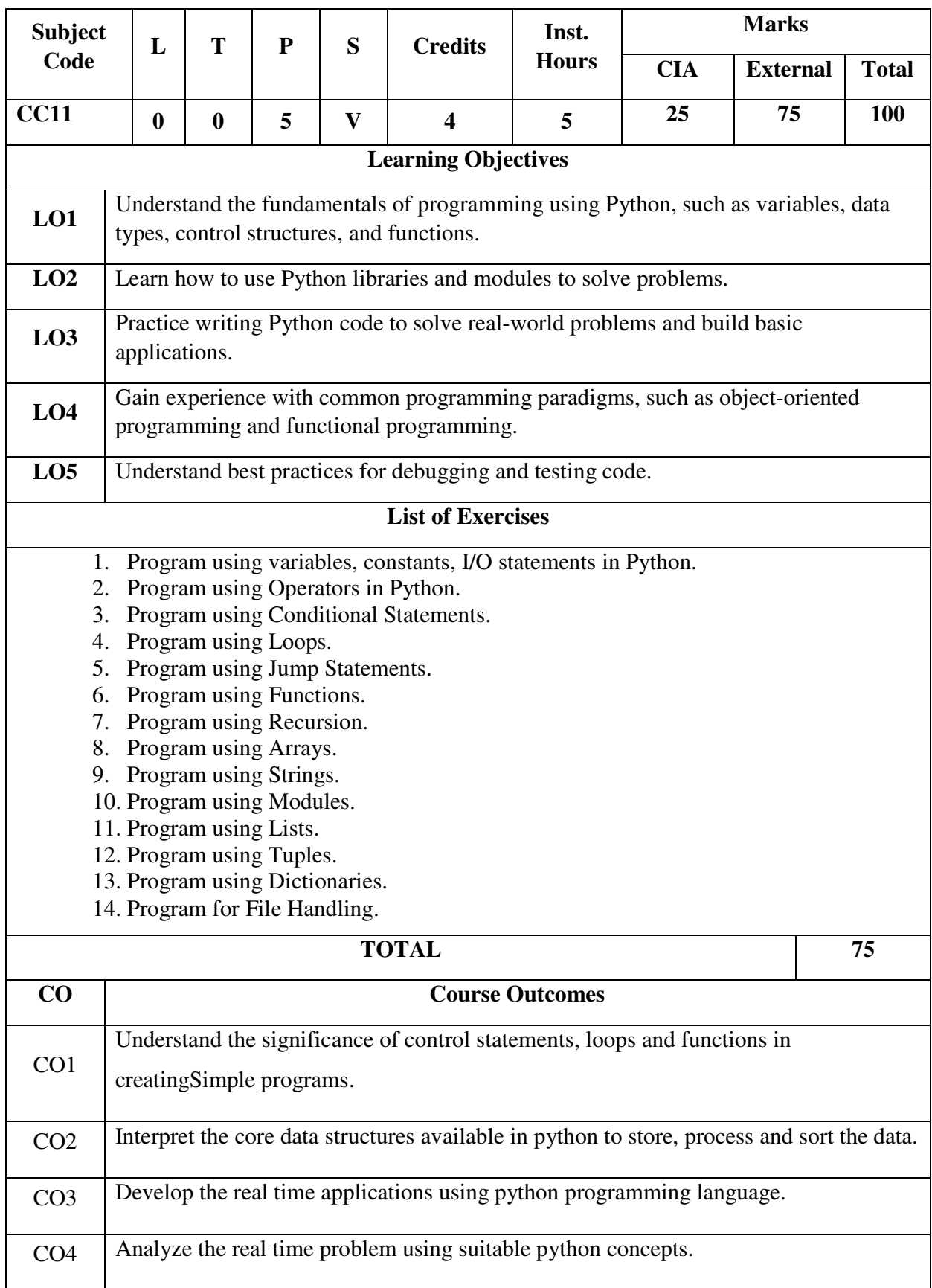

# **CORE 11: PYTHON PROGRAMMING-LAB**

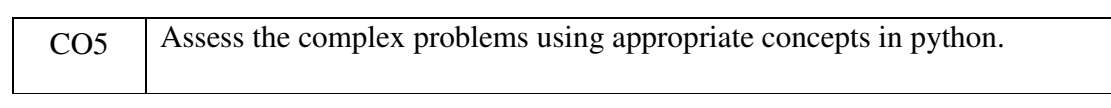

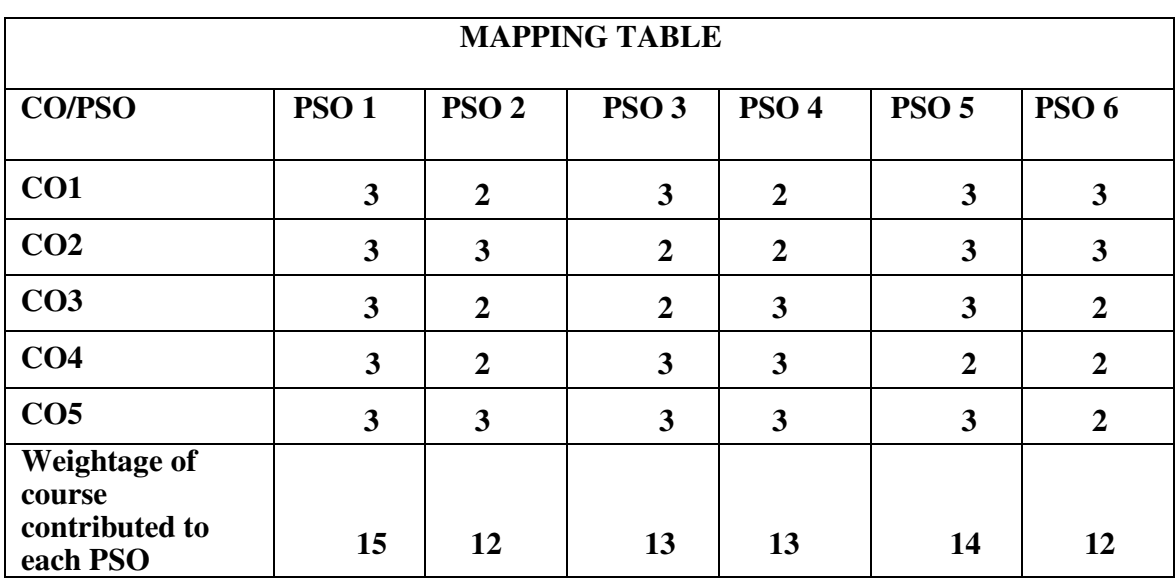

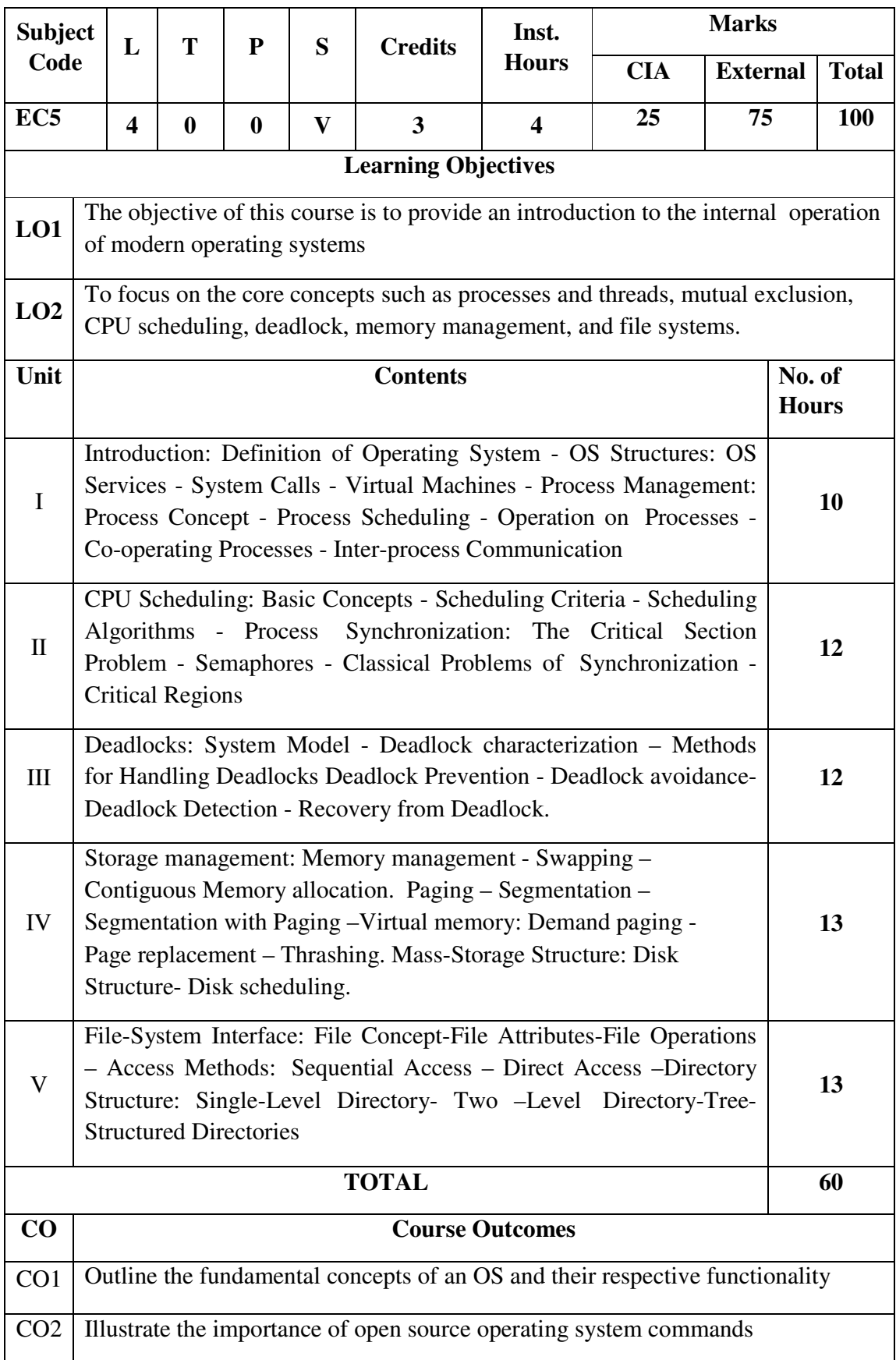

# **ELECTIVE COURSE 5 A: OPERATING SYSTEM**

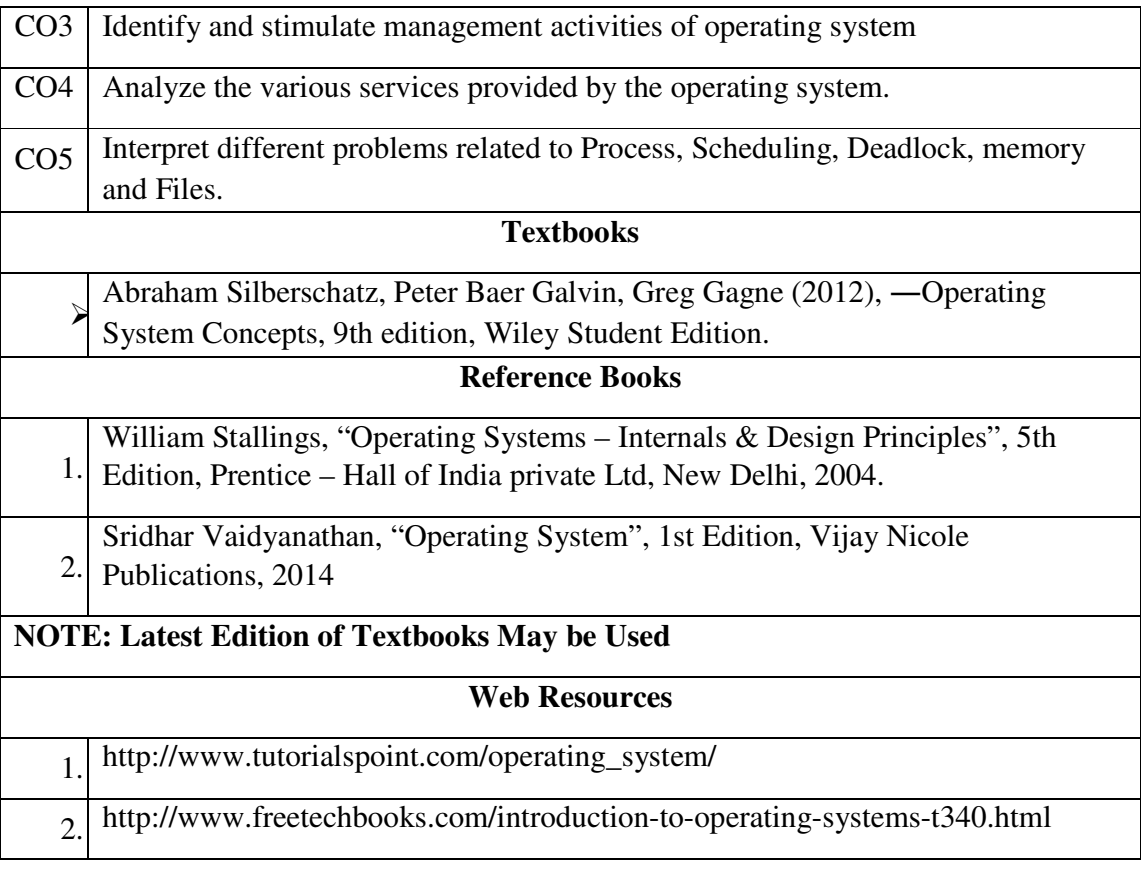

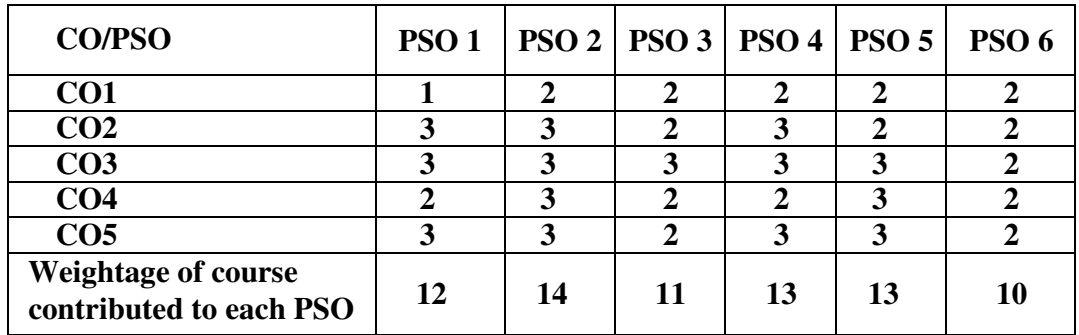

## **ELECTIVE COURSE 5 B: SOFTWARE ENGINEERING**

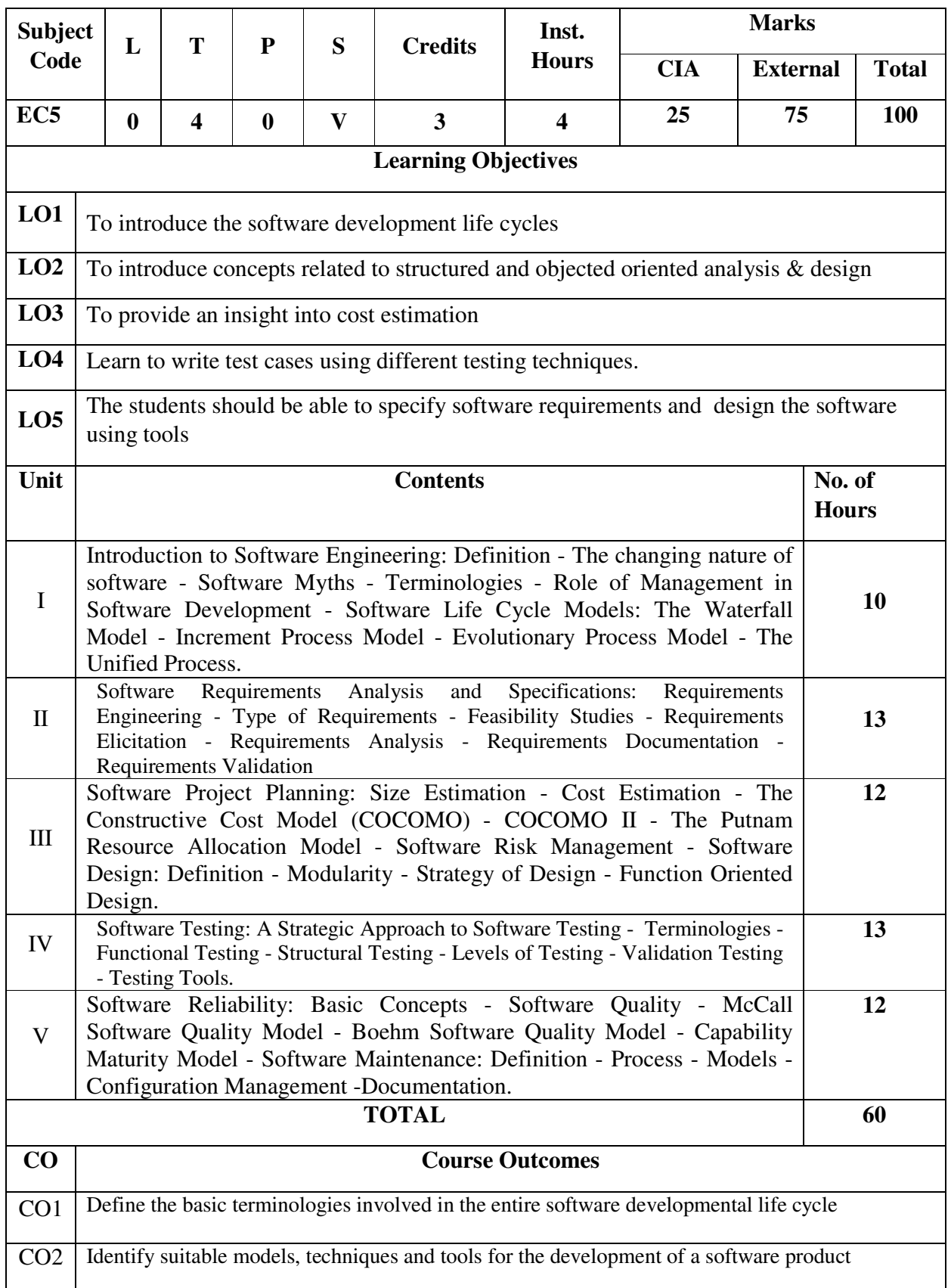

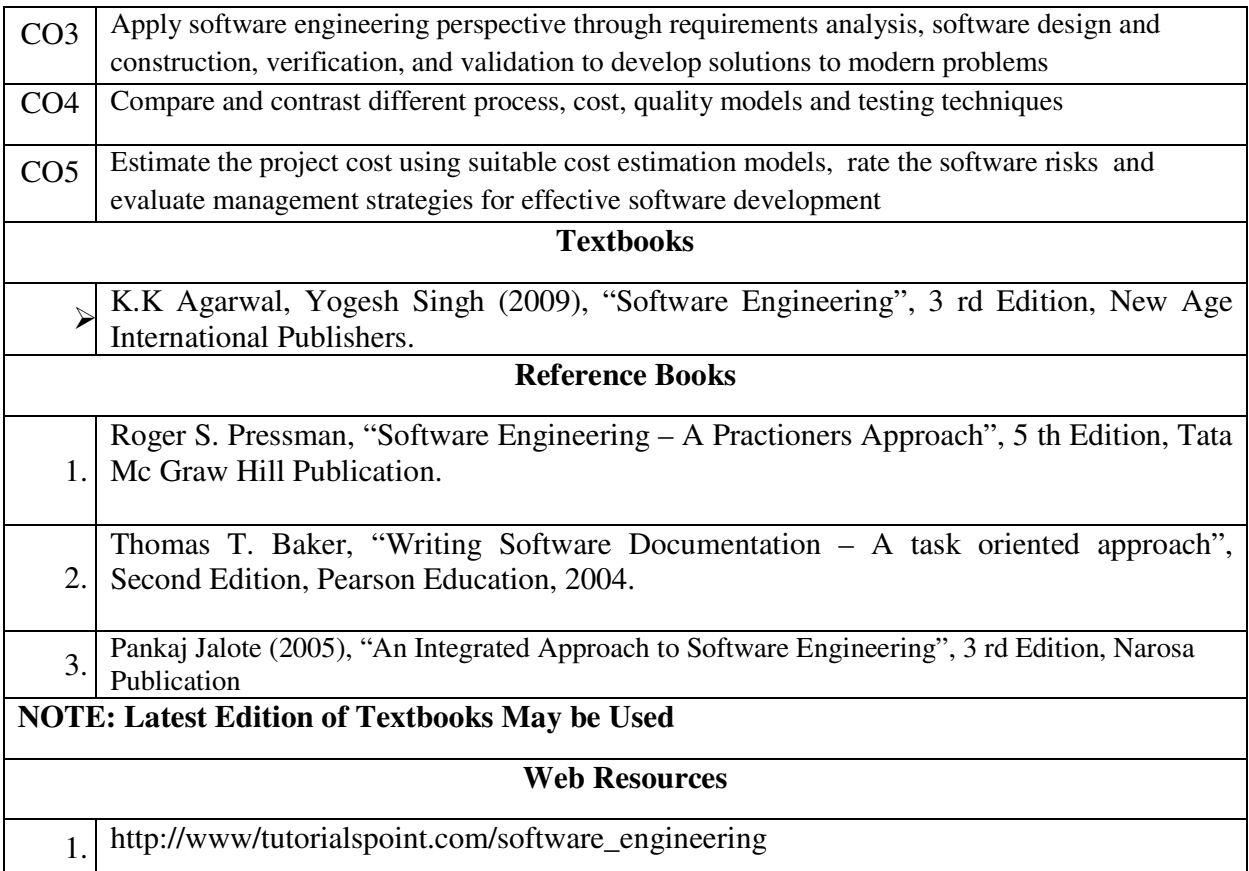

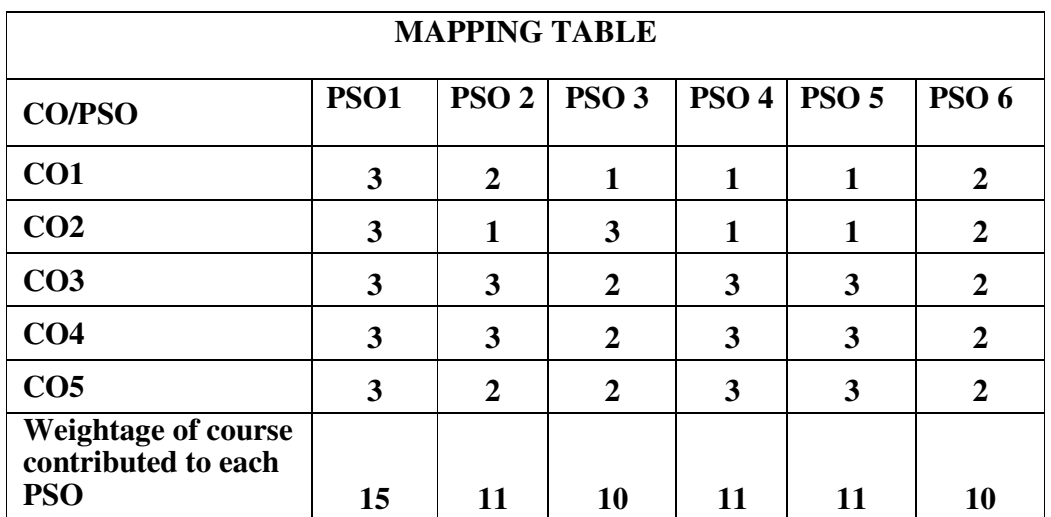

# **ELECTIVE COURSE 6 A: BUSINESS ETHICS**

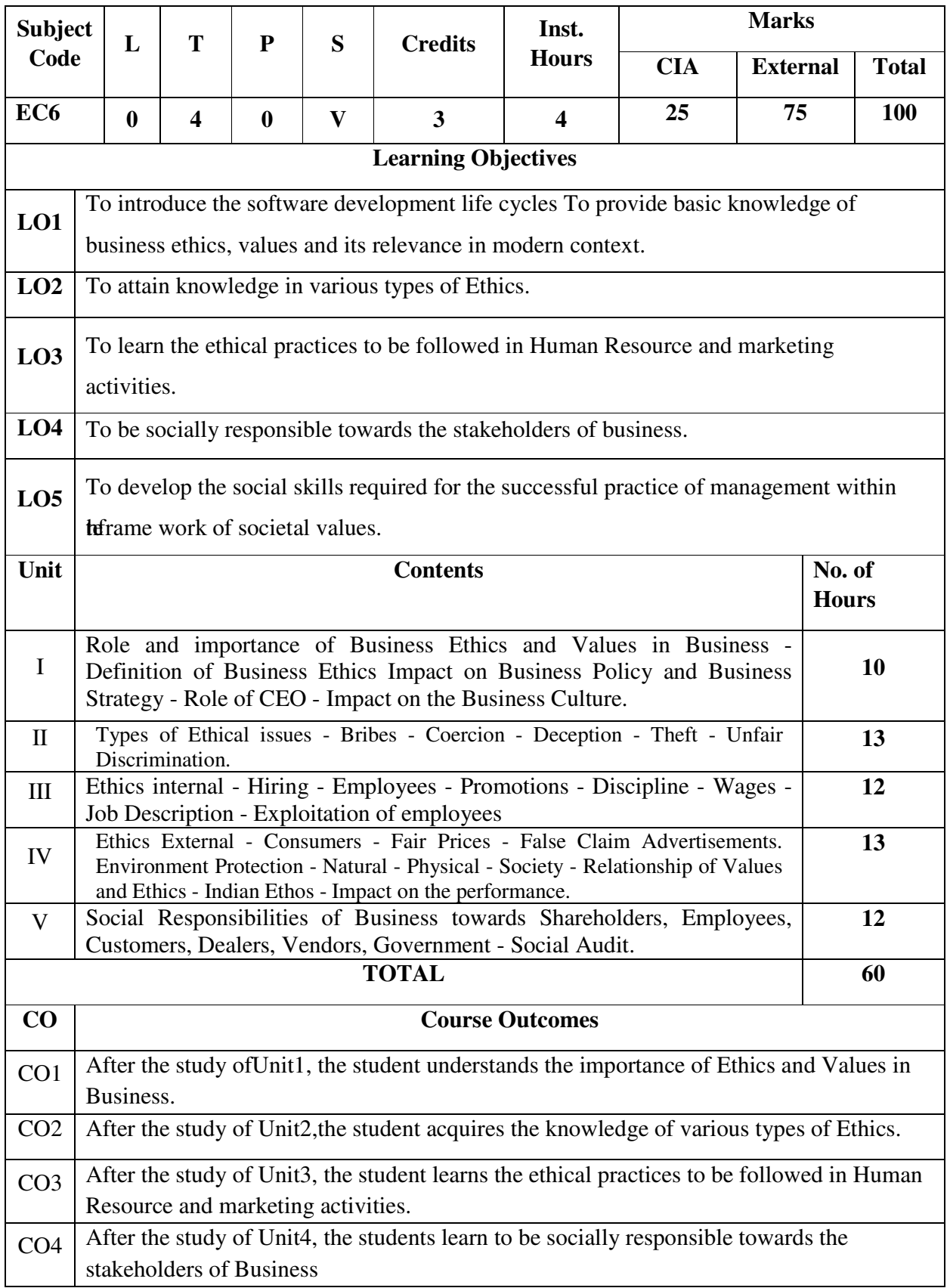

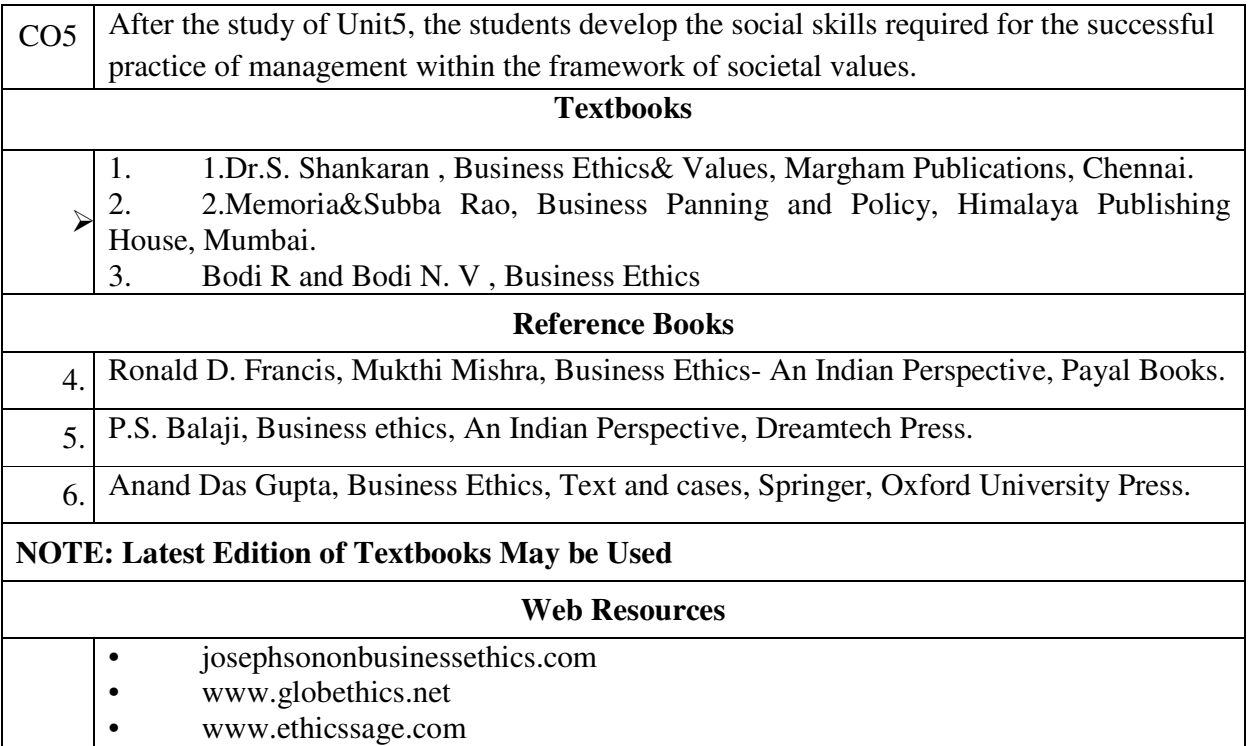

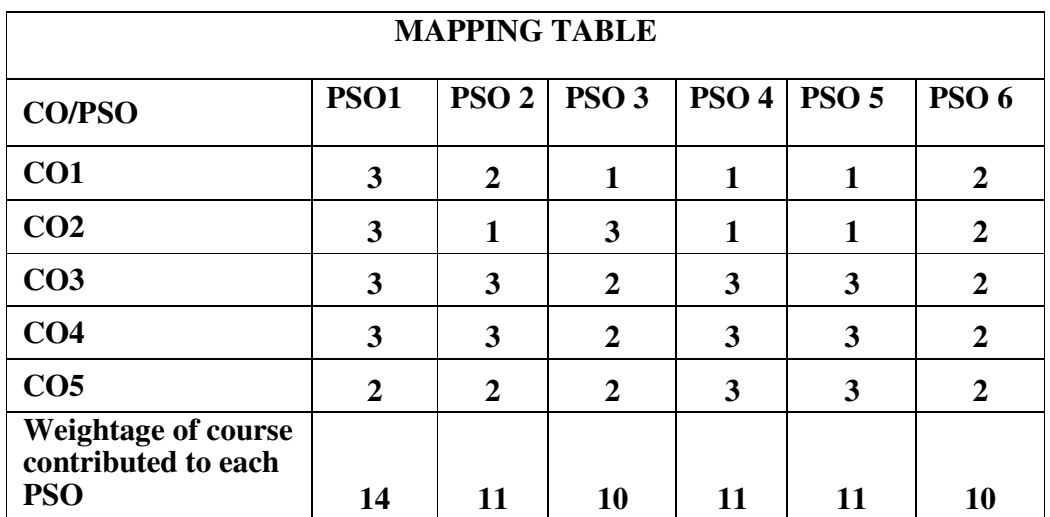

# **ELECTIVE COURSE 6 B: BUSINESS LAW**

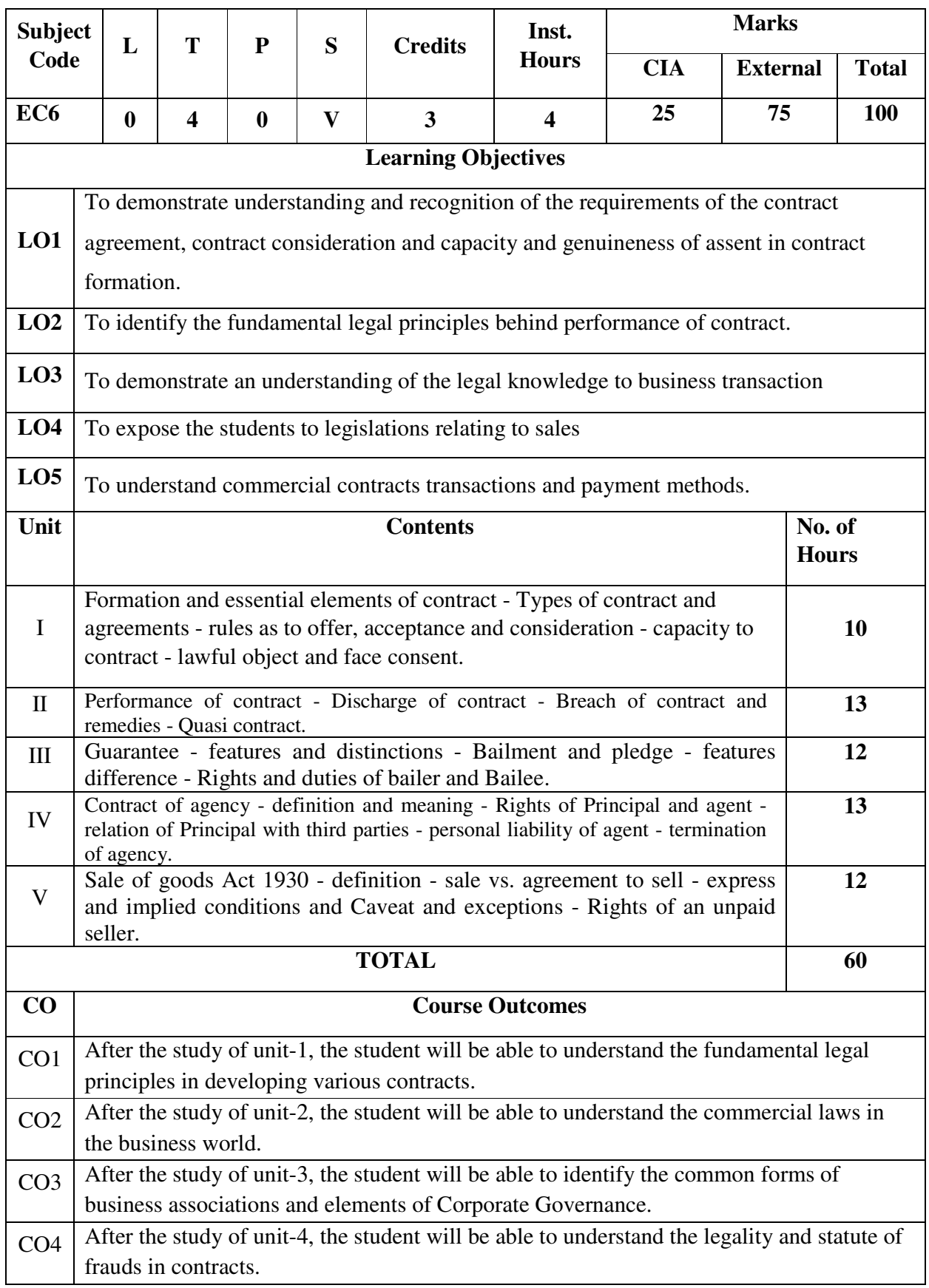

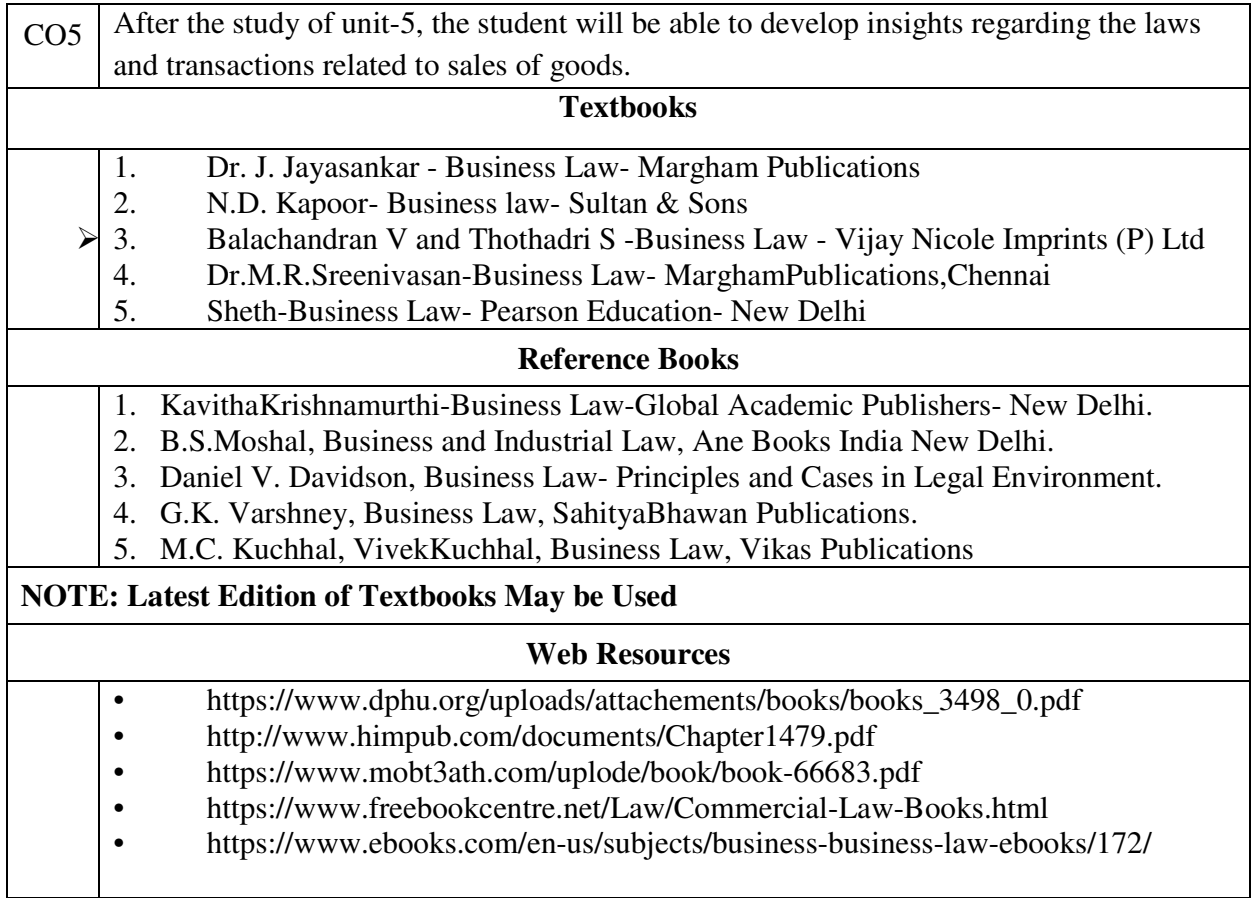

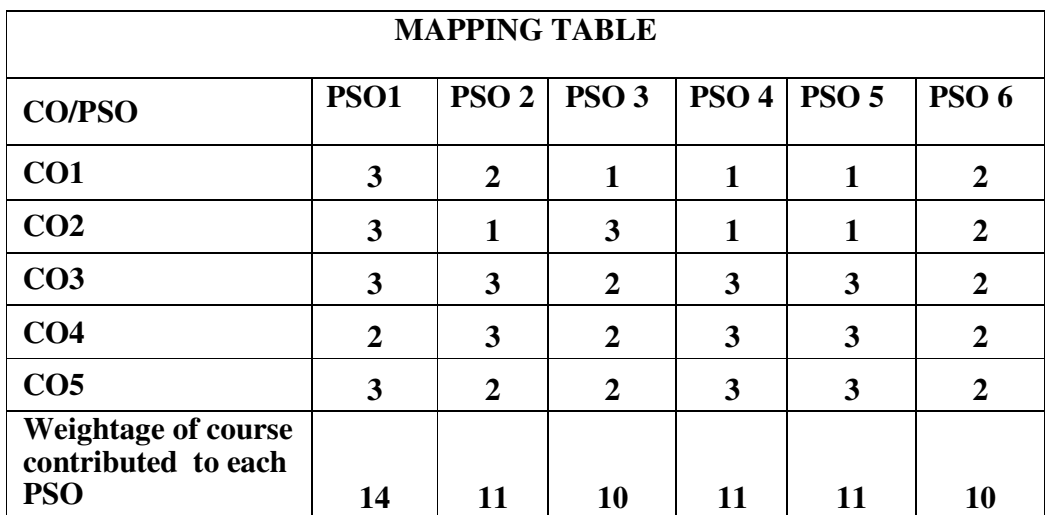

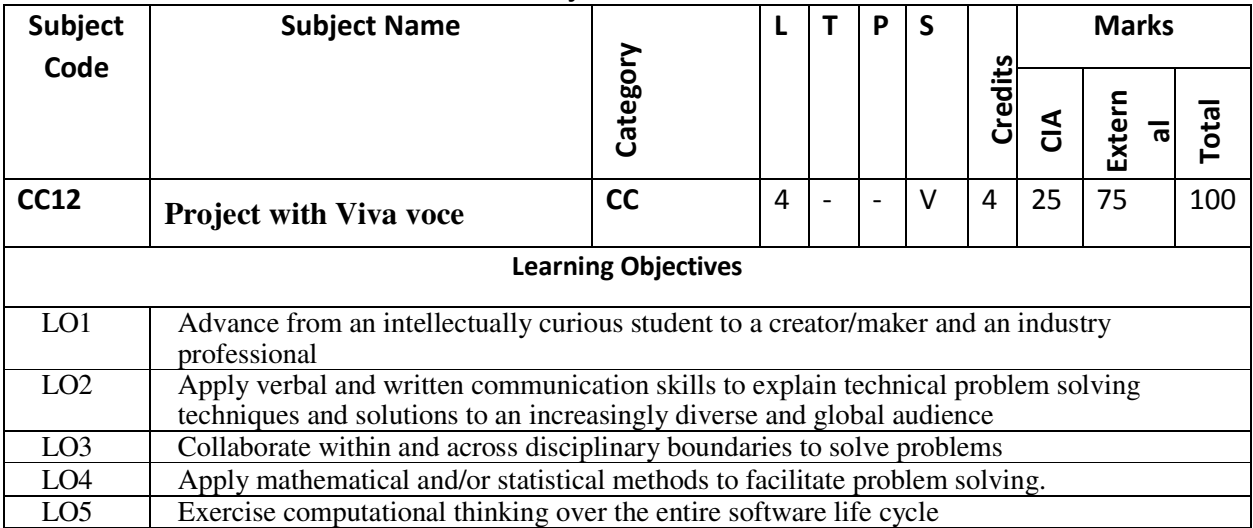

## **CC12: Project with Viva voce**

# **Project Work**

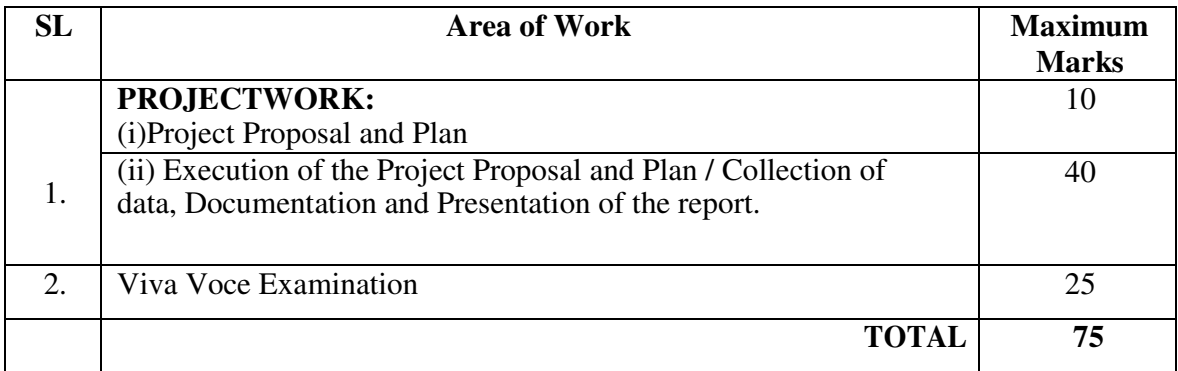

\*CIA Marks =25 marks (Project Review 1, Project Review2 and Project Review 3)

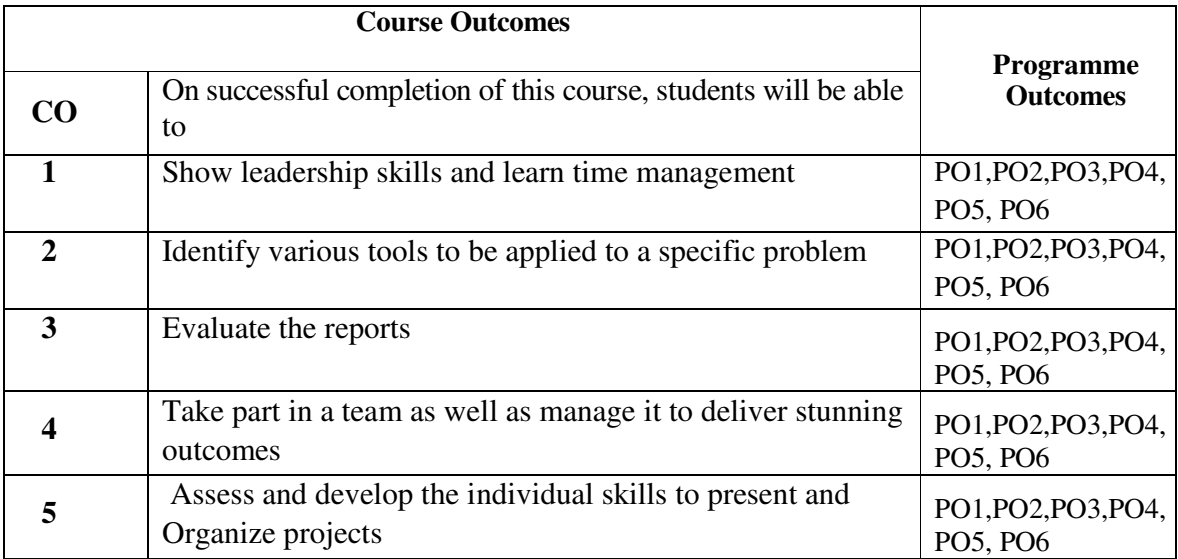

# **Mapping with Programme Outcomes:**

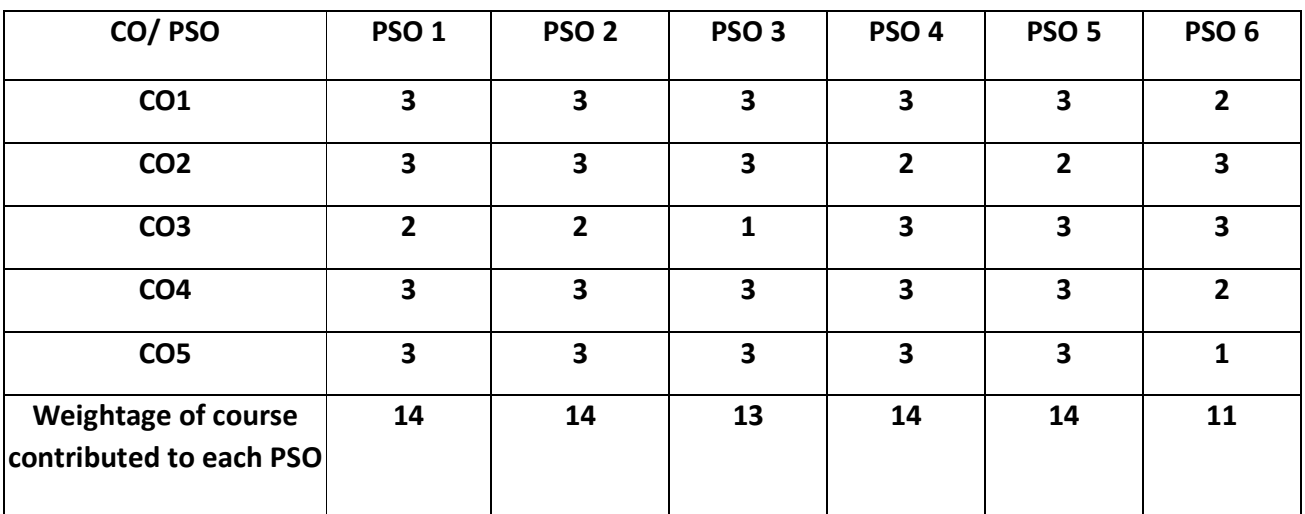

## **Internship / Industrial Training**

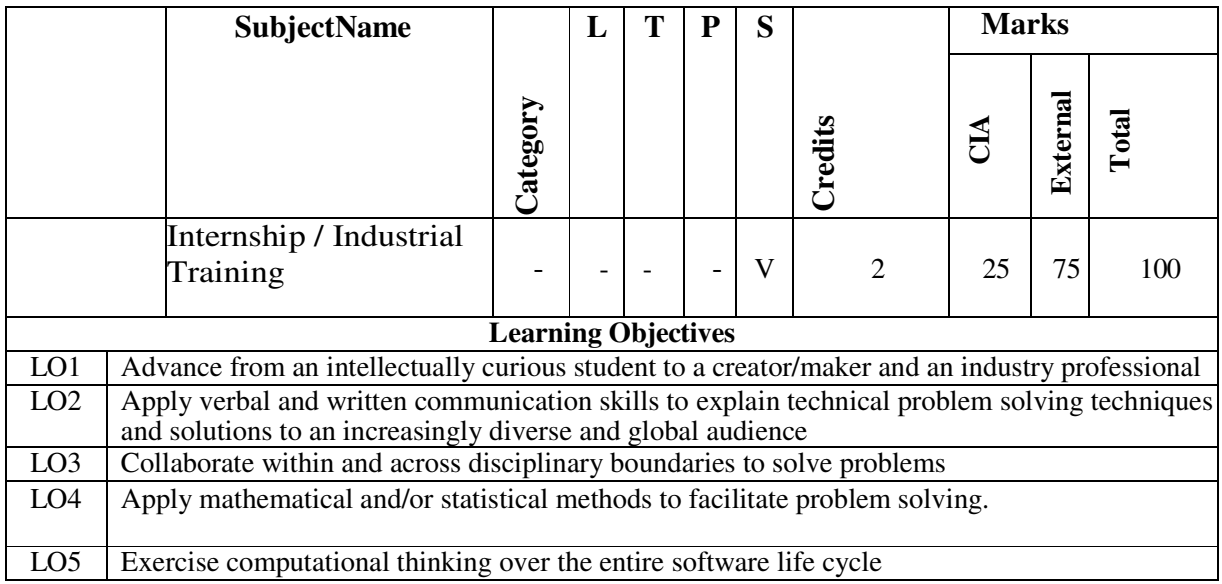

## **Internship / Industrial Training:**

The students to undergo 2 weeks of Internship / Industrial Training in the Industry

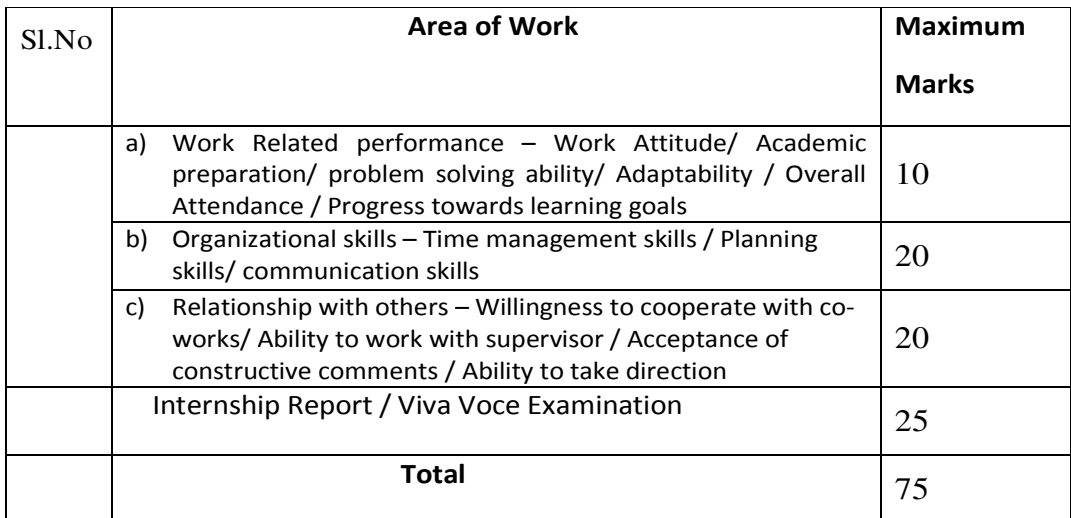

\*CIA Marks =25 marks (Internship Review 1, Review2 and Review 3)

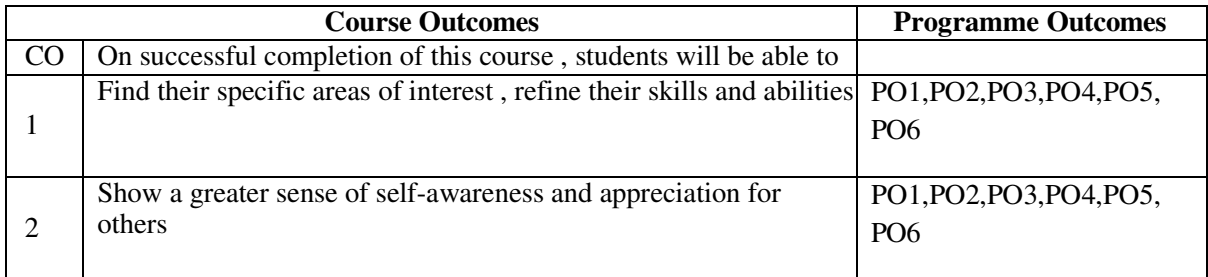

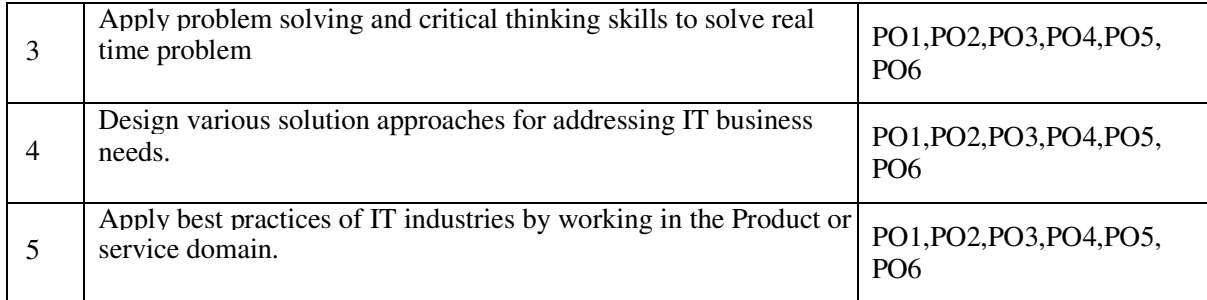

## **Mapping with Programme Outcomes:**

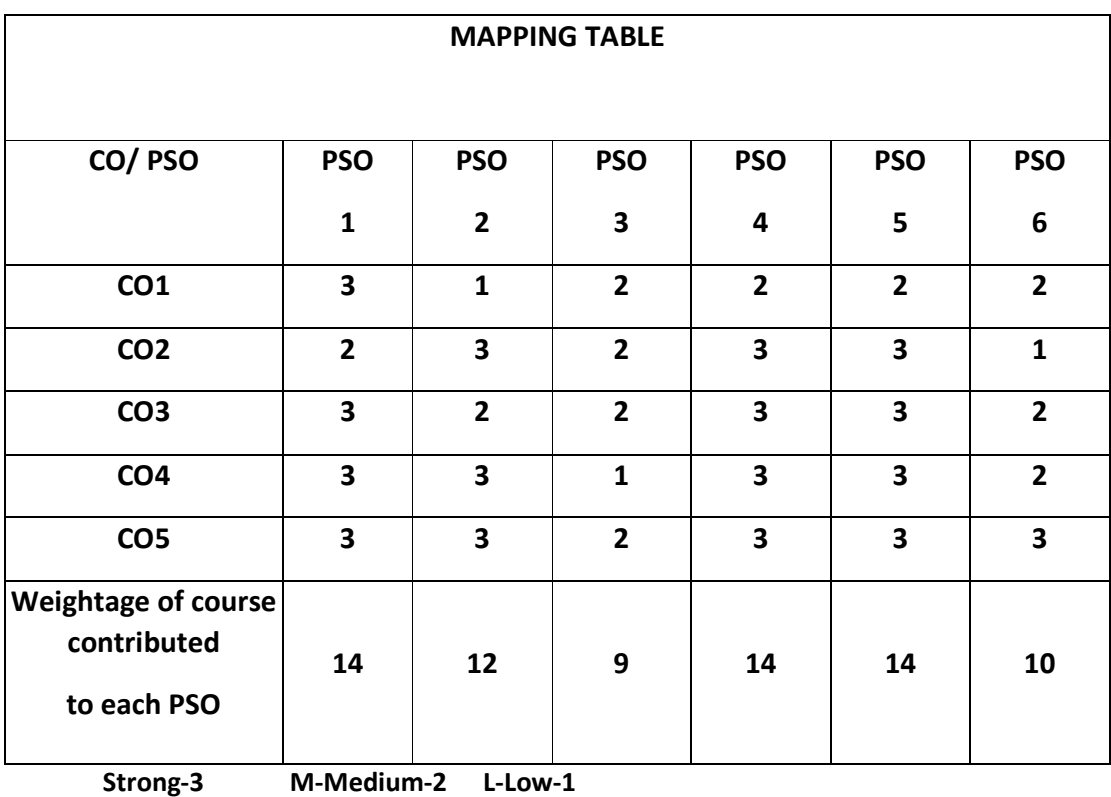

### Guidelinesforinternship

- Internship should be of 2to3 weeks duration.
- A student is expected to find internship by himself or herself. However, the institution should assist their students in getting internship in good organizations.
- **The home institution cannot be taken as the place of internship.**
- Internship can be on any topic covered in the syllabus mentioned in the syllabus, not restricted to the specialization.
- Internship can be done, in one of the following, but not restricted to, types of

### organizations:

- o Software development firms
- o Hardware/ manufacturing firms
- o Any small scale industries, service providers like banks
- o Clinics /NGOs/professional institutions like that of CA, Advocate etc
- o Civic Depts like Ward office/post office/police station/punchayat.

### Guidelines for making Internship Report

A student is expected to make a report based on the internship he or she has done in an organization. It should contain the following:

- **Certificate:** A certificate in the prescribed Performa (given in appendix1) from the organization where the internship done.
- **Evaluation form:** The form filled by the supervisor or to whom the intern was reporting, in the prescribed Performa (given in appendix 2).
- **Title:** A suitable title giving the idea about what work the student has performed during the internship.
- **Description of the organization:** A small description of 1 to 2 pages on the organization where the student has interned
- **Description about the activities done by the section where the intern has worked**: A description of 2to4pages about the section or cell of the organization where the intern actually worked. This should give an idea about the type of activity a new employee is expected to do in that section of the organization.
- **Description of work allotted and actually done by the intern:** A detailed description of the work allotted and actual work per formed by the intern during the internship period. Intern may give a weekly report of the work by him or her if needed. It shall be of around7 to 10 pages.
- **Self assessment:** A self assessment by the intern on what he or she has learntduringtheinternshipperiod.Itshallcontainbothtechnicalaswellasinterpersonals kills learned in the process. It shall be of around2 to 3 pages.

The internship report may be around 20 to 30 pages and this needs to be submitted to the external examiner at the time of University examination.

# Appendix 1

(Proforma for the certificate for internship in official letter head)

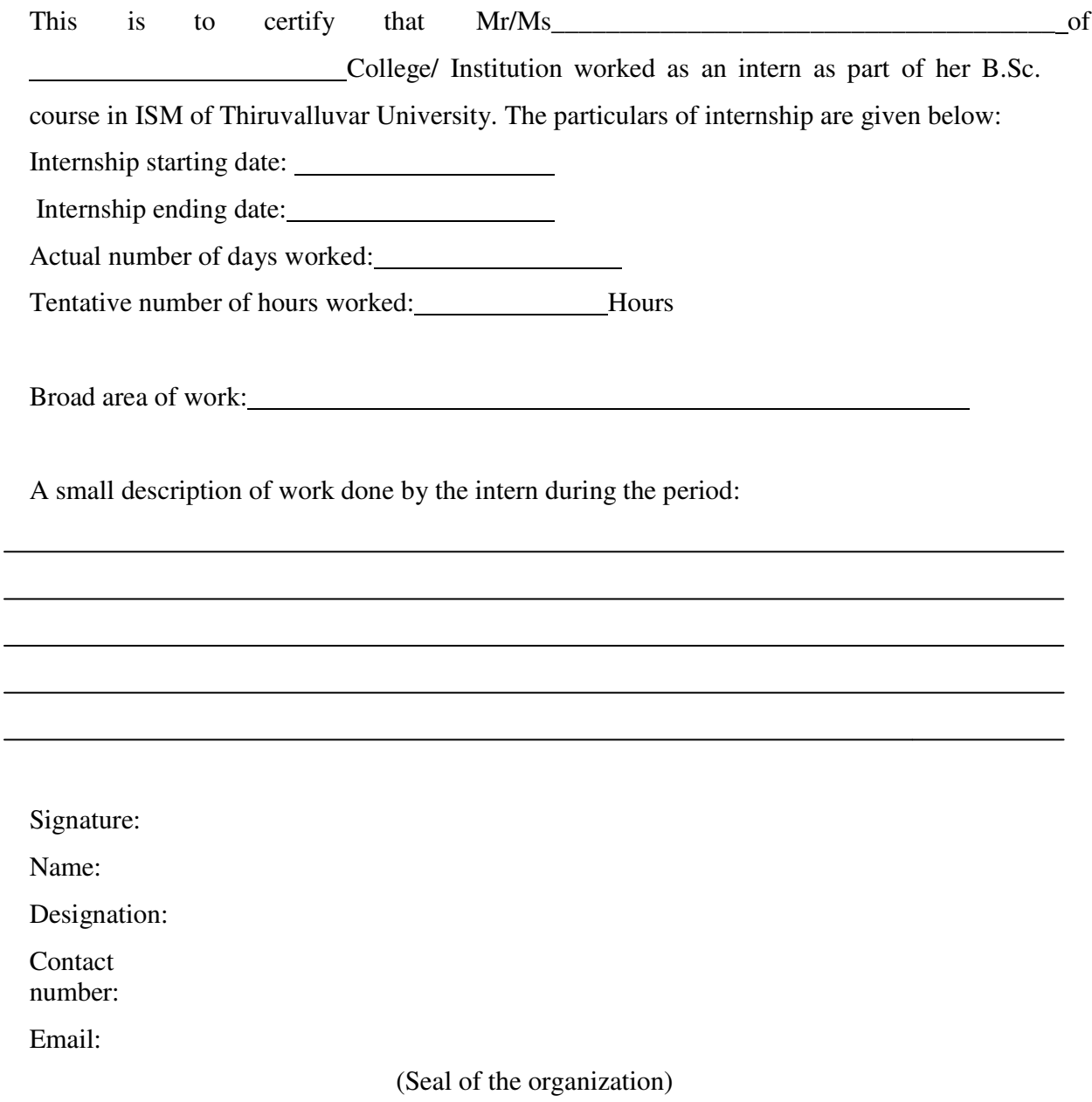

## Appendix 2

(Proforma for the Evaluation of the intern by the supervisor / to whom the intern was

reporting in the organization)

# Professional Evaluation of intern

Name of intern: ------ College/institution:

[Note: Give as core in the 1-5 scale by putting  $\sqrt{ }$  in the respective cells]

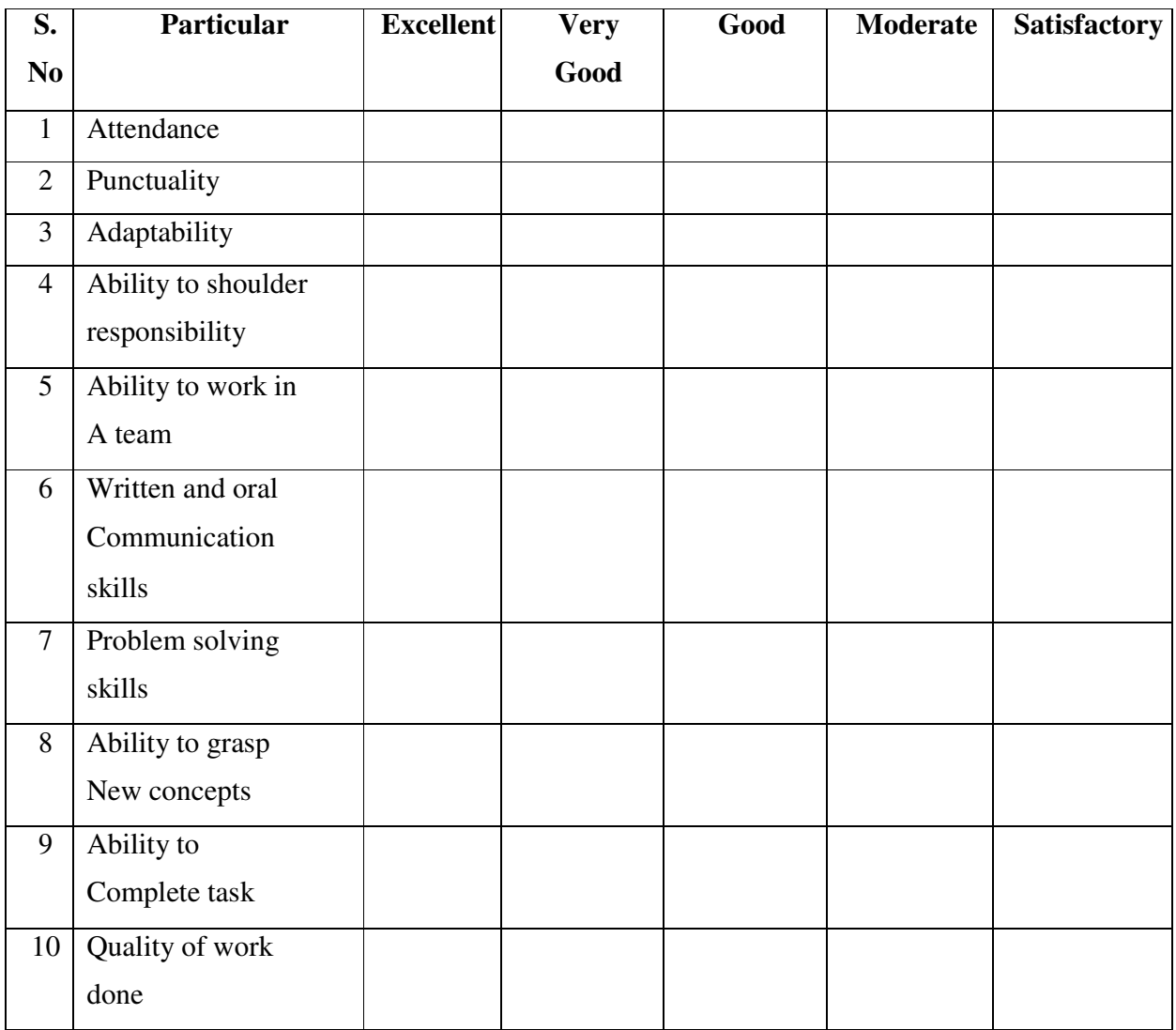

Comments:

Signature:

Name:

Designation:

Contact number:

Email:

(Sealof theorganization)

# **THIRD YEAR – SEMESTER – VI**

## **Core Course 13 : MOBILE APPLICATION DEVELOPMENT**

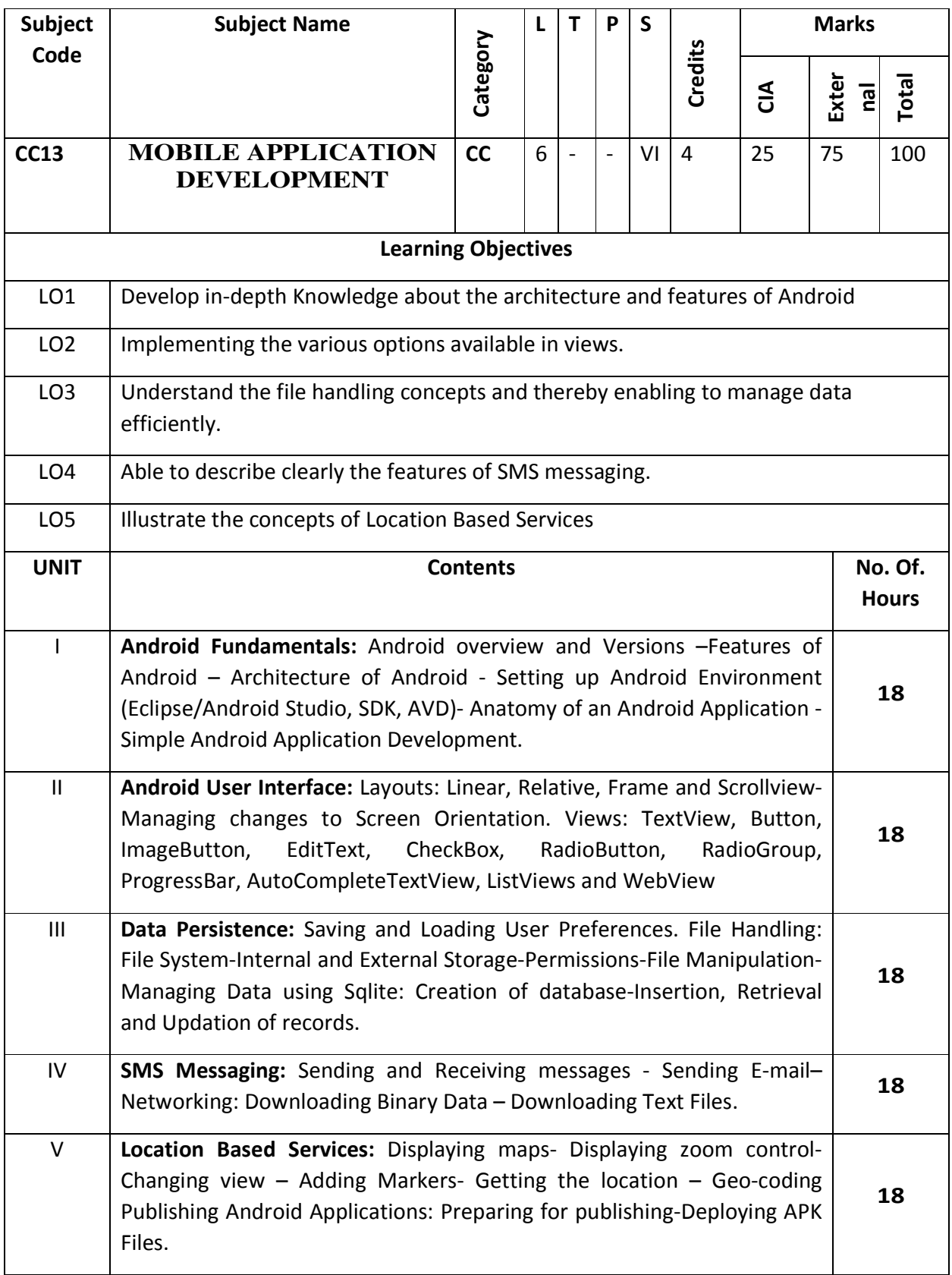

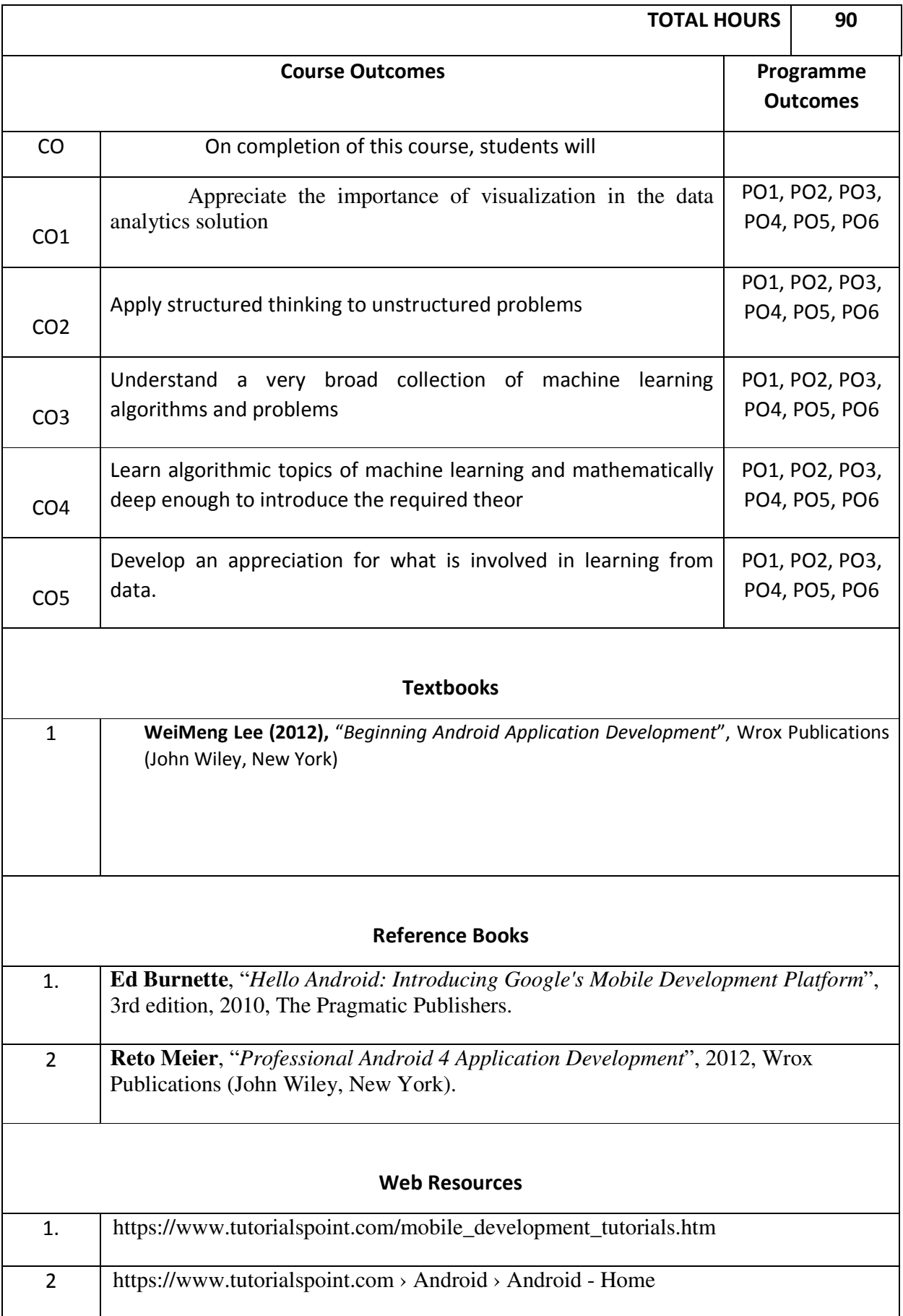

**Mapping with Programme Outcomes:** 

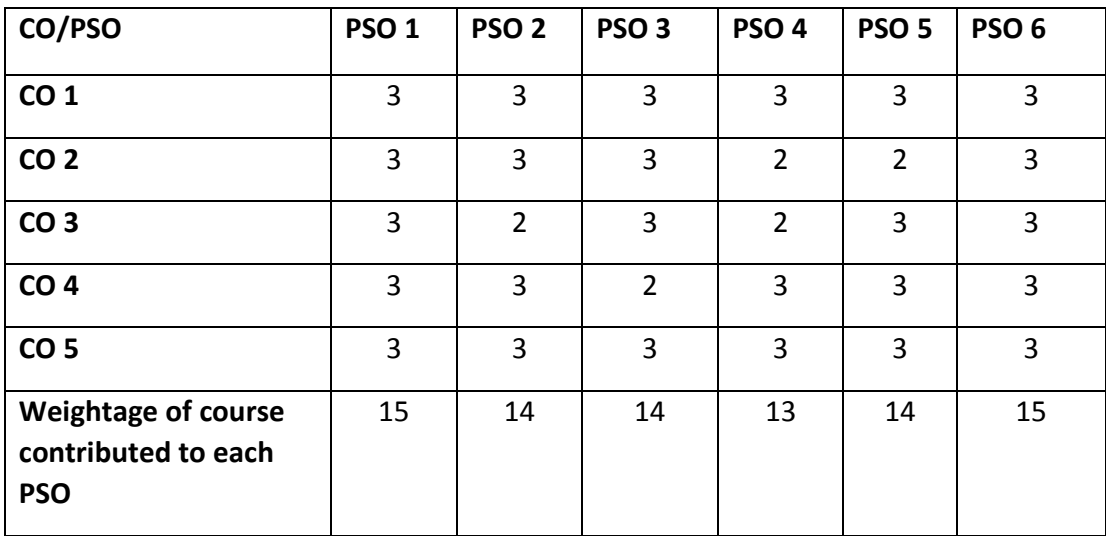

**S-Strong-3 M-Medium-2 L-Low-1** 

## **Core Course 14 : MOBILE APPLICATION DEVELOPMENT LAB**

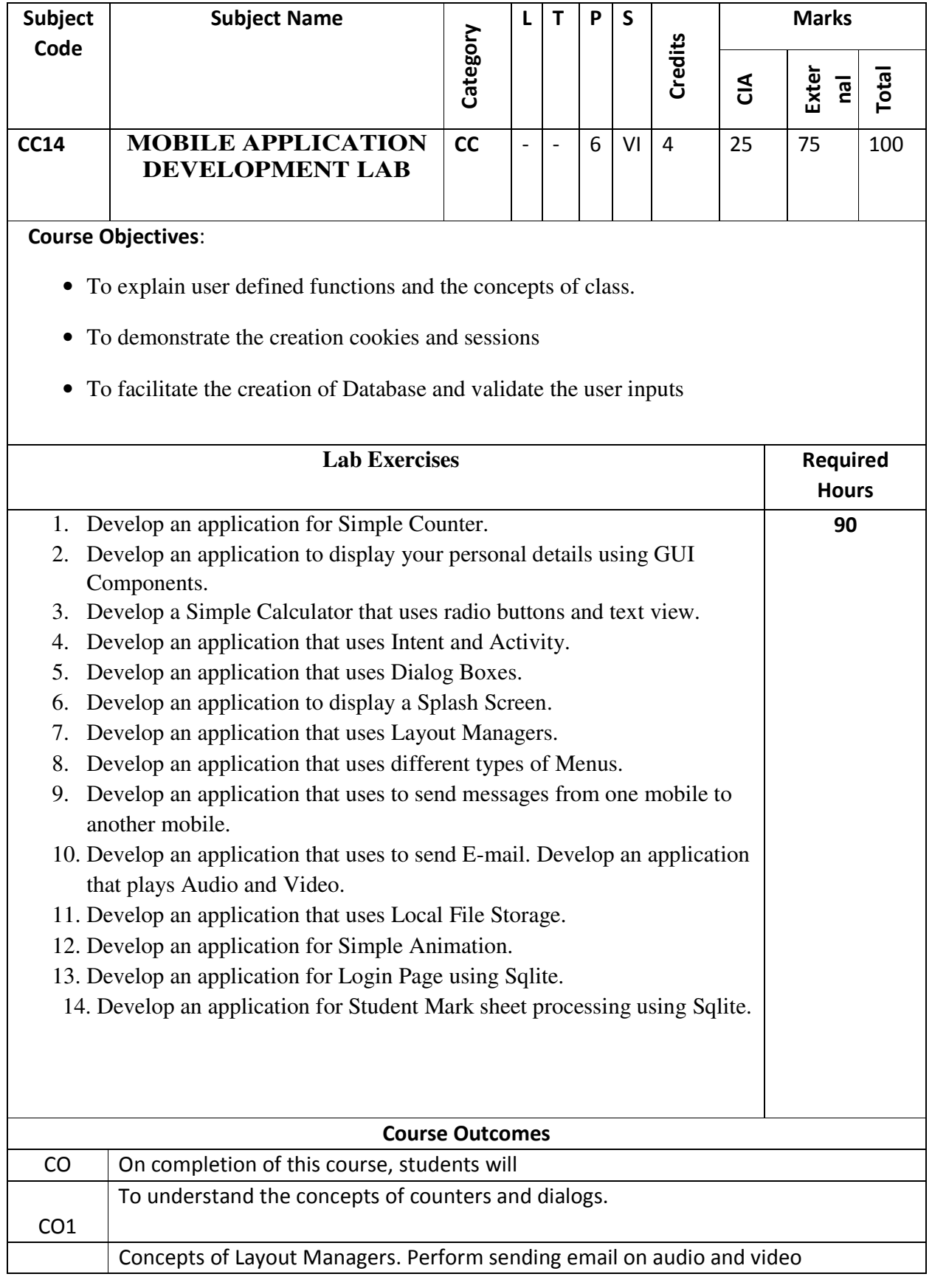
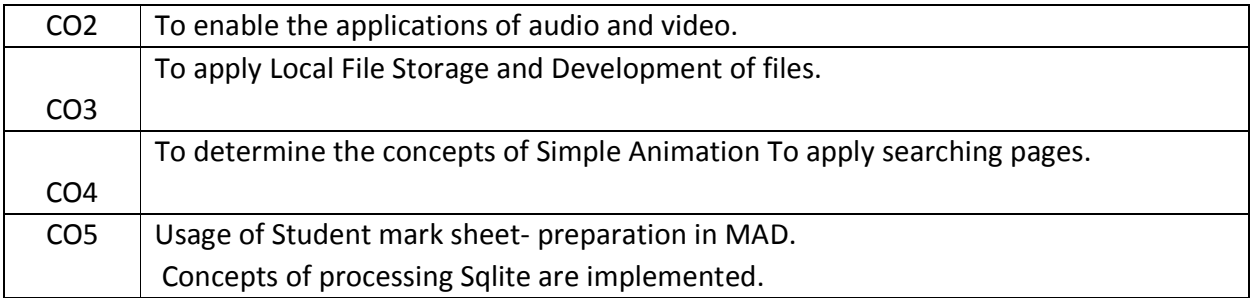

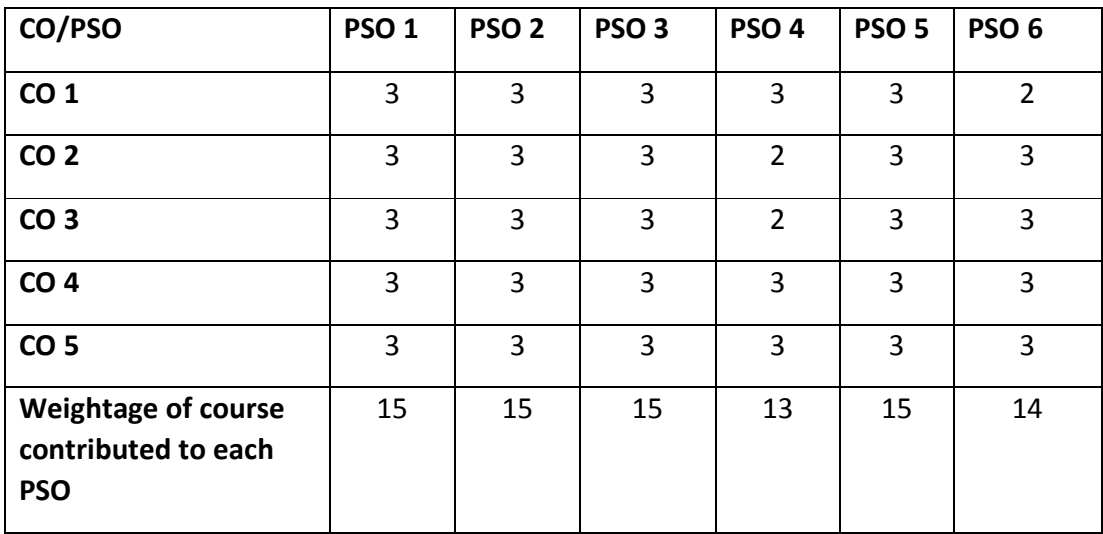

**S-Strong-3 M-Medium-2 L-Low-1** 

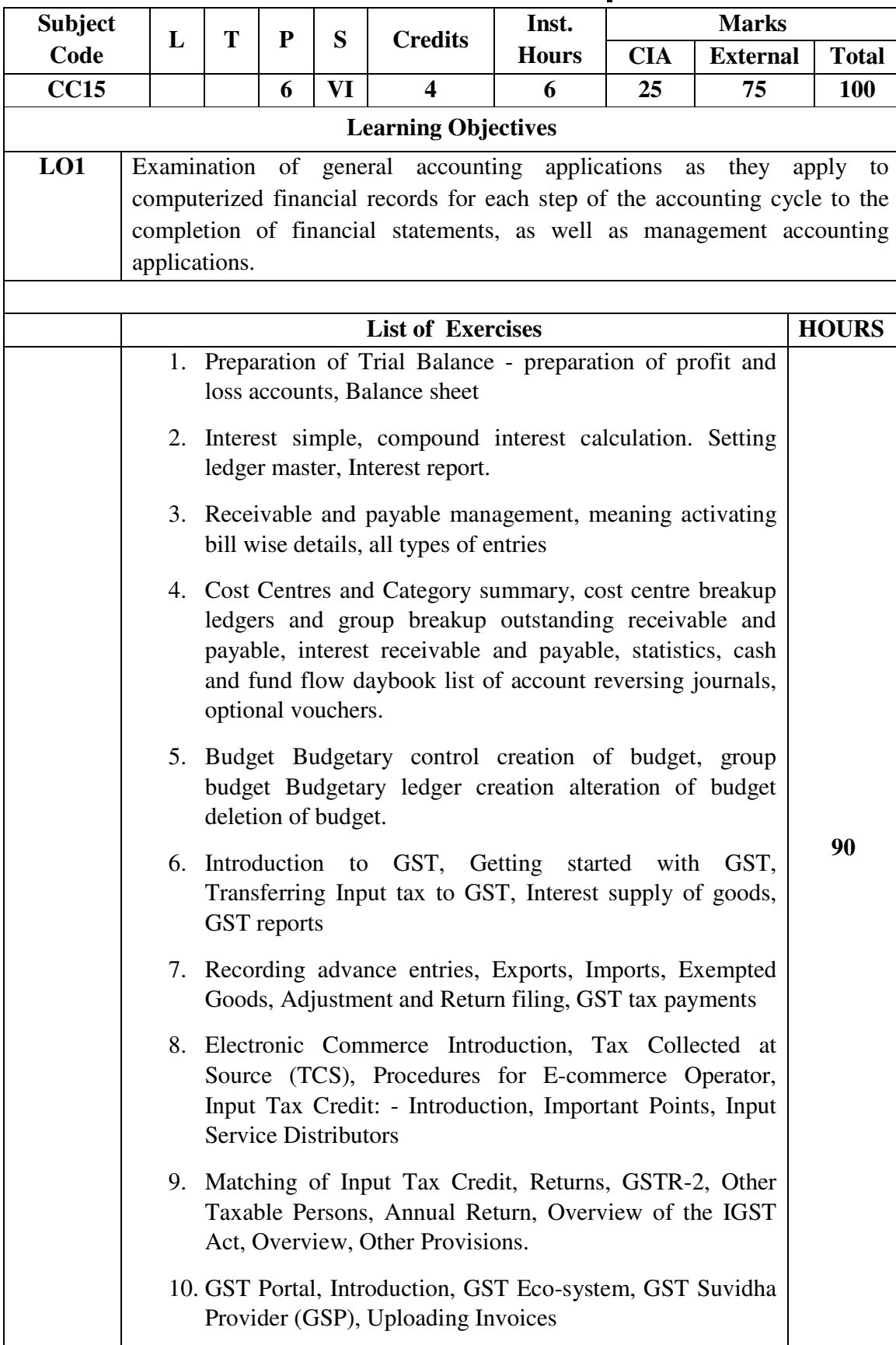

### **Core Course 15 : TALLY LAB**

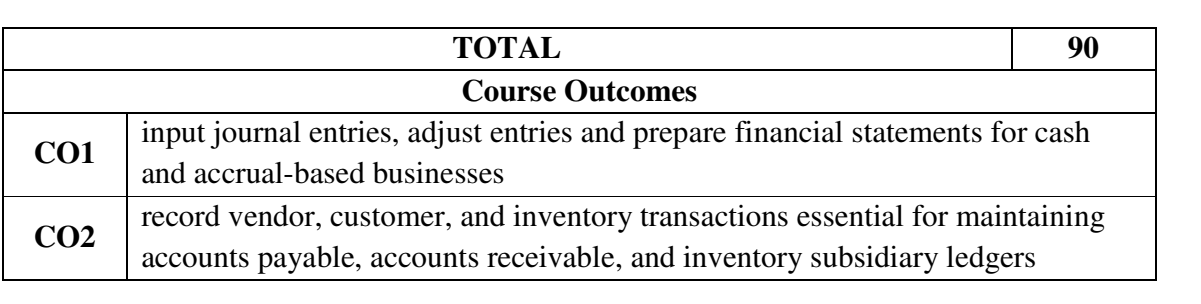

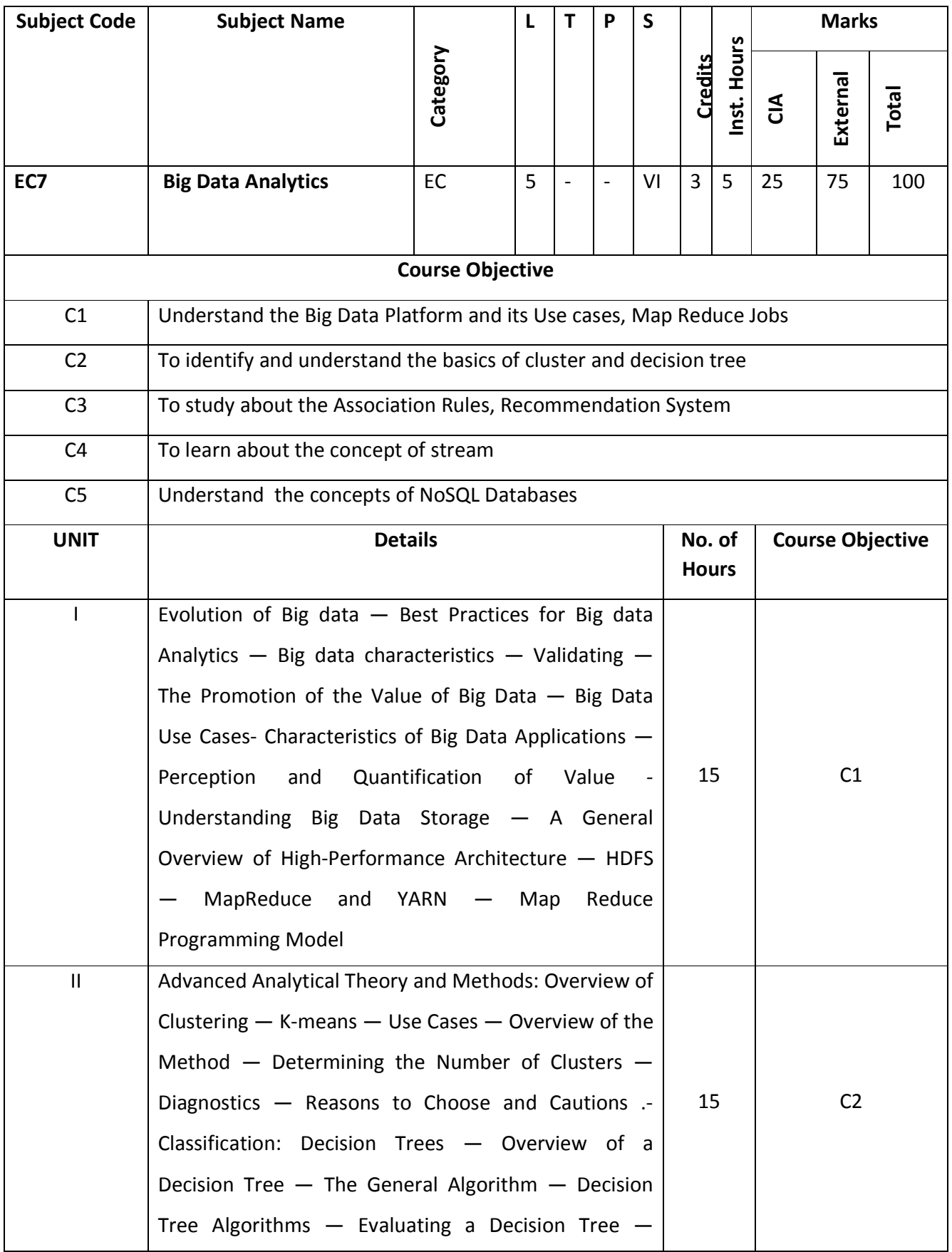

## **Elective Course 7A : Big Data Analytics**

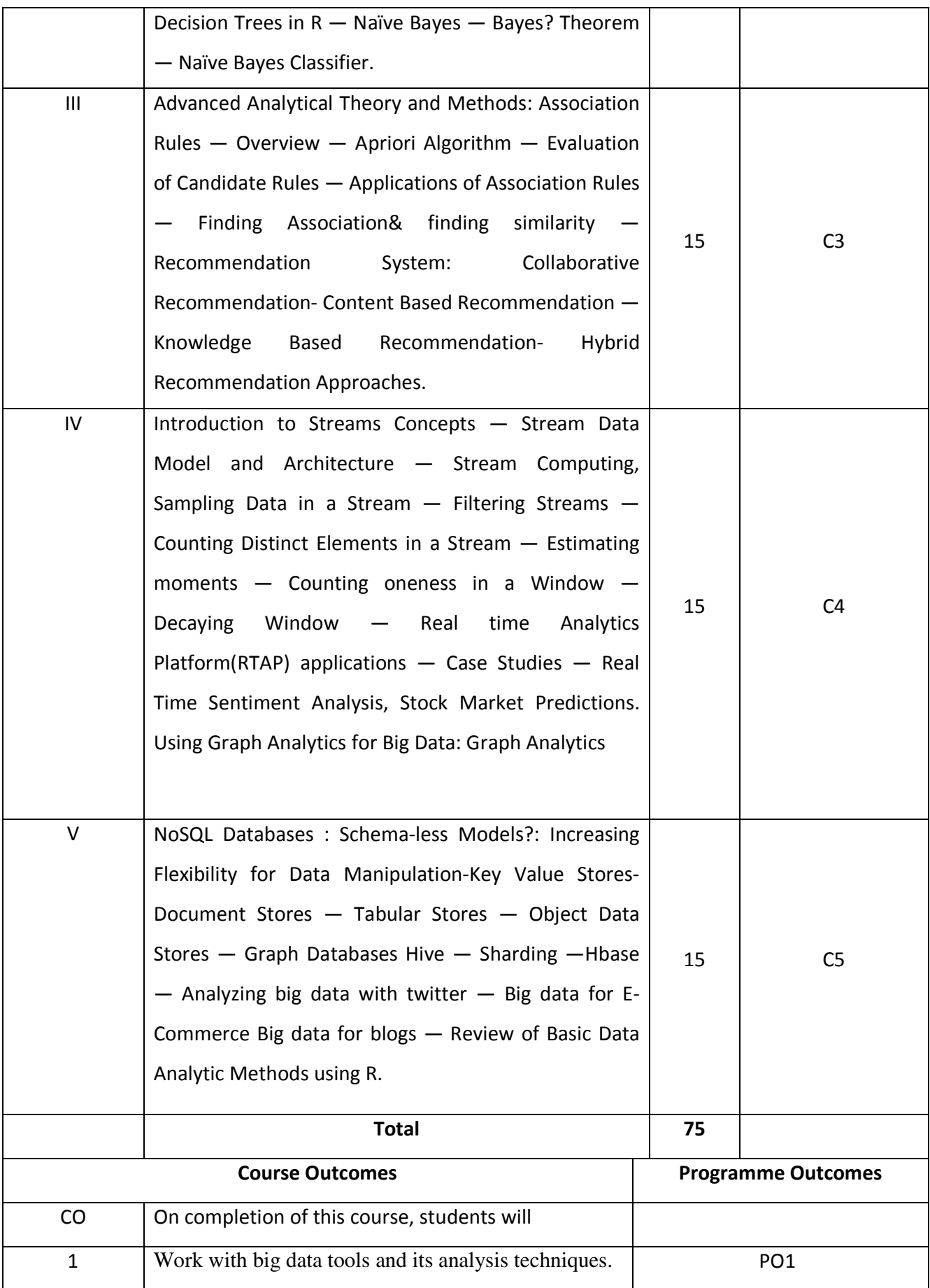

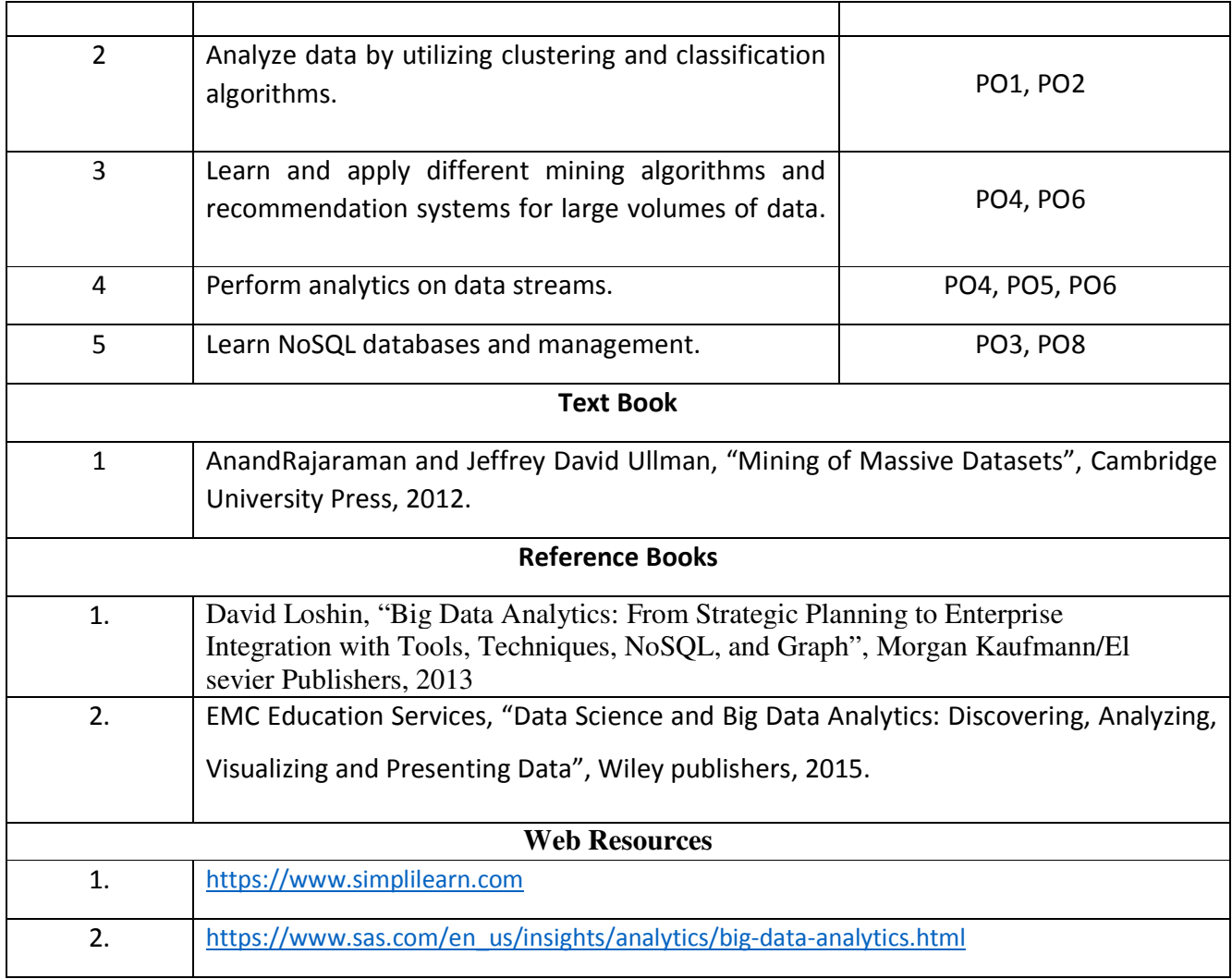

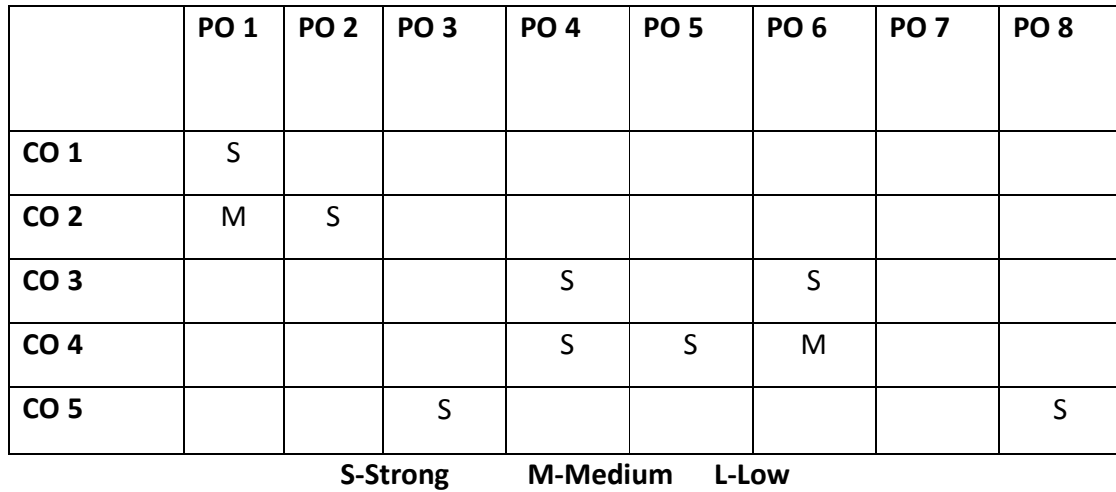

# **Elective Course 7B : Internet of Things and its Applications**

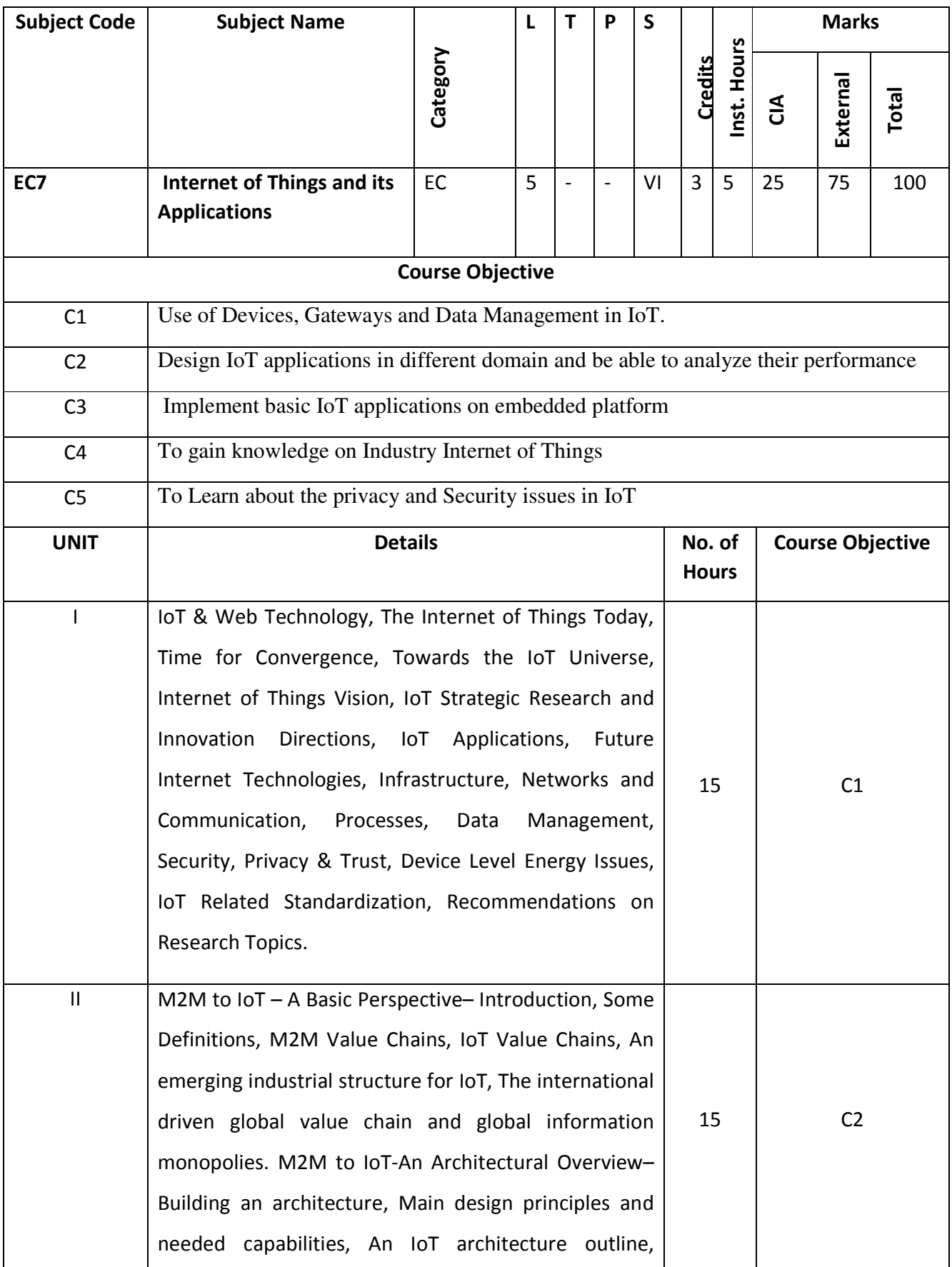

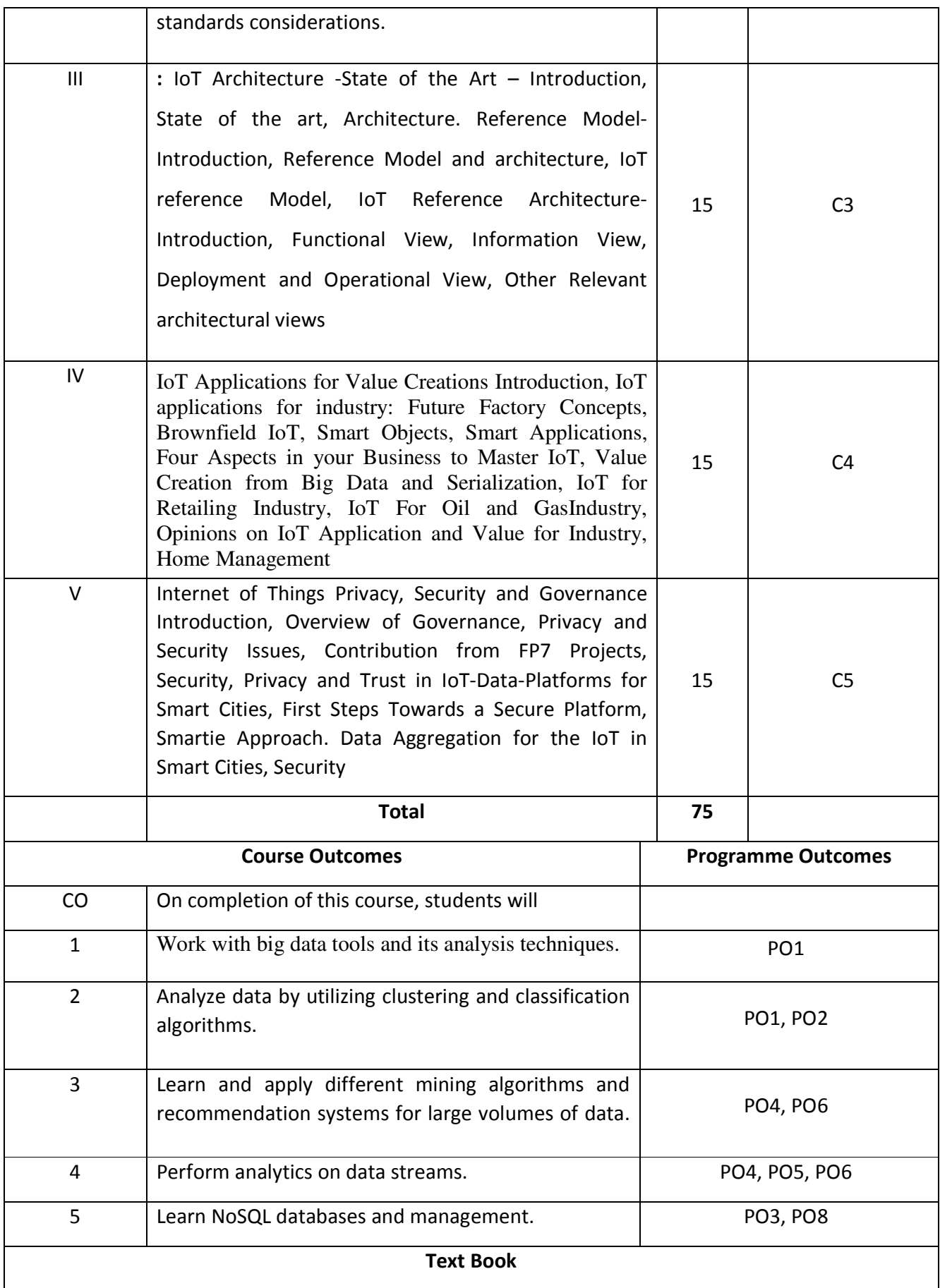

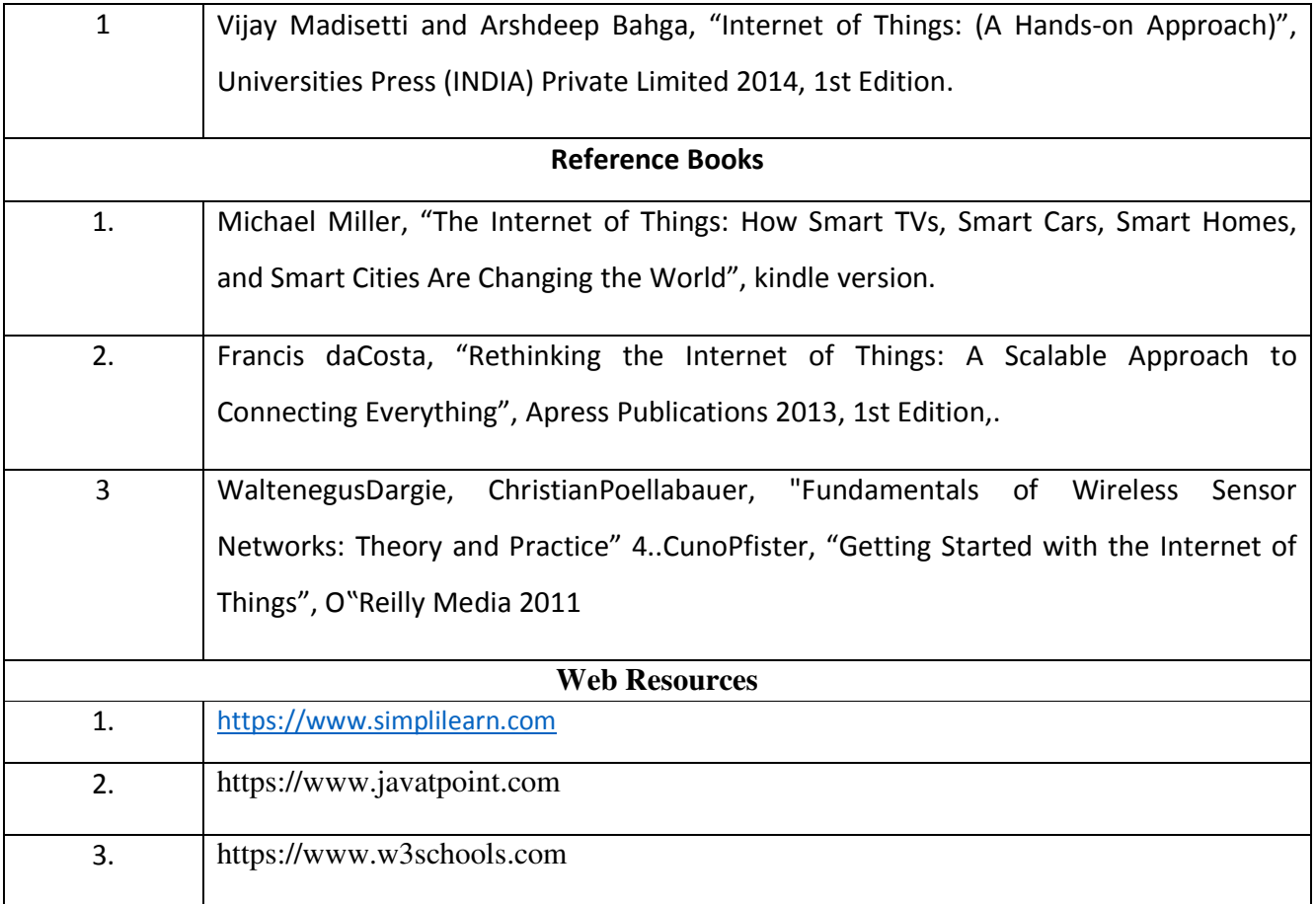

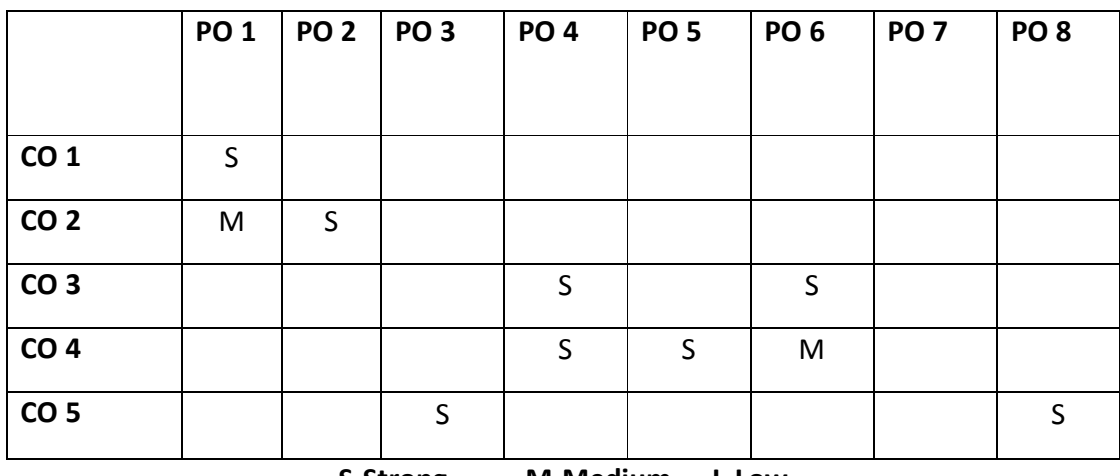

**S-Strong M-Medium L-Low** 

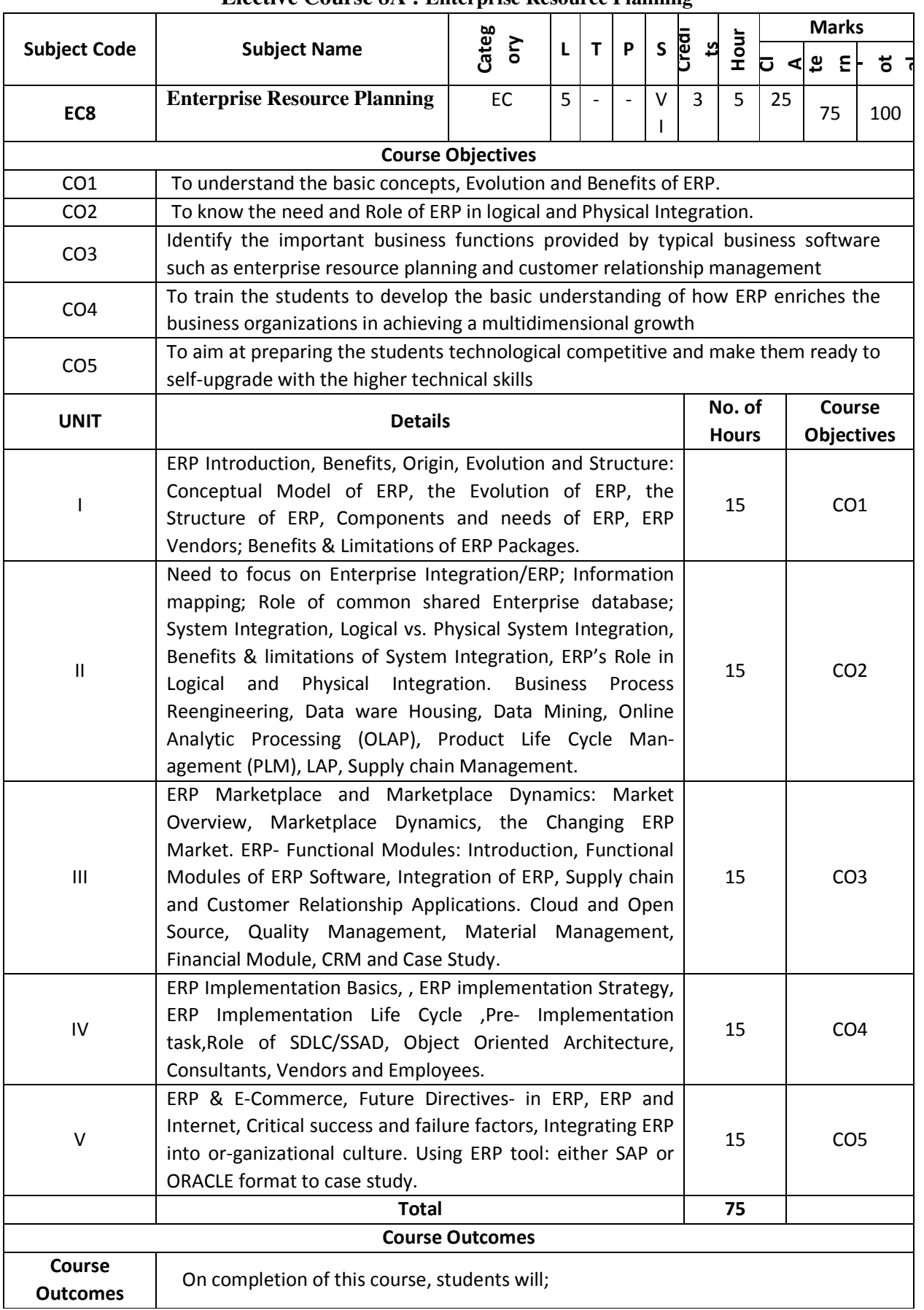

#### **Elective Course 8A : Enterprise Resource Planning**

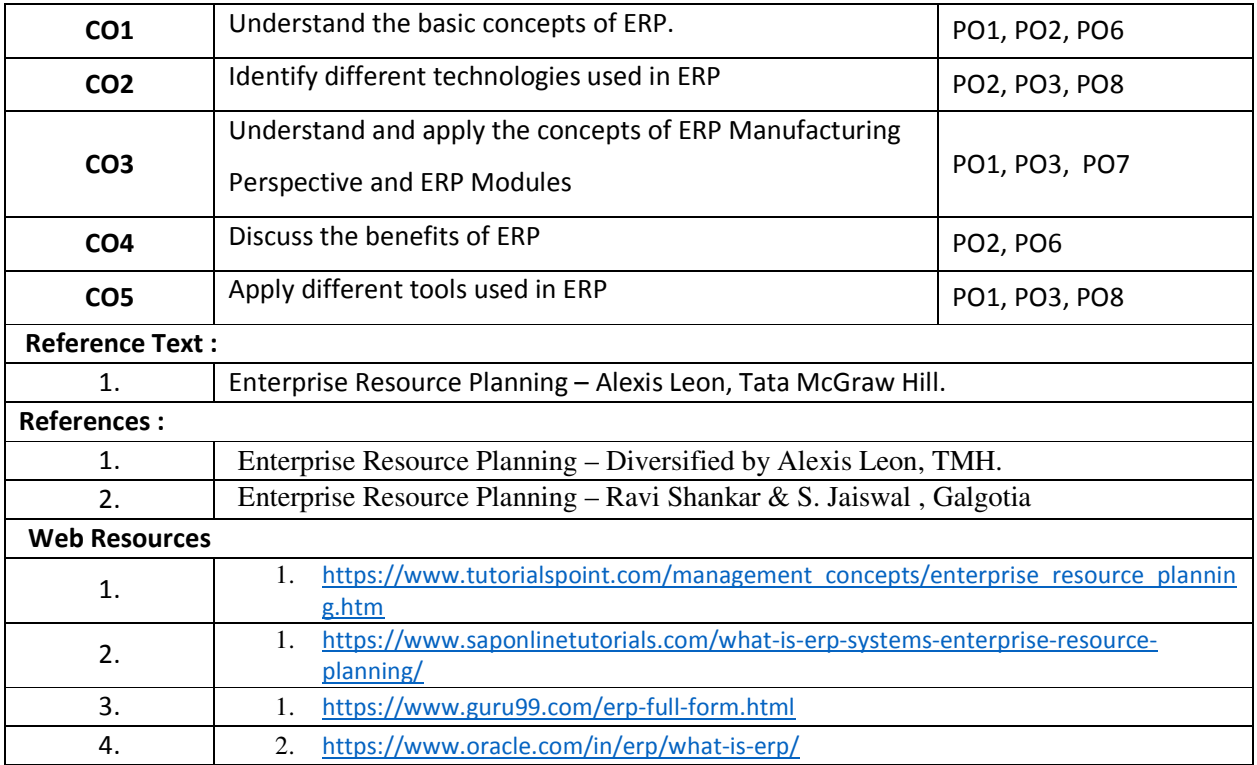

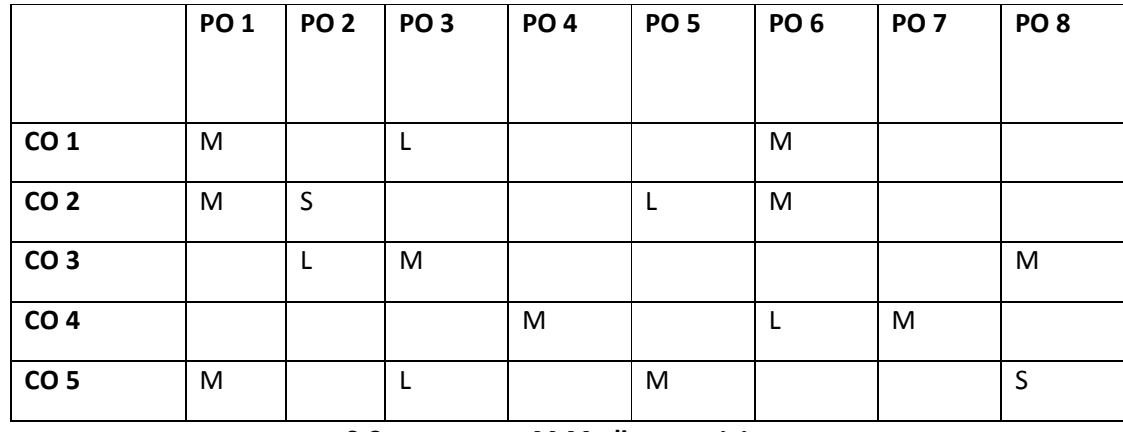

**S-Strong M-Medium L-Low** 

## **Elective Course 8B : HUMAN RESOURCE MANAGEMENT**

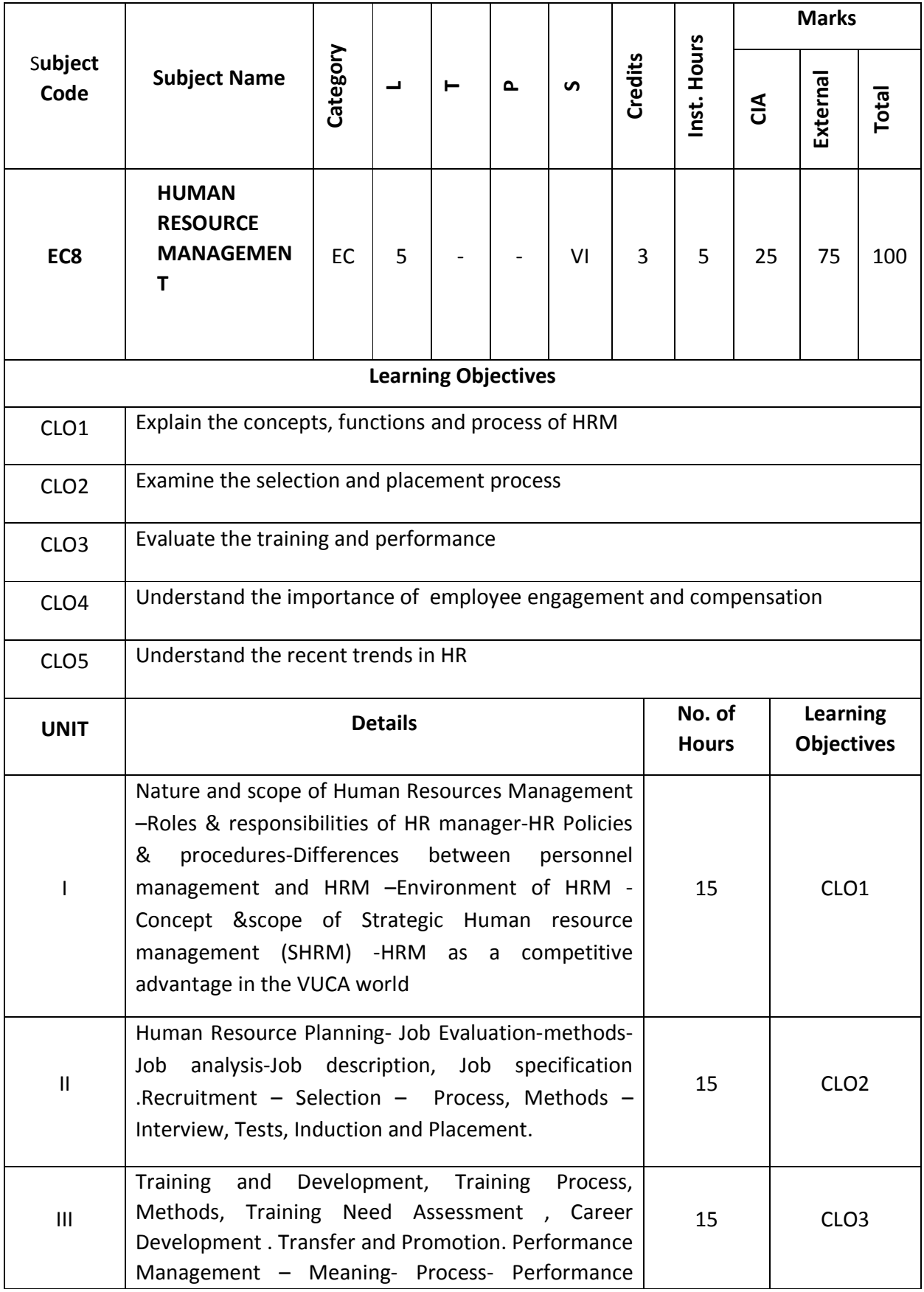

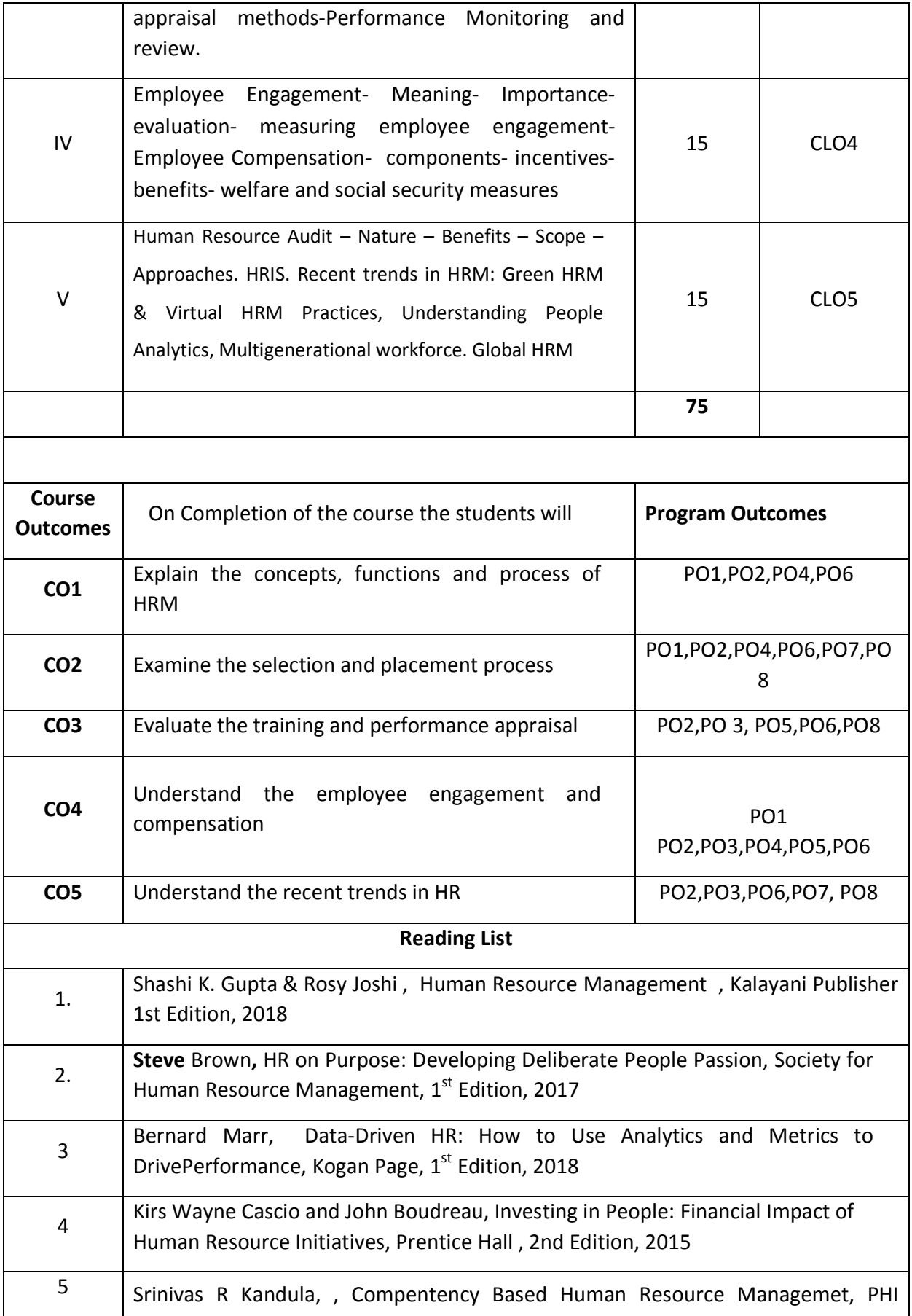

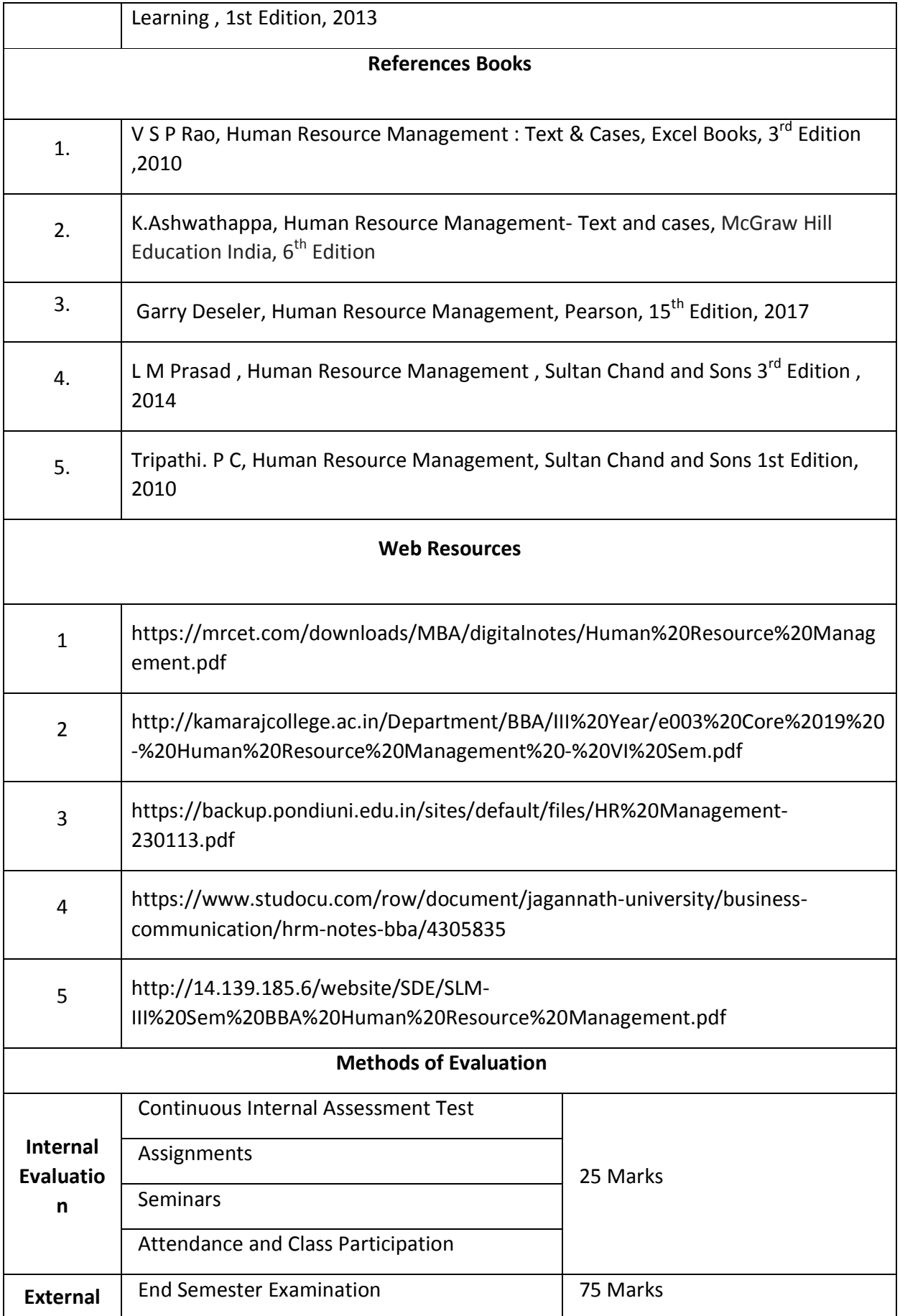

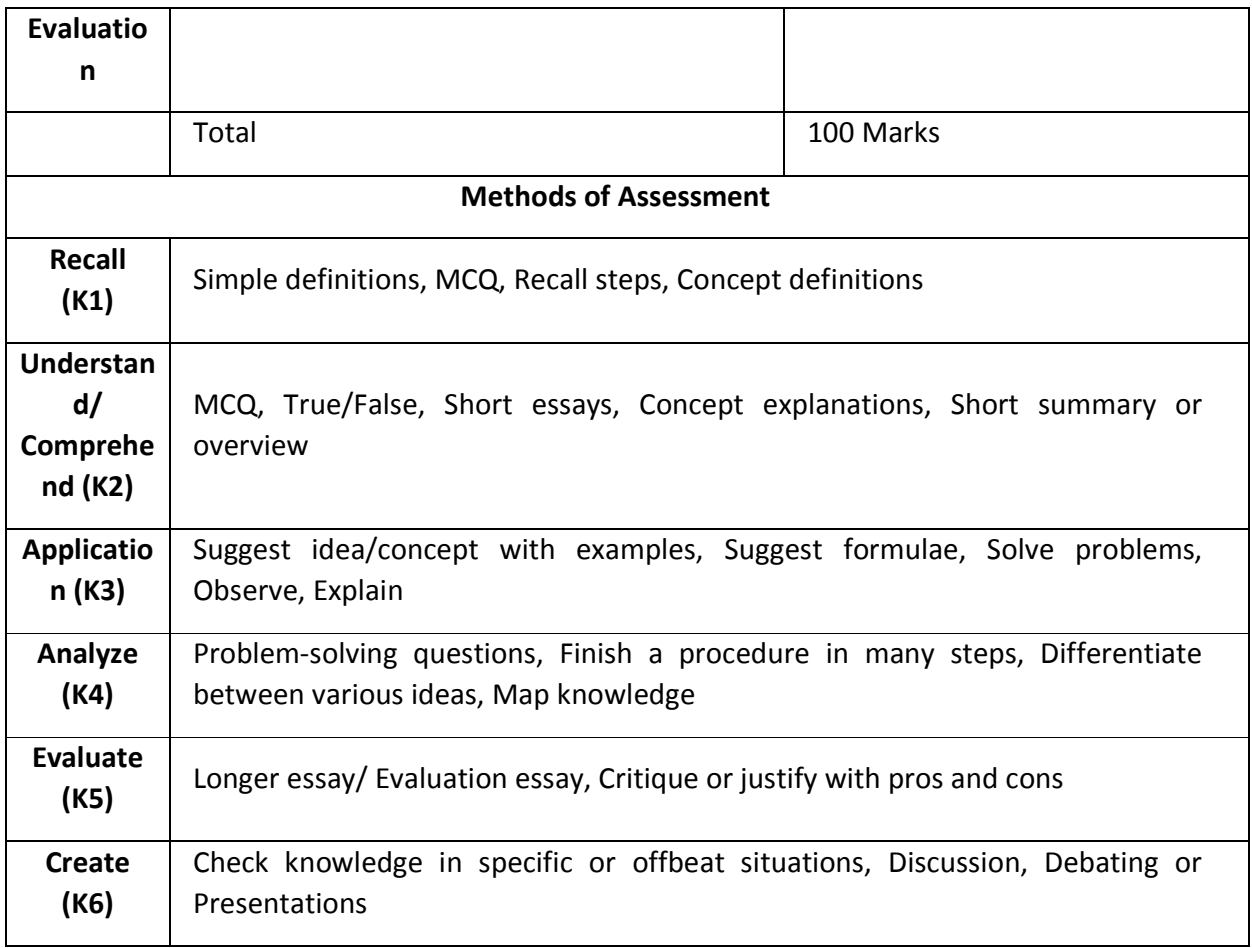

## **Professional Competency Skill Enhancement Course**

## **Mapping with program outcomes**

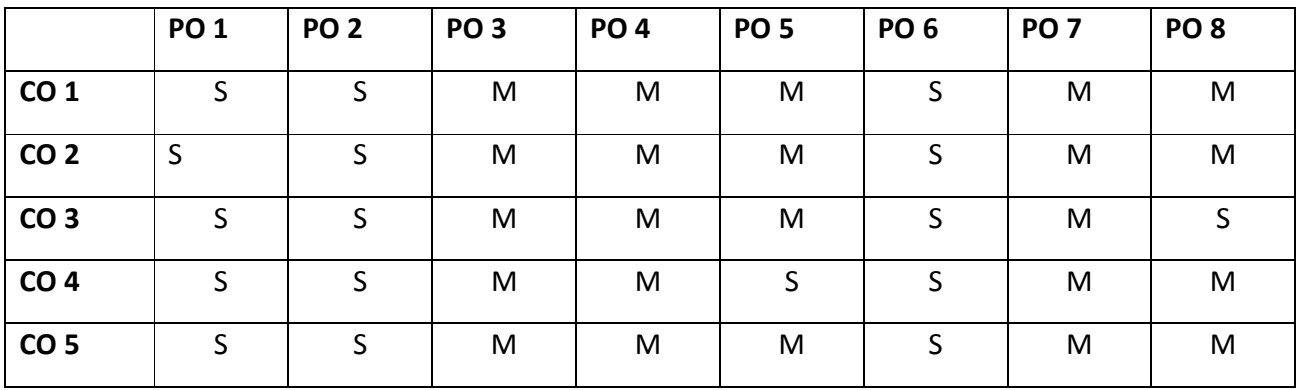

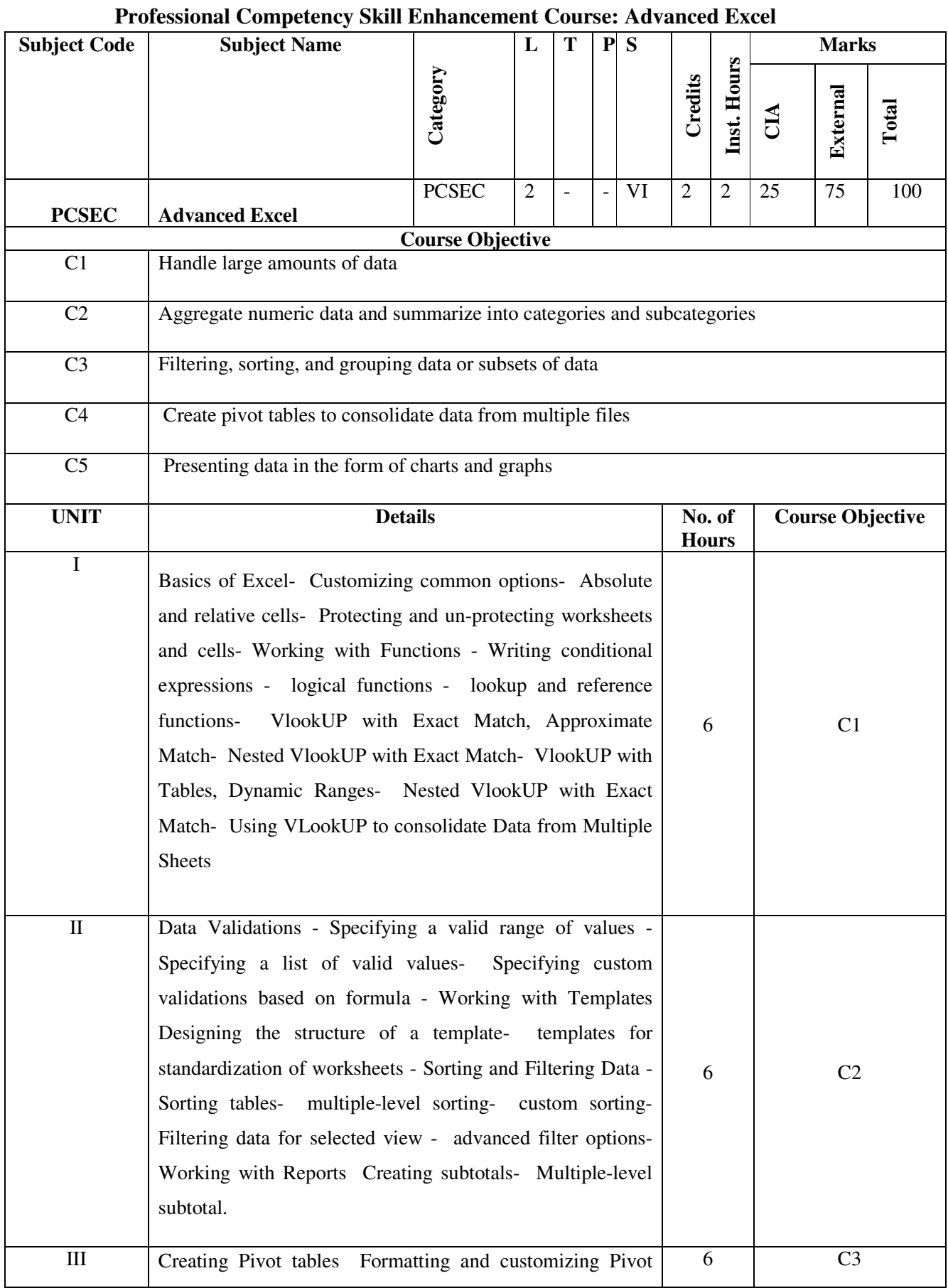

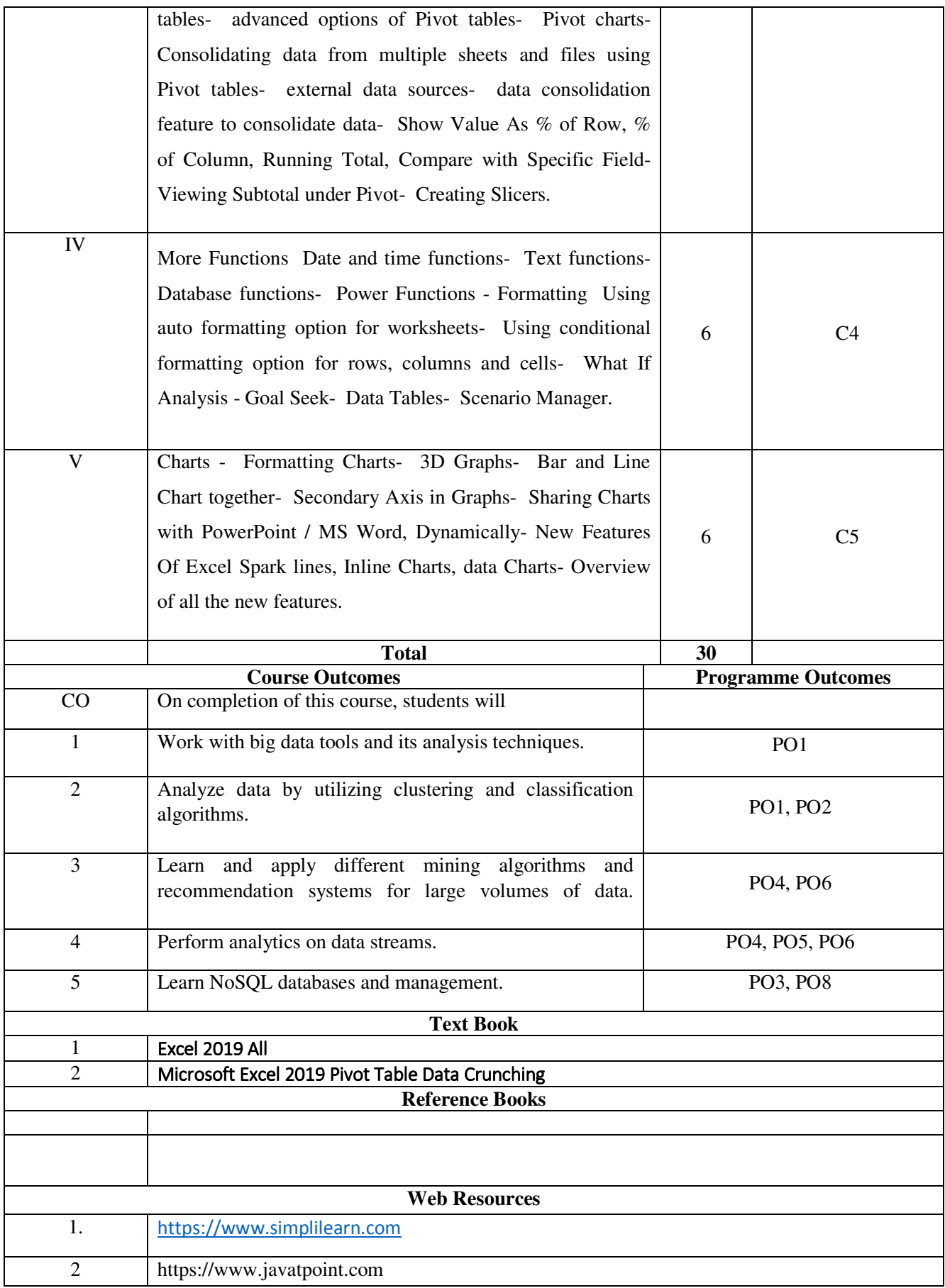

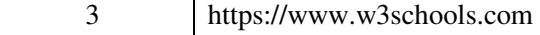

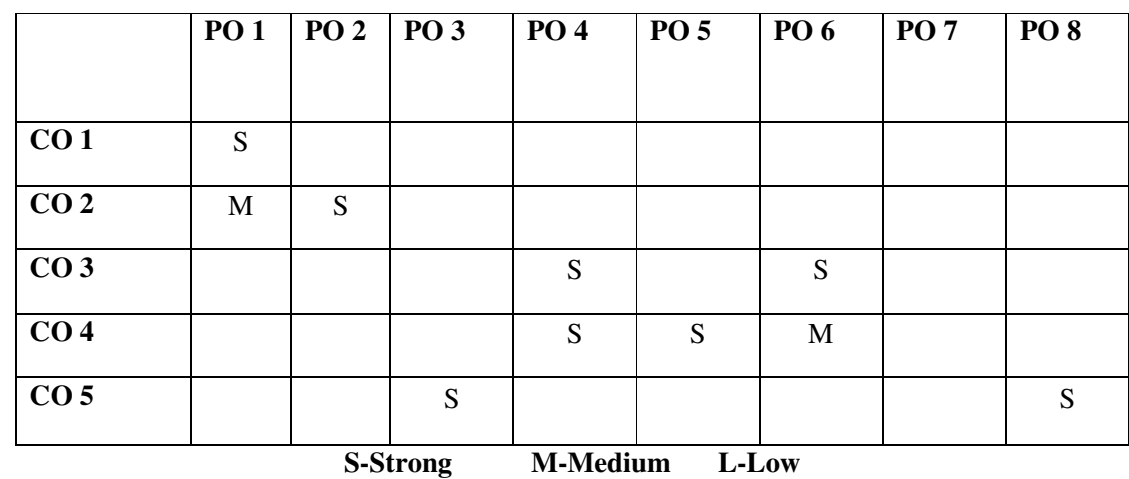

\*\*\*\*\*\*\*\*\*\*\*\*\*\*\*\*\*\*\*\*\*\*\*\*\*\*\*\*\*\*\*